# UNIVERSIDADE FEDERAL DE SANTA CATARINA DEPARTAMENTO DE ENGENHARIA ELÉTRICA PROGRAMA DE PÓS-GRADUAÇÃO EM ENGENHARIA BIOMÉDICA

# SISTEMA ESPECIALISTA PARA PREDIÇÃO DE COMPLICAÇÕES CARDIOVASCULARES INTEGRADO A UM SISTEMA DE CONTROLE DE PACIENTES PORTADORES DE DIABETES MELLITUS

### MARLISE VIDAL MONTELLO

FLORIANÓPOLIS Fevereiro - 1999.

### MARLISE VIDAL MONTELLO

# ~ SISTEMA ESPECIALISTA PARA PREDIÇAO DE COMPLICAÇOES CARDIOVASCULARES INTEGRADO A UM SISTEMA DE CONTROLE DE PACIENTES PORTADORES DE DIABETES MELLITUS

Dissertação apresentada ao programa de Pós-graduação em Engenharia Elétrica da Universidade Federal de Santa Catarina para a obtenção do grau de Mestre em Engenharia.

FLORIANÓPOLIS Fevereiro - 1999.

### MARLISE VIDAL MONTELLO

# SISTEMA ESPECIALISTA PARA PREDIÇÃO DE COMPLICAÇÕES CARDIOVASCULARES INTEGRADO A UM SISTEMA DE coNTRoLE DE PACIENTES PORTADORES DE DIABETES MELLITUS

Essa dissertação foi julgada adequada para a obtenção do título de Mestre em Engenharia Elétrica e aprovada em sua forma final pelo Programa de Pós-graduação em Engenharia **Elétrica** 

Prof. Jefferson L.B. Marques, PhD.

/ Prof. Jorge Muniz Barreto, DSc.

Orientador Co-Orientador

Prof. Ildemar C. Decker, D.Sc. Coordenador do Curso de Pós-graduação em Eng. Elétrica

Banca Examinadora:

Prof. Jefferson L.B. Marques, PhD. Prof. Jorge Muniz Barreto, DSc.

(Presidente)

Prof. Fernando Mendes de Azevedo, DSc. M<sup>ª</sup>. Heloísa B.S. Canalli, Med, MSc.

Mário Sérgio A/Coutinho, Med, PhD

'uuszBau

#### AGRADECIMENTOS

A Deus, por me dar força e por me permitir superar com sucesso mais um obstáculo da vida.

À minha família, em especial, meus pais, Daniel e Déa, e meus innãos que, apesar de distantes, sempre me deram apoio e incentivo.

À família Mendes Cardoso que, na ausência da minha, ofereceu-me aconchego <sup>e</sup> carinho.

A uma pessoa muito especial que, durante os momentos mais difíceis, foi muito mais do que um amigo. Pelo seu incentivo, dedicação e por sua inestimável companhia.

Ao meu orientador, Prof. Jefferson Luiz Brum Marques, pela sua dedicação e valiosa contribuição.

Ao meu co orientador, Prof. Jorge Muniz Barreto, pela sua colaboraçao.

Ao Prof. Fernando Mendes de Azevedo, por auxiliar-nos em momentos de dúvida.

Aos amigos, pelo convívio e colaboração.

A todos os médicos e profissionais da área de saúde envolvidos na realização deste trabalho, em especial, ao Dr. Mário Sérgio A. Coutinho, à Dr. Heloísa B.S. Canalli e a todos os demais membros do GRUMAD.

À CAPES, pelo apoio financeiro.

### SUMÁRIO

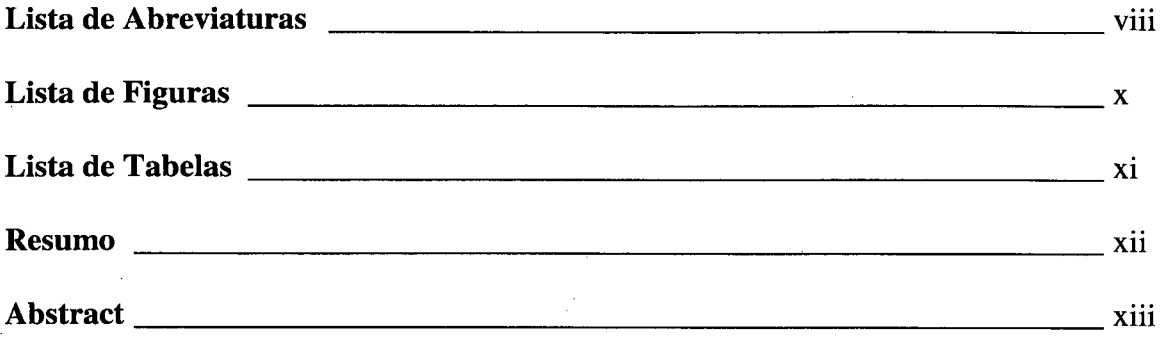

# Capítulo 1

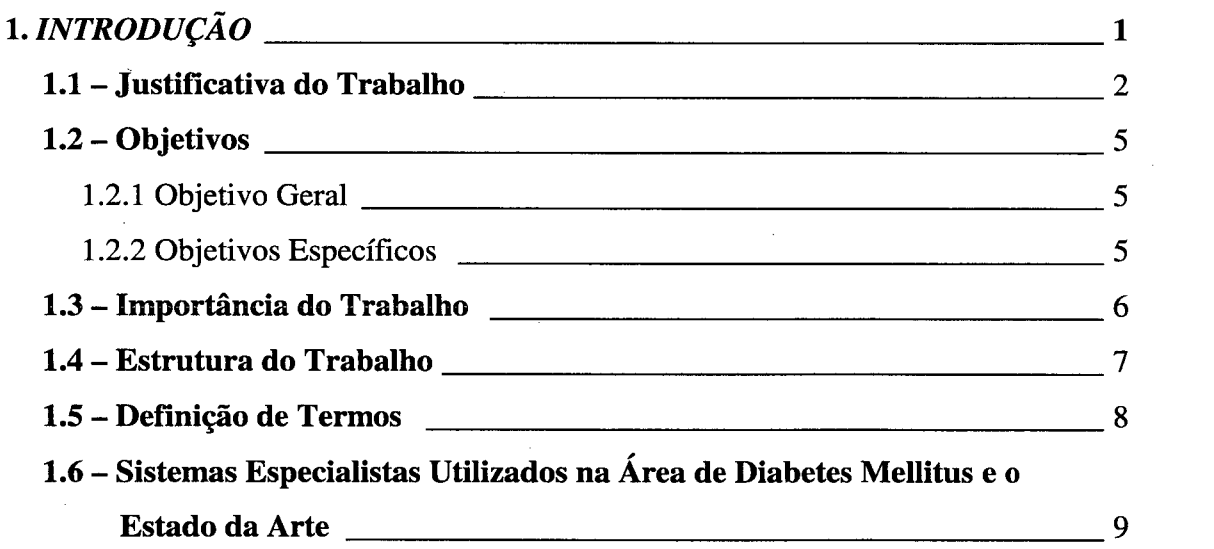

# Capítulo 2

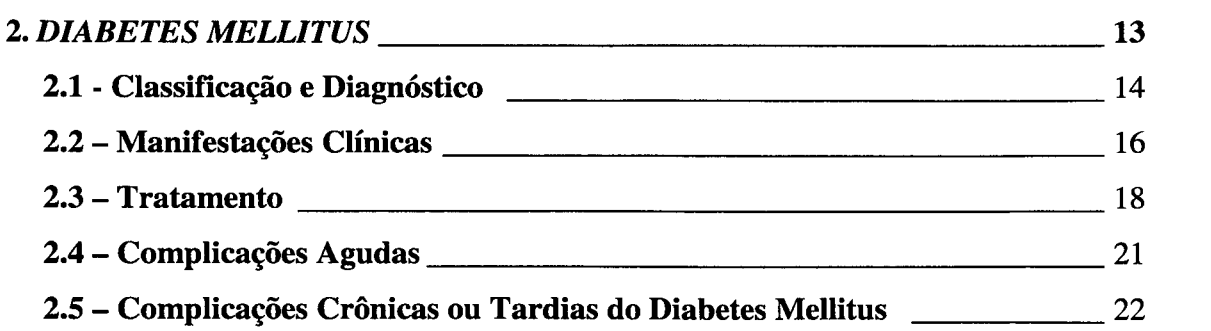

 $\bar{z}$ 

# Capítulo 3

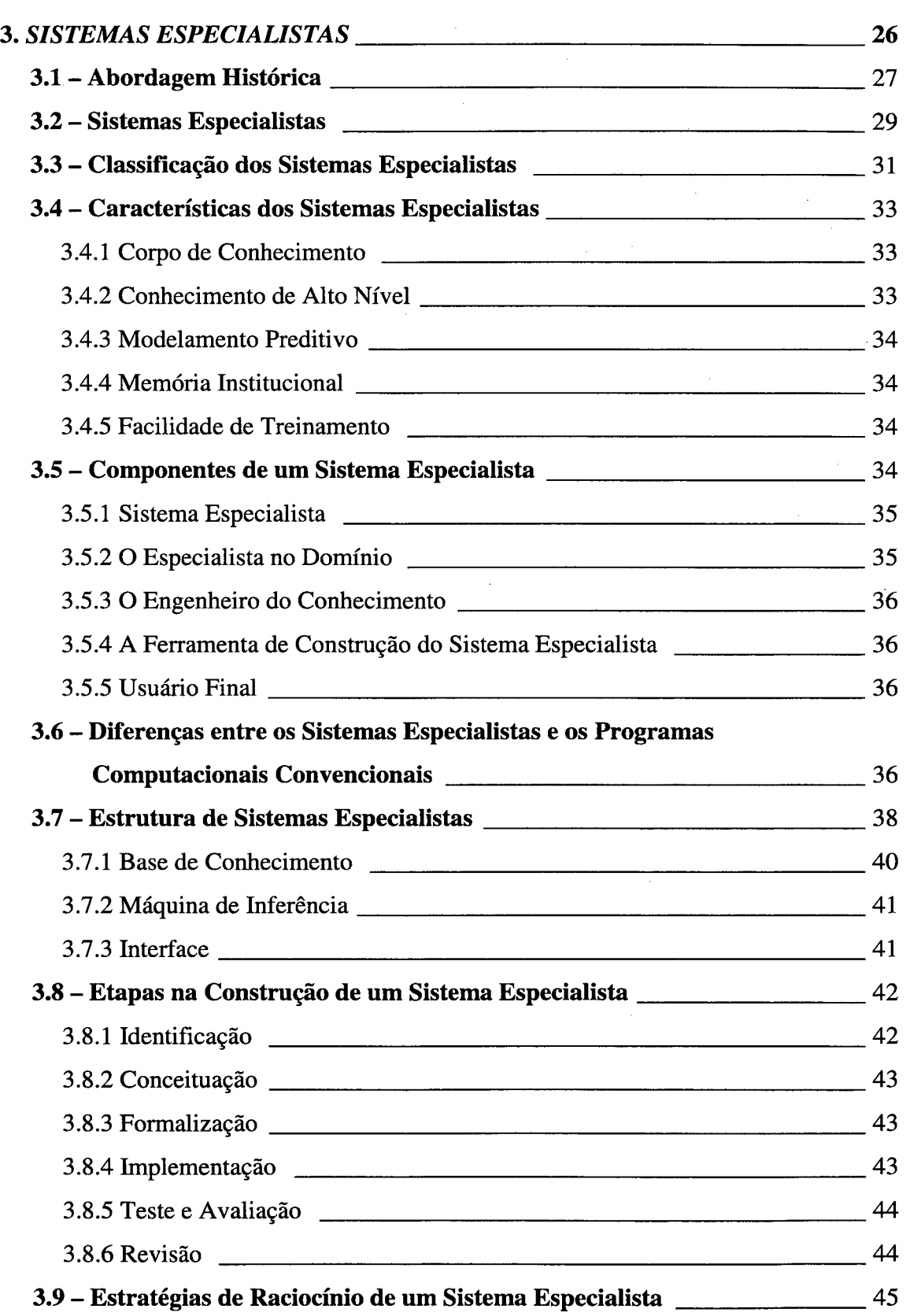

 $\bar{\lambda}$ 

 $\hat{\mathcal{A}}$ 

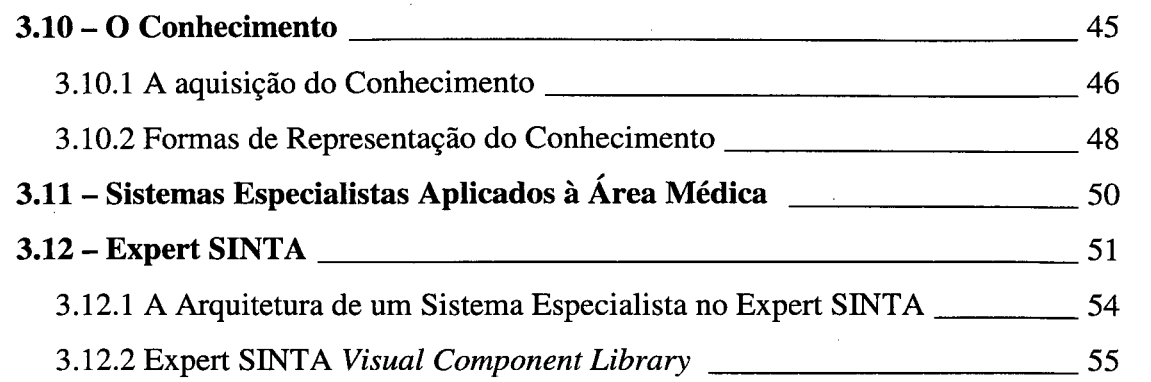

# Capítulo 4

## 4. SISTEMA ESPECIALISTA PARA PREDIÇÃO DE COMPLICAÇÕES

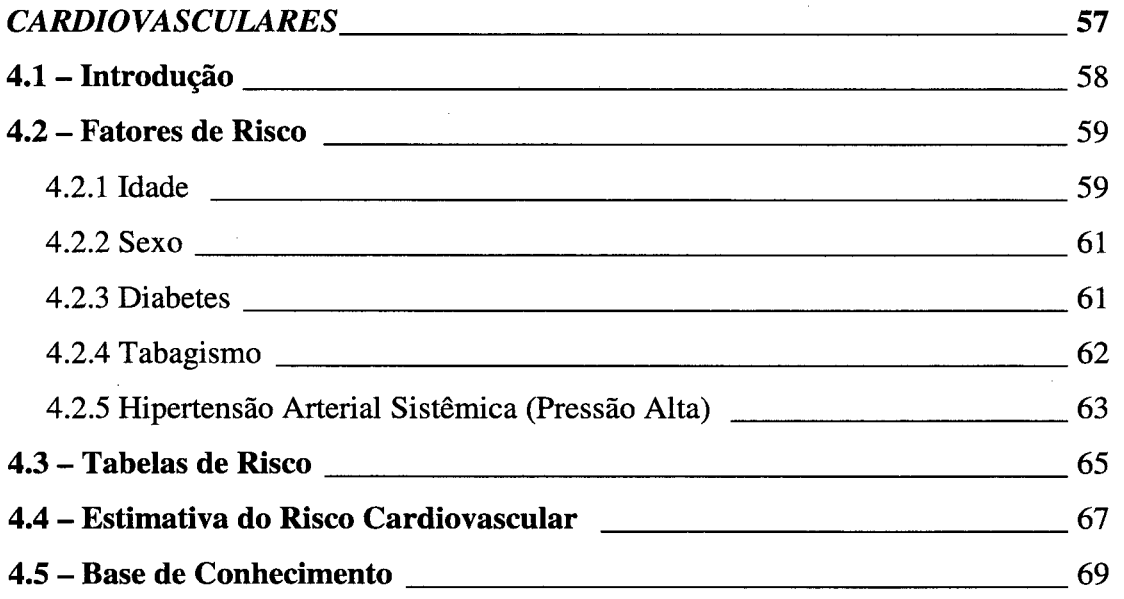

# Capítulo 5

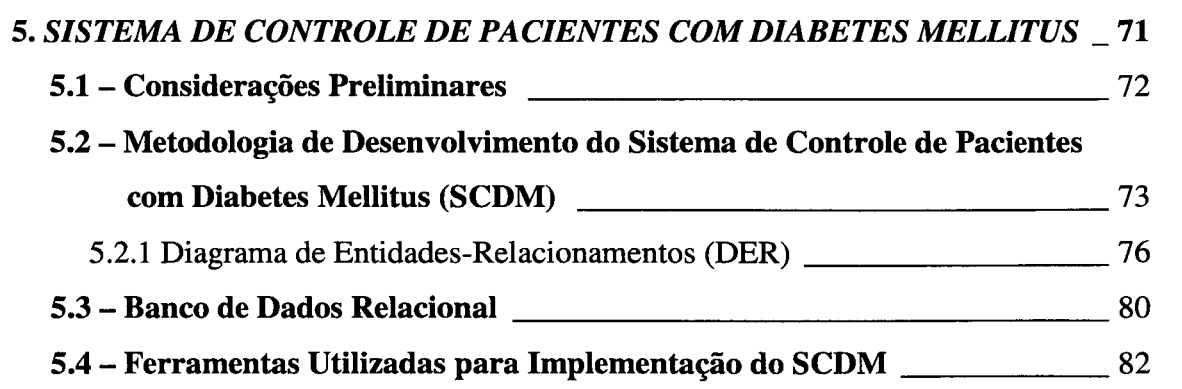

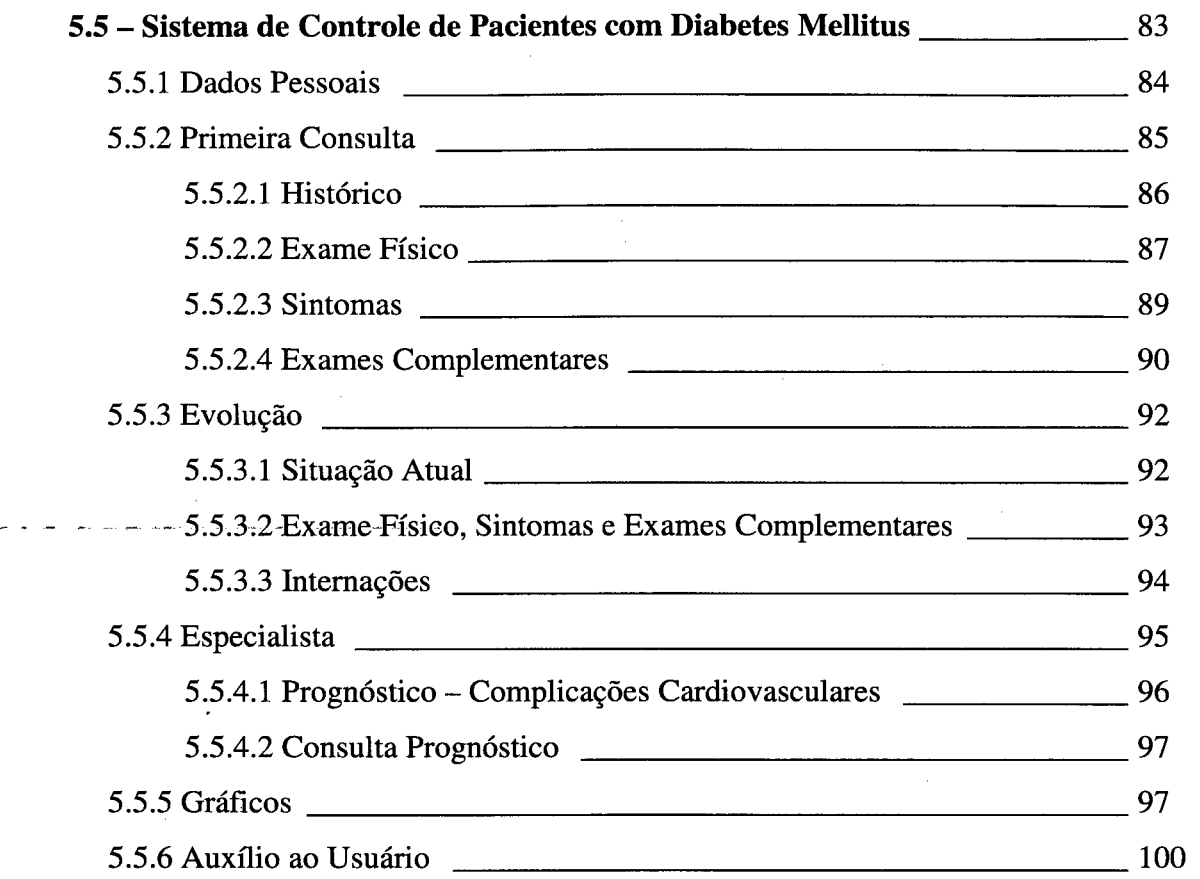

 $\frac{1}{2}$ 

 $\ddot{\phantom{a}}$ 

## 1 Cap1tulo \_

 $\bar{z}$ 

 $\hat{\mathcal{L}}$ 

l,

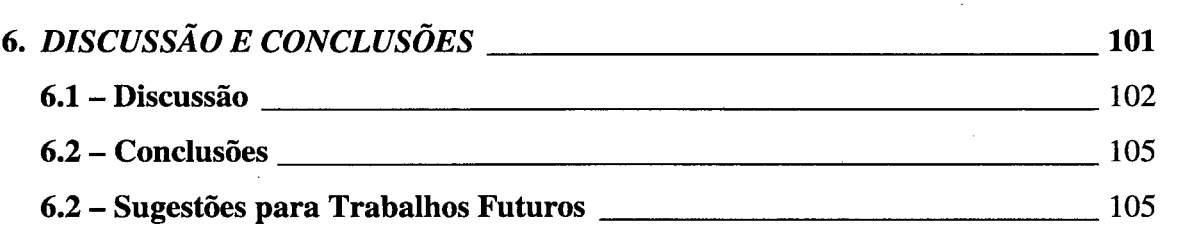

# Bibliografia

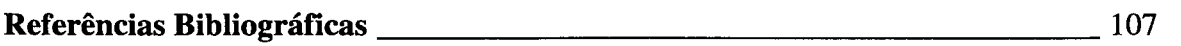

### Anexos

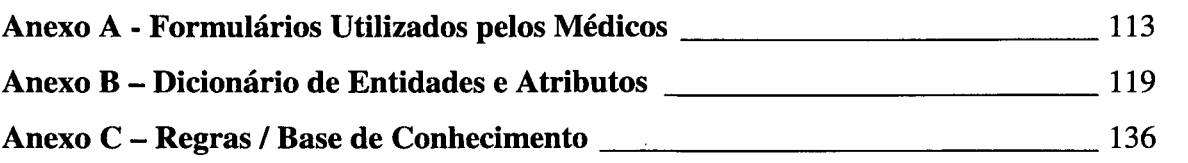

 $\overline{\phantom{a}}$ 

»z››.»›››~z~›z.››--\z~z~z›-\_.z.z.z--«z-\_-\_~›>‹-AQ

 $\epsilon$ 

 $\bar{\gamma}$ 

### LISTA DE ABREVIATURAS

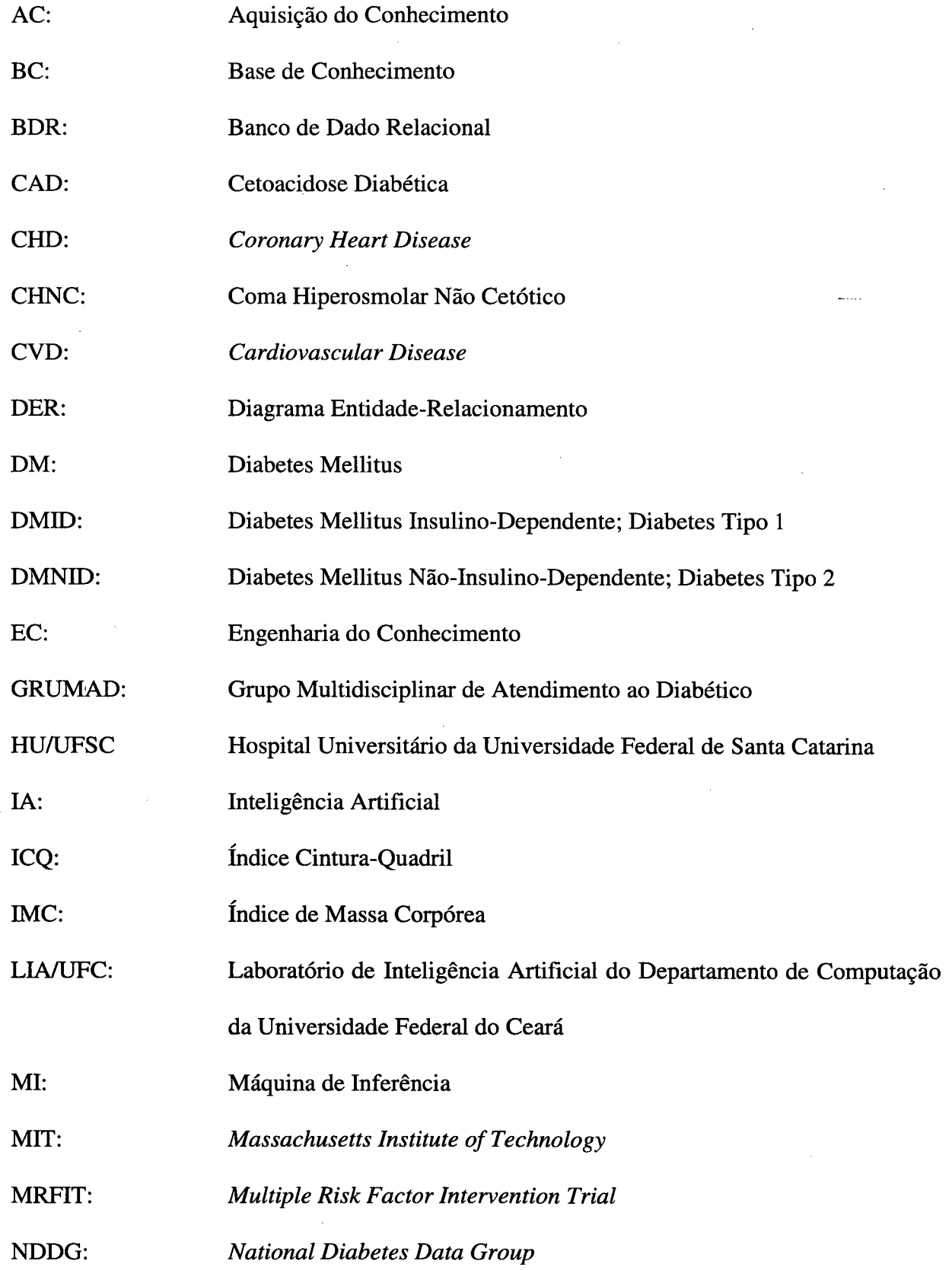

 $\mathcal{F}^{\mathcal{G}}_{\mathcal{G}}$  , where  $\mathcal{G}^{\mathcal{G}}_{\mathcal{G}}$  and  $\mathcal{G}^{\mathcal{G}}_{\mathcal{G}}$ 

 $\sim$ 

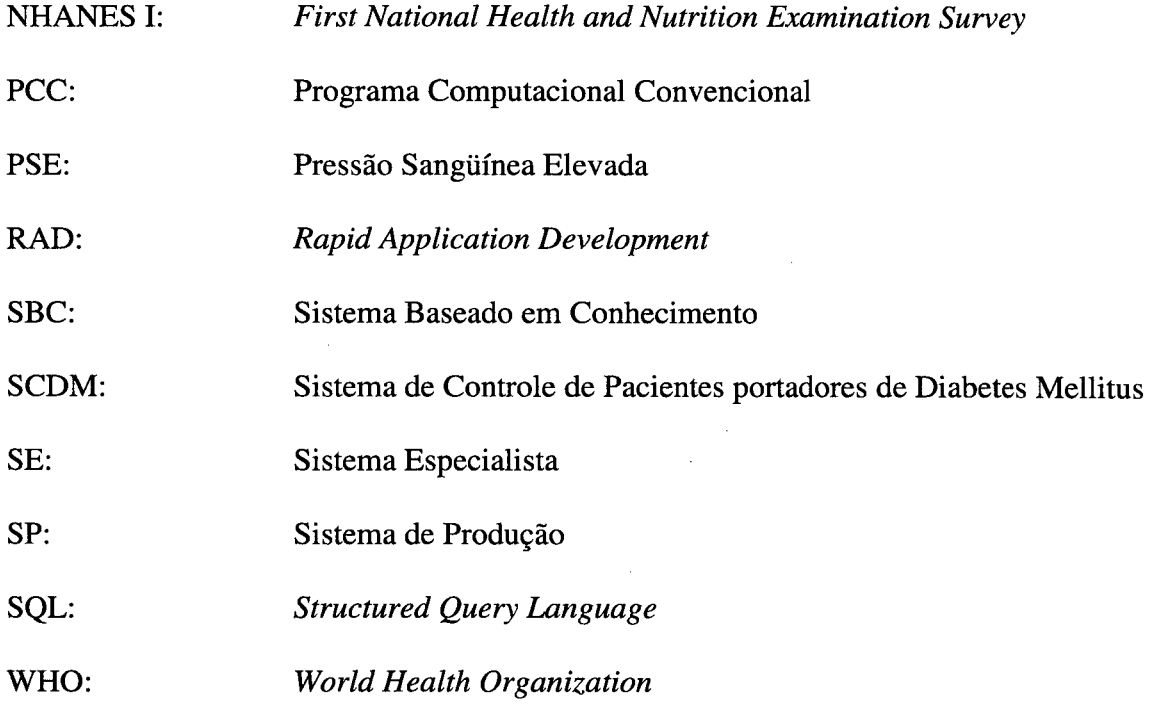

i.

#### LISTA DE FIGURAS

- Figura 2.1 Representação esquemática do período de "lua-de-mel" [Foster, 1996]
- Figura 3.1 Engenharia do Conhecimento [Waterman,1986]
- Figura 3.2 Características gerais dos SEs [Waterman,1986]
- Figura 3.3 Componentes de um SE [Waterman,1986]
- Figura 3.4 Classificação dos SES [Genaro,1987]
- **Figura 3.5** A estrutura de um SE [Waterman, 1986]
- Figura 3.6 Etapas de desenvolvimento de um SE [Waterman, 1986]
- Figura 3.7 Arquitetura simplificada do Expert SINTA
- Figura 5.1 Tipo de objeto Paciente
- Figura 5.2 Relacionamento
- Figura 5.3 Objeto associativo
- Figura 5.4 Diagrama Entidade-relacionamento
- Figura 5.5 Dados Pessoais do paciente
- Figura 5.6 Histórico do Paciente na Primeira Consulta
- Figura 5.7 Exame Físico do paciente
- Figura 5.8  $\cdot$  (*a*) Lista de sintomas que podem ser apresentados por um paciente.
	- (b) Sintomas do paciente na primeira consulta
- Figura 5.9 (a)Lista de exames que podem ser solicitados a um paciente.
	- (b) Exames Complementares na primeira consulta
- Figura 5.10 Situação atual do Paciente (Evolução)
- Figura 5.11 Sintomas (Evolução)
- Figura 5.12 Intemação
- Figura 5.13 Prognóstico Complicações Cardiovasculares
- Figura 5.14 Consulta Prognóstico
- Figura 5.15 Gráficos Exame Físico
- Figura 5.16 Gráficos Exames Complementares
- Figura 5.17 Gráficos Prognóstico
- Figura 5.18 Ajuda On-line, facilitando o aprendizado do usuário

#### LISTA DE TABELAS

Tabela 1.1 - Prevalência de DM, por grupo etário, na população urbana brasileira de 30 a 69 anos

r

Tabela 2.1 - Classificação Etiológica do DM

Tabela 3.1 - Principais diferenças entre PCCs e SEs [Waterman, 1986]

Tabela 3.2 - Algumas das técnicas de aquisição do conhecimento [Brasil, 1994]

Tabela 3.3 - SE utilizados na área médica [Viera, 1996]

Tabela '4.1 - Tabela de Risco Cardiovascular para Homens

Tabela 4.2 - Tabela de Risco Cardiovascular para Mulheres

Tabela 4.3 - Análise da Tabela de Risco Cardiovascular

## ~ SISTEMA ESPECIALISTA PARA PREDIÇAO DE COMPLICAÇOES CARDIOVASCULARES INTEGRADO A UM SISTEMA DE CONTROLE DE PACIENTES PORTADORES DE DIABETES MELLITUS

#### RESUMO

Este trabalho tem por objetivo a implementação de um sistema de gerenciamento de dados, o SCDM (Sistema de Controle de Pacientes Portadores de Diabetes Mellitus), capaz de gerir todo o processo de atendimento a pacientes diabéticos realizado no Ambulatório de Endocrinologia do Hospital Universitário da Universidade Federal de Santa Catarina (HU/UFSC), de forma a tomá-lo mais ágil, eficiente e confiável. Através de um levantamento minucioso das informações, realizado com a cooperação do quadro clínico pertencente ao GRUMAD (Grupo Multidisciplinar de Atendimento ao Paciente Diabético HU/UFSC), procurou-se definir quais os procedimentos imprescindíveis durante o processo de atendimento ao paciente e, também, os principais problemas associados a eles. Além disso, desenvolveu-se um módulo especialista que, através de técnicas de Inteligência Artificial, <sup>é</sup> capaz de identificar se um determinado paciente apresenta ou não algum tipo de predisposição para desenvolver complicações cardiovasculares baseado na Análise dos Fatores de Risco. Tanto o SCDM quanto o Sistema Especialista desenvolvidos podem ser considerados como um primeiro passo na direção de um ambiente estruturado e automatizado. Porém, somente <sup>a</sup> longo prazo, após a inclusão de uma certa quantidade de infonnações sobre pacientes, é que os resultados poderão ser realmente avaliados. No entanto, a conseqüência imediata deste trabalho é agilizar e, consequentemente aprimorar o atendimento ao paciente diabético realizado no Ambulatório de Endocrinologia do Hospital Universitário da Universidade Federal de Santa Catarina.

Palavras-chave: Diabetes Mellitus; Complicações Cardiovasculares; Sistemas Especialistas; Banco de Dados.

## EXPERT SYSTEM FOR THE PREDICTION OF CARDIOVASCULAR COMPLICATIONS INTEGRATED TO A CONTROL SYSTEM OF PATIENTS WITH DIABETES MELLITUS

#### ABSTRACT

This work is concemed with an implementation of a data base management system, the SCDM (Control System of Patients with Diabetes Mellitus), capable to manage all the process of attendance to diabetic patients carried out in the Endocrinology's outpatient department of the Santa Catarina Federal University Hospital. Through a detailed survey of information, realized with the cooperation of the clinical staff of the Multidisciplinary Group for the Treatment of Diabetics (GRUMAD), it was to define the essential procedures during the process of attendance to patients and, also, the main problems associated with them. In addition, an Expert System was developed applying Artificial Intelligence techniques, to identify whether a patient present or not predisposition to develop cardiovascular disease, based on the analysis of the risk factors. Both, the SCDM and the Expert System, may be considered as the first step in the direction of an structured and automatised environment, although, only in a long-term, after the inclusion of a certain quantity of information and patients to the database, is that the results may be really evaluated. However, the first consequence of this work is to optimize and, consequently, to improve the care for diabetics patients realized in the Endocrinology Ambulatory, with the possibility to predict Cardiovascular Complications in the diabetic population.

Key-words: Diabetes Mellitus; Cardiovascular Complications; Expert System; Database.

Capítulo 1 - Introdução

 $\hat{\mathcal{A}}$ 

 $\bar{\mathbf{v}}$ 

 $\bar{z}$ 

 $\mathcal{A}$ 

### 1.1 - Justificativa do Trabalho

Estima-se que no Brasil existam 5 milhões de indivíduos diabéticos, dentre os quais metade desconhece o diagnóstico. Do total de casos, 90% são do Tipo 2, 5 a 10% do Tipo 1 e 2% do tipo secundário ou associado a outras condições [Ministério da Saúde, 1996]. Em termos mundiais, as projeções indicam que por volta do ano 2010 estaremos com pelo menos 220 milhões de diabéticos do Tipo 2, incluindo 20 milhões na América Latina [Tambascia, 1998].

De um modo geral, a prevalência do Diabetes Mellitus (DM) vem aumentando nas últimas décadas, tomando-se um dos principais problemas de saúde do homem modemo. Este aumento é decorrente de diversos fatores, destacando-se mudanças do estilo de vida (sedentarismo, urbanização e novos hábitos alimentares), aumento da média de vida da população e ainda aumento da sobrevida dos diabéticos, decorrente de melhores cuidados de saúde, atendimento e tratamento [Barroso et al., 1998].

Segundo dados do Ministério da Saúde [Ministério da Saúde, 1996], a prevalência do DM, no Brasil, situa-se ao redor de 7,6% da população urbana entre 30 e 69 anos. Pode-se, no entanto, fazer a estratificação desse total por faixas etárias mais específicas, observando-se então que os percentuais de prevalência variam desde 2,7% entre os 30 e 39 anos até 17,4% nas populações de idade mais avançada (60-69 anos).

O paciente diabético mostra-se suscetível a uma série de complicações que causam morbidade e mortalidade prematura, dentre elas destacam-se: Retinopatia, Nefropatia, Neuropatia Diabética, Lesões Dermatológicas e, as Doenças Cardiovasculares (CVD - Cardiovascular Disease).

| Idade (anos) | <b>DM</b> |
|--------------|-----------|
| $30 - 39$    | 2,7%      |
| $40 - 49$    | 5,5 $%$   |
| $50 - 59$    | 12,7%     |
| $60 - 69$    | 17,4 %    |
| <b>TOTAL</b> | 7,6%      |

 ${\bf Table I.1}$  - Prevalência de DM, por grupo etário, na população urbana brasileira de 30 a 69 anos.

Fonte: Censo - Ministério da Saúde, Brasil, 1996.

As doenças cardiovasculares lideram a classificação mundial de mortalidade, enquanto o DM, atualmente considerado uma epidemia, ocupa o 16<sup>0</sup> lugar. Porém, a relação entre essas duas doenças é muito mais intrínseca do que os números revelam: as doenças cardiovasculares (coronary heart disease (CHD), cerebrovascular disease, and peripheral vascular disease) ocorrem com uma freqüência muito maior do que o nonnal no DM e é a principal causa de morbidade e morte de pacientes diabéticos em todo o mundo. Segundo o estudo de Acompanhamento .Epidemiológico NHANES I (First National Health and Nutrition Examination Survey), em uma determinada população, aproximadamente 75% do excesso de mortalidade entre homens diabéticos e 57% entre as mulheres diabéticas foi atribuído às doenças cardiovasculares [Kleinman et al., 1988].

Dados epidemiológicos, especialmente aqueles fomecidos pelos estudos de Framingham [Kannel, 1985] e do MRFIT (Multiple Risk Factor Intervention Trial) [Stamler et al., 1993] mostram claramente que o DM, isoladamente, é um dos principais fatores de risco cardiovascular, sendo esta contribuição ainda maior, quando outros fatores de risco também estão presentes.

Nos Estados Unidos, onde o DM é a quarta causa mais comum de morte, as doenças cardiovasculares, em especial CHD, são responsáveis por mais de 75% da mortalidade em pacientes diabéticos Tipo 2 [Nathan, 1993].

Em Santa Catarina os números também são bastante expressivos. Segundo pesquisa divulgada pelo Ministério da Saúde existem aproximadamente 140 mil casos de DM no Estado [O Estado, 1998].

Somente no Ambulatório de Endocrinologia do Hospital Universitário da Universidade Federal de Santa Catarina (HU/UFSC), cerca de 120 pacientes portadores de DM são acompanhados a cada ano pelo Grupo Multidisciplinar de Atendimento ao Diabético (GRUMAD), dentre os quais, a grande maioria acaba desenvolvendo algum tipo de doença cardiovascular. Porém, este atendimento é bastante comprometido, tendo em vista a falta de infonnações sistematizadas sobre a evolução do DM em cada paciente. Este fato fez com que médicos e engenheiros biomédicos reunissem esforços em busca de soluções mais eficazes que pudessem proporcionar um melhor atendimento e acompanhamento deste grande número de pacientes.

Desta forma, surgiu a idéia de desenvolver o SCDM (Sistema de Controle de Pacientes Portadores de Diabetes Mellitus), um software que, além de gerenciar todo o processo de atendimento ao paciente diabético, apresenta um módulo inteligente que, através ` de técnicas de Inteligência Artificial (IA), é capaz de determinar o risco de um paciente desenvolver complicações cardiovasculares.

### 1.2 - Objetivos

#### 1.2.1 -Objetivo Geral

Desenvolver um Sistema Especialista (SE) para a predição de complicações cardiovasculares integrado a um sistema de informação, o SCDM, para o controle de pacientes portadores de Diabetes Mellitus.

#### 1.2.2 - Objetivos Específicos

- 1. Informatizar o serviço. de atendimento ao paciente diabético, realizado pelo Grupo Multidisciplinar de Atendimento ao Diabético (GRUMAD), no Ambulatório de Endocrinologia do Hospital Universitário da Universidade Federal de Santa Catarina.
- 2. Avaliar como o processo de atendimento é realizado e, se necessário, propor formas alternativas de trabalho, desde que estas proporcionem uma melhoria substancial no processo.
- 3. Implementar um SE que, baseado na Análise dos Fatores de Risco Cardiovascular, seja capaz de detemiinar a probabilidade de um paciente desenvolver complicações cardiovasculares em um período de 5 anos.
- 4. Utilizar a linguagem visual de programação Borland Delphi 3.0 para o desenvolvimento do SCDM, a shell Expert SINTA para gerar a Base de Conhecimentos e, a Expert SINTA

Visual Component Library para acoplar, de forma totalmente transparente ao usuário, o SE ao SCDM.

#### 1.3 - Importância do Trabalho

O desenvolvimento de um sistema de informação para acompanhamento de pacientes portadores de DM é considerado bastante importante porque transforma operações que antes eram realizadas de forma complexa em um processo bastante simples e rápido.

Com a implantação do SCDM, 0 atendimento ao paciente passa a ser realizado de forma mais sistemática, rápida e, de certa forma, mais eficiente. A agilidade no processo, depois de completamente implementado, contribuirá, também, para um aumento no número de pacientes atendidos diariamente no ambulatório.

Outro fator bastante significativo é a facilidade que o sistema informatizado nos proporciona no momento em que precisamos recuperar determinadas infonnações. Ao invés de uma grande quantidade de papéis e algum tempo perdido à procura da informação desejada, bastam alguns minutos e o médico terá acesso a todas as infonnações relacionadas ao paciente. Na verdade, a base de dados gerada pelo SCDM servirá para os mais variados interesses e abrirá espaço para pesquisas em diversas áreas.

Além disso, acreditamos que 0 SCDM possa ser de grande valia, principalmente, no que diz respeito à possibilidade de minimizar as chances, através da prevenção, de que o paciente venha a sofrer algum tipo de complicação cardiovascular.

Estamos cientes de que muitas alterações ainda hão de surgir até que o sistema esteja realmente confiável mas, desde já, temos a convicção de que estamos contribuindo não só para que novas pesquisas possam surgir nesta área mas, principalmente, para um melhor atendimento aos pacientes com DM que procuram os serviços do ambulatório.

### 1.4 - Estrutura do Trabalho

Este trabalho está disposto da seguinte maneira:

O Capítulo 1 apresenta a justificativa e os objetivos do trabalho. Além de uma visão sobre o Estado da Arte.

O Capítulo 2 apresenta uma visão geral do que vem a ser o DM, definição, classificação, diagnóstico, manifestações clínicas e as principais complicações surgidas em decorrência do mesmo.

O Capítulo 3 aborda tópicos relacionados à Inteligência Artificial, em especial, os Sistemas Especialistas (SES).

O Capítulo 4 fala a respeito do estudo publicado pelo Comitê Nacional de Saúde do Ministério da Saúde da Nova Zelândia, de onde foram extraídas as regras de produção que deram origem à base de conhecimento do SE para o prognóstico de Complicações Cardiovasculares.

O Capítulo 5 exibe informações sobre a metodologia de desenvolvimento utilizada para implementar o SCDM, o Diagrama Entidade Relacionamento, o Banco de Dados Relacional, as ferramentas de desenvolvimento e, para finalizar é apresentado, de forma resumida, os procedimentos básicos executados pelo SCDM.

E, finalmente, o Capítulo 6 apresenta a discussão, conclusões, proposta de trabalhos futuros, bibliografia e apêndices.

### 1.5 - Definição de Termos

Aquisição do Conhecimento: É o processo de identificar, extrair, analisar e documentar o conhecimento obtido de um especialista de domínio com o propósito de construir um SE ou Sistemas Baseados no Conhecimento [Chetupuzha e Badim, 1992].

Diagnóstico: É a arte de distinguir uma doença de outra ou a determinação da natureza de um caso de doença [Korpinen, 1993].

Hipoglicemia: É um estado fisiopatológico. Assim como a dor, a febre ou os vômitos exigem identificação da condição subjacente, a hipoglicemia requer o estabelecimento do diagnóstico do distúrbio primário responsável pela baixa concentração plasmática de glicose [Wyngaarden et al., 1993].

Hiperglicemia: O resultado da ação insuficiente de insulina é um aumento na concentração de glicose no sangue [Watkins, 1993].

Glucagon: Proteína produzida pelas células alfa das ilhotas de Langerhans, a qual age sobre o glicogênio hepático convertendo em glicose. Uma injeção intramuscular de glucagon <sup>é</sup> indicada na hipoglicemia grave (insulínica) determinando uma hiperglicemia transitória. [Garboggini, 1970].

Obnubilação: Estado crepuscular ou coma vigil (sonolência), redução do âmbito da consciência, perda transitória, incompleta da consciência. Pode determinar ansiedade, depressão, confusão mental, ou ter forma crônica, demorada, por vários dias [Garboggini, 1970].

### 1.6 - Sistemas de Informação Utilizados na Área de DM e o Estado da Arte

Com o aparecimento da tecnologia da informação na medicina, vários sistemas médicos computadorizados foram desenvolvidos, resultando em um impacto positivo na qualidade dos serviços médicos, através de uma melhoria substancial no manuseio da informação e no auxílio à tomada de decisão.

Os SE's podem exercer um papel importante auxiliando os médicos e, também, os pacientes diabéticos a controlar a doença. Entretanto, os dados disponíveis sugerem que os SE's são difíceis de construir e mais difíceis ainda de manter durante um longo período. Conhece-se alguns SE°s nesta área, dentre os quais, alguns já estão disponíveis para utilização e, outros, encontram-se sob avaliação clínica.

A seguir, apresentamos alguns sistemas médicos computadorizados relacionados <sup>à</sup> área de DM.

- SESAM-DIABETE é um sistema especialista educacional que fornece auxílio e recomendações terapêuticas personalizadas para pacientes diabéticos insulinodependentes. Sua estrutura de controle utiliza uma estratégia top-down para solucionar problemas, isto é, o problema é decomposto em subproblemas mais fáceis de solucionar, este método é aplicado recursivamente para cada subproblema. Este sistema está atualmente disponível para alguns pacientes na França e está sob avaliação clínica [Levy et al., 1989].
- O sistema especialista DIACONS determina o tipo de DM apresentado pelo paciente e, sugere a terapia inicial adequada, baseando-se nos dados históricos do paciente [Piwemetz et al., 1990].
- DIABETES, é um sistema especialista utilizado para ensinar estudantes de medicina, clínicos gerais e médicos pertencentes ao corpo docente, a diagnosticar e gerenciar o DM. A idéia básica do SE é apresentar ao usuário uma ferramenta para experimentação com um grande número de casos de pacientes [Ambrosiadou, 1989].
- DIABNET, um sistema inteligente de suporte à decisão para a análise dos dados ambulatoriais e planejamento da terapia nos casos de Diabetes Gestacional. As entradas do DIABNET são os dados ambulatoriais disponíveis sobre o paciente e a saída é um controle adequado da dieta e do uso de insulina [Hernando et al., 1996].
- O sistema computacional de gerenciamento clínico do Diabetes, DIAMOND, têm sido desenvolvido no Grupo de Bioengenharia e Telemedicina da Universidade

Politécnica de Madrid (Espanha), com o objetivo de auxiliar na comunicação sobre os a pacientes diabéticos de uma determinada região [Kopelman et al., 1995].

- DIABCARD, uma aplicação de um registro médico portátil para pessoas com  $\bullet$ Diabetes. Desenvolvimento de um chip card baseado em um sistema de informação médica para doenças crônicas em ambulatórios e hospitais [Engelbrecht et al., 1996].
- Sistema de Infomiação para atendimento a pacientes diabéticos que contempla desde o agendamento das consultas até a emissão das prescrições médicas. Este software está sendo desenvolvido na Universidade Federal da Paraíba (UFPB) e deverá ser implantado através de um projeto pré-piloto no Serviço do Diabetes do Hospital Universitário da UFPB, envolvendo uma enfermeira especializada no atendimento ao diabético, dois médicos, dois nutricionistas e 100 pacientes [Barroso et al, 1998].

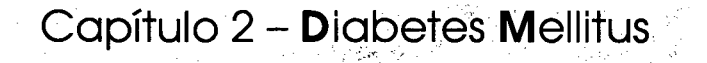

### 2 - Diabetes Mellitus

O Diabetes Mellitus (DM) é um distúrbio heterogêneo primário do metabolismo dos carboidratos com múltiplos fatores etiológicos que, em geral, envolvem uma deficiência absoluta ou relativa de insulina, resistência à insulina ou ambas. Todas as causas de Diabetes levam, em última análise, ao desenvolvimento de hiperglicemia, que constitui a característica básica dessa síndrome [Olefsky, 1993].

O DM é a mais comum das doenças endócrinas. A doença caracteriza-se por anormalidades metabólicas e por complicações a longo prazo que afetam os olhos, os rins, os nervos, os vasos sangüíneos e o coraçao [Foster, 1996].

Diversos processos patogênicos estão envolvidos no desenvolvimento do DM. Esses variam desde a destruição auto-imune das células  $\beta$  do pâncreas com consequente deficiência de insulina, até anormalidades que resultam na resistência à ação da insulina. A base das anormalidades dos carboidratos, gordura e metabolismo protéico no DM é a ação deficiente da insulina nos tecidos alvo. O mecanismo deficiente da insulina resulta da secreção inadequada da insulina e/ou resposta diminuída do tecido à insulina em um ou mais pontos no complexo caminho da ação hormonal. Problemas na secreção de insulina e ação inadequada da insulina freqüentemente coexistem num mesmo paciente, e muitas vezes não é possível determinar qual anormalidade, se uma ou outra sozinha, é a causa primária da hiperglicemia [Commitee Report, 1998].

### 2.1 - Classificação e Diagnóstico

Uma das maiores necessidades para a investigação clínica e epidemiológica, e para o gerenciamento do DM é um sistema apropriado de classificação que forneça uma estrutura dentro da qual seja capaz de identificar e diferenciar suas várias formas e estágios. Esta classificação sistemática foi publicada pela primeira vez em 1979 pelo National Diabetes Data Group (NDDG). O World Health Organization (WHO) Expert Committee em Diabetes em 1980 e, mais tarde, o WHO Study Group on Diabetes Mellitus apoiaram as recomendações do NDDG. Esses grupos reconheceram duas fonnas principais de DM, as quais denominaram Diabetes Mellitus insulino-dependente (DMID, Diabetes Tipo 1) e Diabetes Mellitus nãoínsulino-dependente (DMNID, Diabetes Tipo 2) [Commitee Report, 1998].

A classificação publicada em 1979 era baseada em uma combinação de manifestações clínicas ou necessidades de tratamento  $(e.g.,$  insulino-dependente, não-insulino-dependente) e patogênese (e.g., gestacional).

O Expert Committee que, durante 18 anos desenvolveu pesquisas e, avaliou cuidadosamente os dados aceitos em 1979, propôs alterações no esquema de classificação do NDDG/W HO e, publicou sua própria sistemática de classificação, a qual consideramos neste trabalho (Tabela 2.1).

Tabela 2.1 - Classificação Etiológica do DM.

- B. Idiopático
- II. Diabetes Mellitus Tipo 2 (pode variar desde uma resistência à insulina com relativa deficiência de insulina até um defeito de secreção com resistência à insulina);

I. Diabetes Mellitus Tipo 1 (destruição da célula B, geralmente levando a deficiência absoluta de insulina); A. Imuno mediado

III.Outros tipos específicos:

- A. Defeitos genéticos da função da célula B
	- 1. Cromossomo 12, HNF-1 $\alpha$  (MODY3)
	- 2. Cromossomo 7, glucoquinase (MODY2)
	- 3. Cromossomo 20, HNF-4 $\alpha$  (MODY1)
	- 4. Mitocondrial DNA

5. Outros

- B. Defeitos genéticos na ação da insulina
	- 1. Resistência à insulina Tipo A
	- 2. Leprechaunismo
	- 3. Síndrome de Rabson-Mendenhall
	- 4. Diabetes Lipoatrófico
	- 5. Outros
- C. Doenças do pâncreas exócrino
	- 1. Pancreatite
	- 2. Trauma/pancreatectomia
	- 3. Neoplasia
	- 4. Fibrose Cística
	- 5. Hemocromatose
	- 6. Pancreatopatia Fibrocalculosa
	- 7. Outros
- D. Endocrinopatias
	- 1. Acromegalia
	- 2. Síndrome de Cushing
	- . Glucagonoma
	- reocromocitoma
	- b. Hipertiroidismo
	- 6. Somatostatinoma
	- Aldosteronoma
	- 8. Outros
- E. Induzido por drogas ou substâncias químicas
	- 1. Vacor
	- 2. Pentamidina
	- 3. Ácido Nicotínico
	- 4. Glucocorticóides
	- 5. Hormônio da Tiróide
	- 6. Diazoxido
	- 7. Agonistas [3-adrenérgicos
	- 8. Tiazídicos
	- 9. Dilantin
	- $10.\alpha$ -interferon
	- 11.Outros
- F. Infecções
	- 1. Rubéola
	- 2. Citomegalovírus
	- 3. Outros
- G. Formas incomuns de Diabetes imuno mediado
	- 1. Síndrome de Stiff-man
	- 2. Anticorpos anti-receptores de insulina
	- 3. Outros
- H. Outras síndromes genéticas às vezes associadas ao Diabetes
	- 1. Síndrome de Down

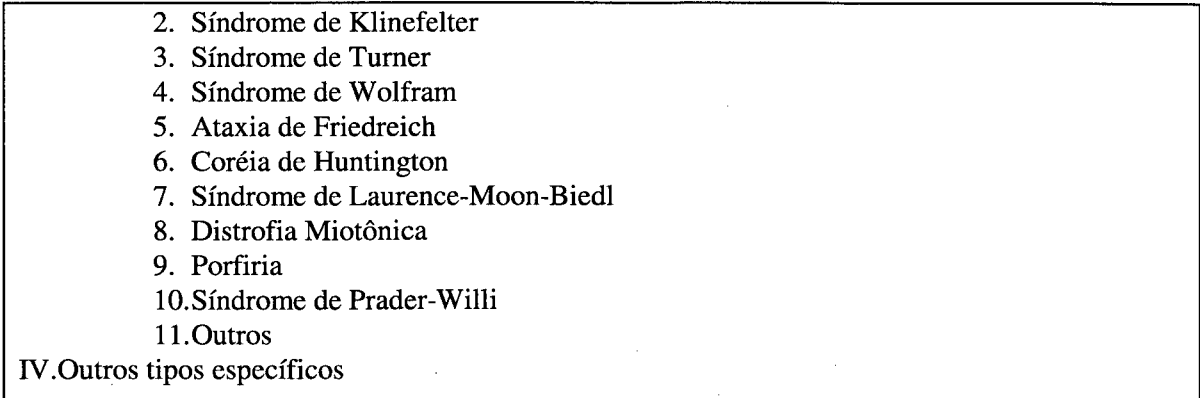

### 2.2 - Manifestações Clínicas

As manifestações clínicas do DM variam de um paciente para outro. Em geral, <sup>a</sup> pessoa procura assistência médica devido a sintomas relacionados à hiperglicemia. Os distúrbios metabólicos do Diabetes decorrem da deñciência relativa ou absoluta de insulina » do excesso relativo ou absoluto de glucagon [Foster, 1996]. Tipicamente, as características clínicas do DMID e do DMNID são distintas [O1efsky, 1993].

1. Diabetes Mellitus Insulino-dependente (DMID, Tipo 1): Esses pacientes têm pouca ou nenhuma insulina endógena e, em geral, apresentam sintomas clínicos relativamente abruptos de poliúria, polidpsia e polifagia. A apresentação inicial é quase sempre acompanhada de perda de peso, fadiga e uma infecçao concorrente. Devido ao extremo grau de hipoinsulinemia e hiperglucagonernia, esses pacientes desenvolvem facilmente cetose, e a instalação inicial dessa doença pode tomar-se clinicamente evidente sob a fonna de cetoacidose. No momento da primeira apresentaçao clínica, é possível que os sintomas tenham vários dias a algumas semanas de duração; todavia, na maioria dos casos, a destruição das células  $\beta$  teve início meses e, em geral, anos antes do aparecimento dos sintomas clínicos. Infelizmente, não se dispõe de métodos comprovados para retardar ou

evitar a doença totalmente manifesta. O pico de idade de início do DMID é de ll a <sup>13</sup> anos, coincidindo com o início da adolescência e puberdade. Observa-se um segundo pico entre 6 e 8 anos, e, por volta da terceira década de vida, a incidência cai para um nível unifonne, porém ainda significativo. É raro que o DMID tenha seu início depois dos 40 anos. Uma vez diagnosticado o DMID, é necessário instituir a insulinoterapia para obter um controle metabólico inicial. Em muitos pacientes, o tratamento inicial é acompanhado de um período de "lua-de-mel" (Figura 2.1), durante o qual ocorre remissão da doença, com pouca ou nenhuma necessidade de insulina. Essa remissão deve-se a um retorno parcial da secreção de insulina endógena que pode perdurar por várias semanas ou meses e, em certas ocasiões, por 1 a 2 anos; todavia, a doença acaba sofrendo recidiva, e a insulinoterapia toma-se permanentemente necessária.

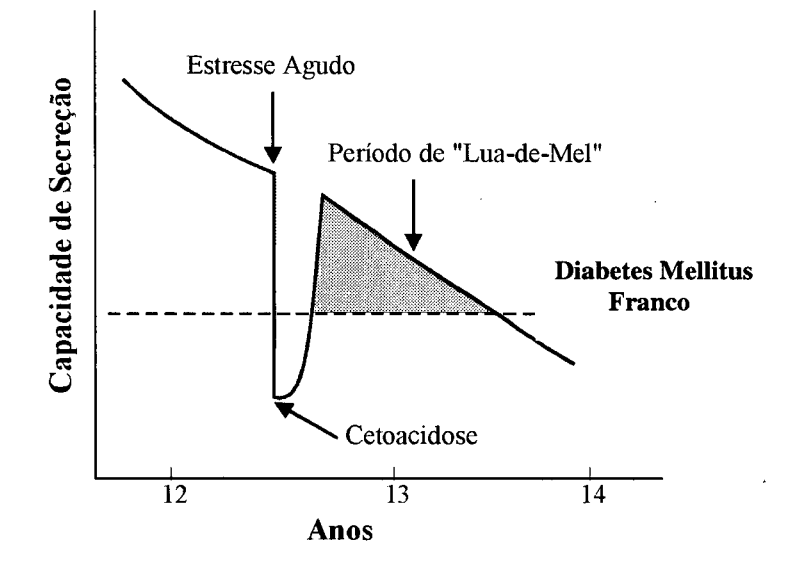

Figura 2.1 - Representação esquemática do período de "lua-de-mel" [Foster, 1996].

Diabetes Mellitus Não-insulino-dependente (DMNID, Tipo 2): Tipicamente os pacientes com DMNID apresentam poliúria e polidipsia de várias semanas a meses de duração. A polifagia pode ocorrer, porém é menos freqüente, enquanto é comum haver perda de peso, fraqueza e fadiga. As queixas comuns incluem tonturas, cefaléia e visão embaçada. Em muitos pacientes não há nenhum sintoma aparente, e a doença é diagnosticada baseando-se em exames de sangue ou de urina de rotina. Em outros, o Diabetes está avançado, e as queixas iniciais estão relacionadas a complicações neuropáticas, retinopáticas ou vasculares. Os pacientes com DMNID geralmente, mas nem sempre, têm mais de 40 anos por ocasião da apresentação. A obesidade constitui uma característica freqüente do DMNID, pelo menos nas culturas ocidentais. A obesidade em si resulta em resistência <sup>à</sup> insulina e predispõe ao estado diabético ou o exacerba. A ligação entre obesidade <sup>e</sup> DMNID é indiscutível. A obesidade abdominal ou da parte superior do corpo está mais fortemente associada ao DMNID do que a obesidade inferior. A secreção de insulina endógena está relativamente preservada e, inclusive, pode tomar-se excessiva; por conseguinte, a cetose é rara, explicando por que o DMNID é classificado como nãocetótico ou resistente à cetose.

Estados Diabéticos Secundários: Além das principais categorias de Diabetes (DMID <sup>e</sup> DMNID), existem muitas formas secundárias de Diabetes quando alguma outra doença primária facilmente identificável ou algum estado fisiopatológico provocam o estado diabético ou estão fortemente associados a ele (Tabela 2.1). Esses casos só representam uma pequena proporção da totalidade dos casos de Diabetes. Qualquer processo patológico capaz de limitar a secreção de insulina ou de diminuir a sua ação pode causar Diabetes secundário.

### 2.3 - Tratamento

A gravidade e o quadro clínico do Diabetes são muito variáveis. Sendo assim, os métodos terapêuticos também devem variar. Em particular, existem grandes diferenças na abordagem do DMNID e do DMID. A consideração dos objetivos terapêuticos envolve uma das questões mais importantes no campo, isto é, qual a relação entre a hiperglicemia e o desenvolvimento de complicações diabéticas? A hiperglicemia constitui a anormalidade metabólica mais óbvia no Diabetes. Por conseguinte, é razoável suspeitar que a elevação dos níveis de glicose no sangue desempenham algum papel no desenvolvimento das complicações do Diabetes.

Segundo Olefsky (1993), várias evidências indicam uma relação entre a hiperglicemia e as complicações. Portanto, parece prudente estabelecer como objetivo terapêutico a manutenção de níveis plasmáticos de glicose o mais próximo possível do normal nos pacientes diabéticos. A principal complicação da terapia antidiabética agressiva é a hipoglicemia que, se for grave o suficiente, pode produzir lesão imediata e irreversível do Sistema Nervoso Central. Por conseguinte, o tratamento antidiabético deve prosseguir até que os níveis de glicose sejam normais ou quase normais, a não ser que haja desenvolvimento de episódios manifestos e recorrentes de hipoglicemia. Se isto ocorrer, são necessários ajustes no grau de controle glicêmico obtido.

1. Tratamento Dietético: Constitui uma parte integrante de plano terapêutico geral de todos os pacientes diabéticos. Em muitos pacientes com DMNID, o tratamento dietético pode constituir o método predominante de tratamento. A terapia dietética trata da quantidade total de calorias ingeridas, de sua distribuição durante o dia, das fontes alimentares individuais dessas calorias e da manutenção de uma nutrição adequada.

شۇ

- Agentes Hipogliceminantes Orais: São quase sempre terapeuticamente eficazes nos pacientes com DMNID. Nos pacientes que não respondem de modo satisfatório à dieta <sup>e</sup> que não apresentam hiperglicemia grave (*i.e.*, níveis plasmáticos de glicose consistentemente acima de 250 mg/dl), os agentes orais constituem uma escolha terapêutica apropriada. Nos pacientes com hiperglicemia grave, é preferível a insulinoterapia, pelo menos no início, <sup>a</sup>fim de obter um controle mais rápido dos sintomas clínicos e evitar o desenvolvimento de hiperosmolaridade.
- Insulinoterapia: Constitui a forma primária de tratamento em todos os pacientes com DMID e em muitos pacientes portadores de DMNID. Os objetivos terapêuticos incluem: (1) crescimento e desenvolvimento normal das crianças; (2) gravidez, parto e feto nonnais nas mulheres; (3) interferência mínima com o ajuste psicossocial; (4) controle aceitável da glicemia, com hipoglicemia mínima; e (5) prevenção das complicações. Existem numerosos métodos distintos de insulinoterapia, e o método escolhido depende, em grande parte, da visão pessoal dos objetivos (4) e (5). Em geral, é mais fácil eliminar os sintomas manifestos de hiperglicemia com qualquer método de insulinoterapia. Porém, a importante relação entre o controle glicêmico e as complicações crônicas, defendida em vários trabalhos, impõe um método de insulinoterapia destinado a produzir uma resposta euglicêmica. Um controle mais rigoroso obriga uma insulinoterapia intensiva.

Mesmo com o tipo mais meticuloso de insulinoterapia nos pacientes mais motivados, é difícil obter um controle euglicêmico por períodos prolongados. Por conseguinte, prosseguem as pesquisas para obter formas de tratamento melhores, mais eficazes e, em alguns casos, curativas. O transplante de pâncreas ou de células das ilhotas de Langerhans continua sendo objeto de inúmeros estudos. Vários problemas logísticos, imunológicos e técnicos precisam ser superados antes que esses tratamentos se tomem disponíveis para finalidades clínicas de rotina, embora haja indícios de resultados positivos, a serem melhor avaliados nos próximos anos. Esta forma de tratamento, na verdade, poderia ser considerada curativa [Olefsky, 1993].

### 2.4 - Complicações Agudas

Além da hipoglicemia, os pacientes com Diabetes são suscetíveis a duas complicações metabólicas agudas importantes: a cetoacidose diabética e o coma hiperosmolar não-cetótico. A primeira é uma complicação do DMID, enquanto a segunda costuma ocorrer no DMNID.

1. Cetoacidose Diabética (CAD): A CAD deve-se à deficiência de insulina, juntamente com aumento relativo ou absoluto na concentração de glucagon\*. É quase sempre provocada pela suspensão da administração de insulina, mas pode resultar de estresse físico (e.g., infecção, cirurgia) ou emocional, a despeito da insulinoterapia contínua [Foster, 1996]. A CAD é potencialmente fatal e o quadro clínico é quase sempre dramático. É típica uma história pregressa de poliúria e polidipsia de um a vários dias de duração e os sintomas <sup>e</sup> sinais freqüentes incluem náuseas, vômitos, anorexia, desidratação e hálito cetótico. Em certas ocasiões, a dor abdominal é uma característica predominante, imitando por vezes uma condição abdominal aguda. A CAD pode constituir o episódio inicial de apresentação do Diabetes. Quando um diabético apresenta sinais e sintomas de CAD, o diagnóstico costuma ser evidente. Assim que o diagnóstico for confirmado pelos exames laboratoriais, o tratamento deve ser iniciado. Os objetivos terapêuticos consistem em aumentar <sup>a</sup>

<sup>\*</sup>  Ver Definição de tennos.

velocidade de utilização da glicose pelos tecidos insulino-dependentes, reverter a cetonemia e a acidose, e corrigir a depleção de água e eletrólitos [Olefsky, 1993].

2. Síndrome Hiperosmolar Não-cetótica: O termo coma hiperosmolar não-cetótico tem sido freqüentemente aplicado a essa síndrome, mas nem todos os pacientes apresentam coma ou mesmo obnubilação\*. Segundo Foster (1996), trata-se de uma síndrome de desidratação profunda, que decorre da diurese hiperglicêmica (osmótica) persistente em circunstâncias nas quais o paciente é incapaz de ingerir água em quantidades suficientes para compensar as perdas hídricas pela urina. A síndrome completa provavelmente não ocorre até que <sup>a</sup> depleção de volume tenha se tomado grave o suficiente para reduzir o débito urinário. Do ponto de vista clínico, os pacientes apresentam hiperglicemia extrema, hiperosmolaridade e depleção de volume, juntamente com sinais de comprometimento do Sistema Nervoso Central, que variam desde obnubilação até coma. As convulsões não são raras. O índice de mortalidade da síndrome é elevado (> 50%). Em conseqüência, o tratamento imediato <sup>é</sup> urgente. A medida mais importante consiste na rápida administração de grandes quantidades de líquidos por via intravenosa, <sup>a</sup>fim de restabelecer a circulação e o fluxo de urina. A síndrome hiperosmolar pode ser revertida com líquido apenas, mas é preciso administrar insulina para controlar mais rapidamente a hiperglicemia [Olefsky, 1993].

### <sup>2</sup>5 - Complicações Crônicas ou Tardias do DM

O paciente diabético mostra-se suscetível a uma série de complicações que causam morbidade e mortalidade prematura. Alguns pacientes podem nunca apresentar tais problemas mas, na grande maioria, os sintomas surgem, em média, dentro de 15 a 20 anos

Ver Definiçao de termos.
após o aparecimento de hiperglicemia franca. Um paciente pode sofrer várias complicações simultâneas, ou um único problema pode dominar o quadro.

- 1. Retinopatia: A doença ocular é comum no Diabetes, e a perda permanente da visão constitui uma das complicações mais notáveis e temidas. Cerca de 25% de todos os novos casos de cegueira são atribuídos ao Diabetes [Olefsky, 1993]. A principal causa de doença ocular diabética é a retinopatia diabética. Existem duas categorias gerais: a retinopatia nãoproliferativa ou incipiente e a retinopatia proliferativa. A retinopatia não-proliferativa pode incluir anormalidades venosas, microaneurismas, hemoragias retinianas, edema da retina e exsudatos. O quadro pode progredir para a retinopatia proliferativa, caracterizada por neovascularização, proliferação glial e tração vítreo-retineana. Em geral, a retinopatia diabética é progressiva e tende a agravar-se com a duração da doença. Todavia, a maioria dos diabéticos não desenvolve retinopatia proliferativa. Além da retinopatia, os olhos são afetados de outras formas pelo DM: alterações na refração, glaucoma e catarata.
- 2. Nefropatia: A nefropatia é comum no Diabetes e a insuficiência renal constitui uma das principais causas de morte. A forma dominante de nefropatia diabética é a doença microvascular que afeta o glomérulo renal. A glomerulopatia diabética é caracterizada por diversas anonnalidades morfológicas e funcionais distintas. As manifestações da nefropatia diabética são muito heterogêneas. A nefropatia diabética pode permanecer funcionalmente silenciosa durante longos períodos de tempo (10 a 15 anos) [Foster, 1996]. Em outros pacientes, a proteinúria pode aumentar e ser seguida de redução progressiva da filtração glomerular e da função renal. Em geral, o diagnóstico é estabelecido clinicamente, estando raramente indicada a realização de biópsia renal. Se houver

desenvolvimento de insuficiência renal num diabético, deve-se considerar a necessidade de diálise peritoneal, hemodiálise ou transplante renal.

- Neuropatia: A neuropatia diabética pode afetar qualquer parte do sistema nervoso, com <sup>a</sup> possível exceção do cérebro. Apesar de raramente constituir uma causa direta de morte, trata-se de uma importante causa de morbidade. São reconhecidas diferentes síndromes, e, no mesmo paciente, pode-se verificar a presença de tipos diferentes de neuropatia. Em geral, a incidência e a gravidade da neuropatia progridem com a duração do Diabetes, e pode-se verificar quase sempre a existência de neuropatia grave na ausência de outras complicações crônicas do Diabetes. As causas da neuropatia diabética permanecem desconhecidas, de modo que a classificação deve ser mais descritiva do que baseada em mecanismos patogênicos. Olefsky (1993) apresenta a seguinte classificação: (1) polineuropatia é um distúrbio simétrico difuso da função nervosa periférica; (2) A neuropatia assimétrica refere-se a um grupo de sinais e sintomas que pode estar anatomicamente relacionado à disfunção de um único tronco nervoso (mononeuropatia) ou de mais de um tronco nervoso (mononeuropatia múltipla), quer simultânea quer sucessivamente; (3) sugeriu-se que as neuropatias simétricas ou difusas eram causadas por anormalidades "metabólicas" dos neurônios ou das células de Schwann, enquanto as neuropatias assimétricas ou focais são devidas à oclusão vascular e à isquemia; (4) a neuropatia periférica é muito comum tanto no DMID quanto no DMNID, e pode-se verificar a presença de doença leve a grave em até 50% dos pacientes.
- Doença Cardiovascular: A doença cardiovascular constitui a principal causa da morte em pacientes diabéticos, sendo muito mais prevalente que na população não-diabética, devido

<sup>à</sup>aterogênese acelerada. A doença cardiovascular nao apenas é mais freqüente na população diabética, como também o seu início é observado numa idade mais precoce, sendo as manifestações mais graves. A etiologia da aterosclerose no Diabetes não está totalmente elucidada, mas é provável que as causas sejam multifatoriais. O paciente diabético corre um risco significativamente maior de adquirir todas as formas de doença cardiovascular. As complicações do infarto do miocárdio são mais freqüentes nos diabéticos, enquanto a sobrevida pós-infarto é menor. Apesar da angina de peito ser comum em pacientes diabéticos, as síndromes de angina atípicas são mais freqüentes que nos não-diabéticos. A doença vascular periférica é, sem dúvida alguma, mais freqüente na população diabética que na não-diabética. Quando associada às complicações neuropáticas do Diabetes, representa, infelizmente, uma situação ideal para o desenvolvimento de isquemia e gangrena, exigindo amputação. Devido à doença distal significativa dos pequenos vasos, a cirurgia de derivação vascular é quase sempre satisfatória. A maioria das formas de doença vascular cerebral também é observada com maior freqüência no Diabetes [Olefsky, 1993]. A relação entre DM e doenças cardiovasculares será explorado com mais detalhes no Capítulo 4, que trata do SE e, enfatiza os principais fatores de risco cardiovascular, dentre eles, o DM.

Lesões Dermatológicas: As anormalidades dennatológicas são comuns no Diabetes. Assim, por exemplo, esses pacientes são mais propensos a diversas infecções cutâneas, como carbúnculos, furúnculos e micoses. Com freqüência, essas infecções podem ser extensas e de difícil tratamento.

Capítulo 3 – **S**istemas **E**specialistas

 $\frac{1}{2}$ 

 $\label{eq:2.1} \frac{1}{\sqrt{2}}\left(\frac{1}{\sqrt{2}}\right)^{2} \left(\frac{1}{\sqrt{2}}\right)^{2} \left(\frac{1}{\sqrt{2}}\right)^{2} \left(\frac{1}{\sqrt{2}}\right)^{2} \left(\frac{1}{\sqrt{2}}\right)^{2} \left(\frac{1}{\sqrt{2}}\right)^{2} \left(\frac{1}{\sqrt{2}}\right)^{2} \left(\frac{1}{\sqrt{2}}\right)^{2} \left(\frac{1}{\sqrt{2}}\right)^{2} \left(\frac{1}{\sqrt{2}}\right)^{2} \left(\frac{1}{\sqrt{2}}\right)^{2} \left(\$ 

 $\hat{\boldsymbol{\epsilon}}$ 

 $\frac{1}{2}$ 

#### 3.1 - Abordagem Histórica

A história da Inteligência Artificial (IA) transcende bastante o computador atual. Nos anos 50, os pesquisadores já haviam estabelecido as bases da IA, incluíndo lógica matemática e teoria das funções recursivas. Aproximadamente nesta mesma ocasião, psicólogos cognitivos - pesquisadores da forma de pensar humana - criaram caminhos, padrão do processo de investigação do raciocínio, modelando o aparente processo de tomada de decisão em tennos de regras de produção condicionais [Genaro, 1987].

No início da década de 1960 começaram os primeiros trabalhos nos sistemas que hoje são chamados de especialistas. Inicialmente pretendia-se construir máquinas inteligentes com grande poder de raciocínio e solução de problemas. Imaginava-se que a partir de um pequeno conjunto de normas ou regras de raciocínio introduzidas num poderoso computador criariam-se sistemas de capacidade superior à humana. Não tardou para que os pesquisadores observassem o engano e verificassem as reais dimensões do trabalho [Heínz1e, 1995].

Em 1964 foi construído o DENDRAL, por Joshua Lederberg da Universidade de Stanford (EUA), um programa do tipo algorítmico que, a partir de um determinado conjunto de dados como massa espectrográfica e ressonância magnética, deduz a possível estrutura de um determinado composto químico. Em 1965, Lederberg juntou-se a Edward Feigenbaum e Bruce Buchanan, com o intuito de construir um programa que usasse regras heurísticas para resolver os mesmos problemas do DENDRAL. Surge então a idéia fundamental dos  $s$ istemas especialistas  $-$  a engenharia do conhecimento.

Em 1968, surge no MIT - Massachusetts Institute of Technology - USA, o MACSYMA, destinado a auxiliar matemáticos na resolução de problemas complexos. O MACSYMA é um sistema ainda hoje amplamente utilizado em Universidades e laboratórios de pesquisa.

Posteriormente, já na década de 1970, surgiram importantes e complexos sistemas especialistas, dentre os quais destacam-se: MYCIN, CADUCEUS, EXPERT, SOPHIE, EMYCIN e o PROSPECTOR.

O MYCIN, desenvolvido na Universidade de Stanford, EUA (1975), <sup>é</sup>um sistema na área médica para detectar e diagnosticar doenças infecciosas. Composto por aproximadamente 400 regras, o objetivo principal do MYCIN é recomendar uma terapia para o paciente encontrando primeiro a causa da doença com base em observações clínicas que são informadas pelo usuário e então avaliadas utilizando a sua base interna de conhecimentos.

O PROSPECTOR, estruturado de forma similar ao MYCIN, é um sistema para dar suporte a geólogos na exploração mineral.

A década de 1980 foi marcada pelo grande crescimento de aplicações, inclusive, com ampla disponibilização de produtos comerciais no mercado de software. Este acelerado processo de desenvolvimento de aplicações deve-se em parte ao avanço dos recursos de equipamentos, ou hardware, ocorrida paralelamente neste período [Heinzle, 1995].

No Brasil, a Pontifícia Universidade Católica do Rio de Janeiro desenvolveu, nos anos 80, importantes trabalhos com sistemas especialistas. O principal resultado obtido nesta área é um sistema chamado SAFO cuja finalidade é a demonstração de teoremas matemáticos. O Instituto Militar de Engenharia foi o pioneiro em pesquisas em IA no Brasil, já tendo desenvolvido algumas ferramentas para aplicação de técnicas de LA.

Embora todas as aplicações de IA sejam importantes para a computação como um todo, os Sistemas Especialistas destacam-se por terem sido o primeiro e mais avançado produto comercialmente viável da M.

## 3.2 - Sistemas Especialistas

"Um Sistema Especialista é aquele que é projetado e desenvolvido para atender <sup>a</sup> uma aplicação determinada e limitada do conhecimento humano. É capaz de emitir uma decisão, com apoio em conhecimento justificado, a partir de uma base de informações, tal qual um especialista de determinada área do conhecimento humano" [Cunha e Ribeiro, 1987].

Os SES sao sistemas computacionais projetados e desenvolvidos com o objetivo de solucionar problemas de uma forma semelhante àquela utilizada pelo especialista do domínio. O especialista é aquela pessoa que, através de treinamento e experiência, alcançou um alto grau de conhecimento e competência em uma determinada área do conhecimento humano. Ele é capaz de executar coisas que os outros não conseguem, são exímios e eficientes no que fazem.

Segundo Viera (1996), o conhecimento contido numa especialidade pode ser:

- Conhecimento Público: As definições públicas de fatos e teorias, tais como livros textos e referências nos quais o domínio do estudo está representado.
- <sup>0</sup>Conhecimento Privado: Conhecimento que o especialista foi adquirindo mediante a experiência pessoal na área e que não é publicado na literatura. O conhecimento privado consiste em um grande número de regras intuitivas Heurísticas.

Para representar o desempenho de especialistas humanos, 0 SE deve possuir não só um conjunto de infomiações mas, também, a habilidade de utilizá-las na resolução de problemas de forma criativa, correta e eficiente. Esta habilidade representa uma série de regras intuitivas que o especialista utiliza para resolver os problemas, e sua aplicação possibilita, de uma maneira mais econômica, a obtenção de soluções aceitáveis, embora nem sempre ótimas [Cunha, 1995].

Os SES devem, também, ter habilidade para aprender com a experiência e explicar o que estão fazendo e porque fazem, tomando-se assim, poderosas ferramentas de treino, instrução e educação.

O processo de construção de um SE é geralmente chamado de Engenharia do Conhecimento (EC). Tipicamente envolve uma forma especial de interação entre o construtor do SE, chamado de Engenheiro do Conhecimento, e um ou mais especialistas em alguma área. O Engenheiro do Conhecimento extrai dos especialistas seus procedimentos, estratégias e regras práticas para soluçao de problemas e aplica este conhecimento em um SE, como mostra a Figura 3.1. O resultado é um programa que soluciona problemas à maneira dos especialistas humanos.

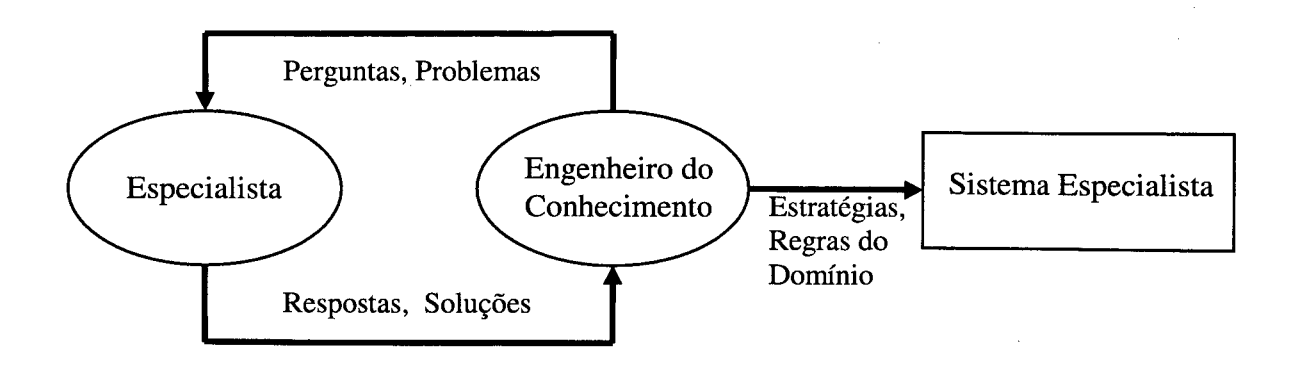

Figura 3.1 - Engenharia do Conhecimento [Waterman,I986].

A Aquisição do Conhecimento (AC), processo pelo qual acontece esta extração do conhecimento, foi identificada como uma geradora de dificuldades no processo de construção de SEs, passando a constituir uma importante área de pesquisa em IA.

#### 3.3 - Classificação de Sistemas Especialistas

De acordo com as características de funcionamento, os SE podem ser classificados nas categorias abaixo:

- <sup>0</sup>Interpretação: Sistemas que inferem descrições de situações a partir da observação de fatos, isto é, fazem a análise de dados e procuram determinar as relações e seus significados.
- Diagnósticos: Sistemas que detectam falhas oriundas da interpretação de dados.
- Monitoramento: Sistemas que devem verificar, de maneira contínua, um determinado comportamento em limites preestabelecidos, sinalizando quando forem requeridas intervenções para o sucesso da execução.
- Predição: A partir de uma modelagem de dados do passado e do presente, este sistema permite uma determinada previsao do futuro.
- Planejamento: O sistema prepara um programa de iniciativas a serem tomadas para se atingir um determinado objetivo.
- Projeto: Tem características parecidas com as do planejamento; é um sistema capaz de justificar a alternativa tomada para o projeto final, e de fazer uso dessa justificativa para altemativas futuras.
- Depuração: Sistema que possui mecanismos para fomecer soluções para o mau  $\bullet$ funcionamento provocado por distorções de dados.
- Reparo: Este sistema desenvolve e executa planos para administrar os reparos  $\bullet$ verificados na etapa de diagnóstico.
- Instrução: Tem mecanismos para verificar e corrigir o comportamento do aprendizado dos estudantes.
- Controle: É um sistema que govema o comportamento geral de outros sistemas (não apenas de computação). Deve interpretar os fatos de uma situação atual, verificando os dados passados e fazendo uma predição do futuro.

## 3.4 - Características de Sistemas Especialistas

#### 3.4.1 - Corpo de Conhecimento

O conhecimento adquirido durante a construçao de um SE deve ser explícito <sup>e</sup> organizado de modo a simplificar o processo de decisão (Figura 3.2). "A acumulação <sup>e</sup> codificação de conhecimento é um dos mais importantes aspectos de um sistema especialista" [Genaro, 1987].

I r . <sup>f</sup>

 $\overline{\phantom{a}}$ 

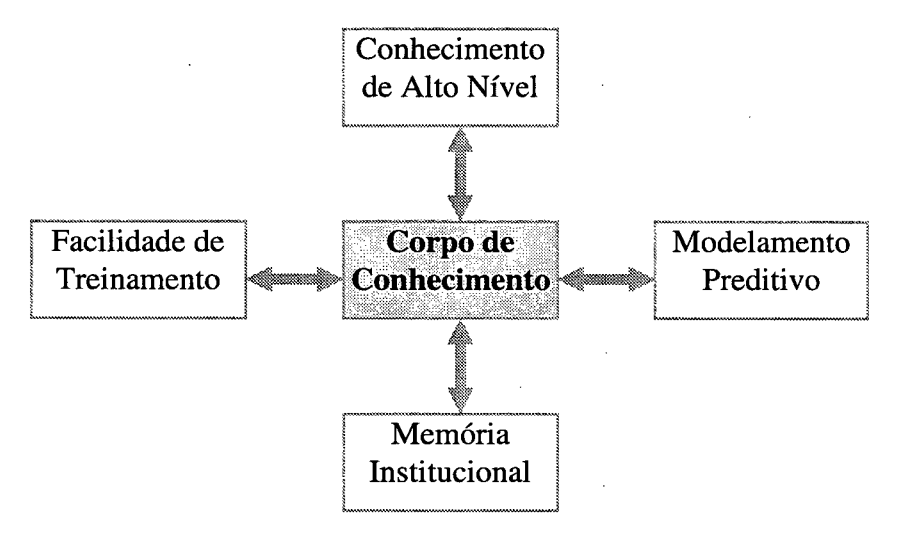

Figura 3.2 - Cáracterísticas gerais dos SEs [Waterman,I986].

## 3.4.2 - Conhecimento de Alto Nível

É uma das características mais utilizadas e que permite ao SE atuar como um especialista e produzir resultados de alta qualidade num tempo mínimo, provendo ajuda na resolução de problemas. Isto se deve ao fato que o conhecimento representado no SE é a opiniao de especialistas de alto nível, o que representa anos de experiência em uma determinada tarefa [Waterman, 1986].

## 3.4.3 - Modelamento Preditivo

Através de sua capacidade de predizer modelos, o sistema pode agir como um modelo de resolução de problemas num determinado domínio, fornecendo a resposta desejada de um determinado problema e mostrando como eles poderiam mudar para novas situações, podendo explicar, em detalhes, como a nova situação poderia ser alterada.

## 3.4.4 - Memória Institucional

A memória institucional se deve ao fato de que a base foi elaborada com pessoas chaves num escritório ou departamento, o que representa a política atual ou procedimento operacional de tal grupo. Esta compilação de conhecimentos representa os consensos de opinioes de alto nível e o registro permanente das melhores estratégias e os métodos utilizados pelo grupo de trabalho. Quando as pessoas chaves vão embora, ainda fica retido seu conhecimento [Viera, 1996].

## 3.4.5 - Facilidade de Treinamento

Um SE é capaz de oferecer treinamento, uma vez que já contém conhecimento <sup>e</sup> habilidade de explicar seu processo de raciocínio.

## 3.5 - Componentes de um Sistema Especialista

A Figura 3.3 ilustra os componentes mais importantes na construção de um SE são: <sup>o</sup> SE em si, o especialista no domínio, 0 engenheiro do conhecimento e a ferramenta de construçao do SE e 0 usuário [Viera, 1996].

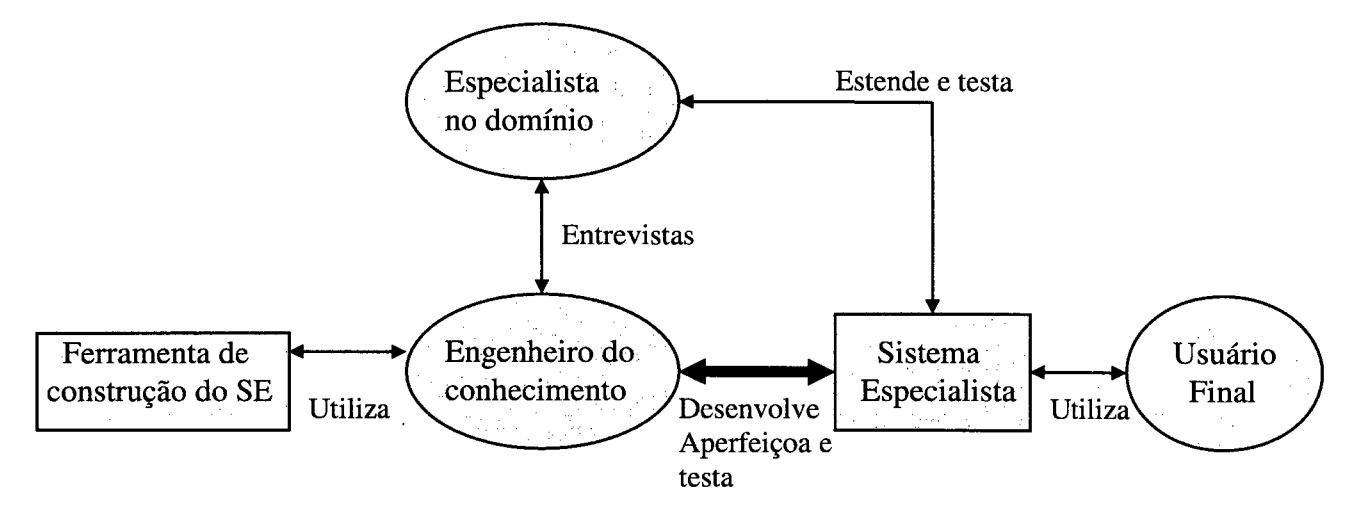

Figura 3.3 - Componentes de um SE [Waterman, 1986].

## 3.5.1 - Sistema Especialista

Sistemas Especialistas são sistemas computacionais que devem apresentar um comportamento semelhante a um especialista em um determinado domínio [Barreto, 1997]. É aquele que resolve problemas num domínio de interesse, tendo ele componentes para a resolução de problemas, componentes de suporte tais como ferramentas para a detecção de erros, facilidade de edição de dados e dispositivos gráficos avançados, o que permite facilitar a entrada e leitura das informações pelo usuário.

#### 3.5.2 - O Especialista no Domínio

O especialista no domínio é uma pessoa informada e conhecida por produzir soluções ótimas à problemas particulares de uma determinada área. É aquela pessoa que, através de muito treinamento, estudo e experiência, adquiriu um alto nível de desenvolvimento em uma determinada área do conhecimento humano.

## 3.5.3 - O Engenheiro do Conhecimento

O Engenheiro do Conhecimento são técnicos especializados na aquisição de conhecimento. Eles auxiliam os especialistas a articularem suas experiências em termos de regras práticas e decidem o melhor meio de estruturar este conhecimento para uso do sistema.

#### 3.5.4 - A Ferramenta de Construção do SE

A ferramenta de construção do SE é a linguagem de programação utilizada pelo Engenheiro do Conhecimento ou programadores para a construção do SE, devendo prover uma fonna conveniente para a representação de complexos conceitos de alto nível.

#### 3.5.5 - Usuário Final

Usuário final é a pessoa que utiliza o SE, podendo ser um cientista, um advogado, um estudante, etc.

# 3.6 - Diferenças entre os SES e os Programas Computacionais Convencionais

Os Programas Computacionais Convencionais (PCCS) são, basicamente, constituídos de algoritmos, onde o programador define todos os passos que os programas devem executar, e de uma grande massa de dados, especialmente numéricos. Por sua vez, os SES introduziram uma importante mudança no que diz respeito a filosofia de programação, sendo constituídos, basicamente, de uma grande massa de conhecimento e de processos de inferências [Teive, 1995], assim temos:

 $Dado + Algorithmo = Programa Computational Conventional (PCC)$ I Conhecimento + Inferência = Sistema Especialista (SE) '-

Segundo [Giarratano e Riley, 1993], os paradigmas de programação podem ser classificados em:

- <sup>0</sup>Programação Procedural (programação algorítmica ou PCC): Caracteriza-se pela implementação de um algoritmo. Sua concepção está no processamento seqüencial, onde todos os passos estão definidos e são executados até que alguma outra instmção seja encontrada, isto é, na programação procedural define-se "como" o problema deve ser solucionado.
- 0 Programação Não-procedural (programação não-algoritmizável): Caracteriza-se pela não definição, "a priori", de como o problema deve ser solucionado, isto é, o programador especifica qual é a meta e o programa deve definir como alcançá-la.

A Tabela 3.1 apresenta algumas das principais diferenças de concepção entre os Sistemas Especialistas e os Programas Computacionais Convencionais.

| Programas Computacionais Convencionais  | <b>Sistemas Especialistas</b>            |
|-----------------------------------------|------------------------------------------|
| Representam e manipulam dados;          | Representam e manipulam conhecimentos;   |
| Implementação de algoritmo;             | Implementação de heurística (ou regras); |
| Método de busca;                        | Método de encadeamento;                  |
| Modelagem do problema;                  | Base de Conhecimento;                    |
| Possui analista (programador);          | Possui engenheiro do conhecimento;       |
| Dificuldade de explanação (informação); | Facilidade de explanação (informação);   |
| Relativa dificuldade de modificação.    | Facilidade de modificação.               |

Tabela 3.1 - Principais diferenças entre PCCs e SEs [Waterman, 1986].

Outras características importantes são aquelas que dizem respeito ao problema em questao, isto é, deve-se analisar, a princípio, se o mesmo pode ser resolvido, satisfatoriamente, através da tecnologia dos SEs. Tais características são:

- <sup>0</sup>O problema requer manipulação simbólica;
- <sup>0</sup>O problema requer solução heurística;
- <sup>0</sup>O problema possui valor prático;
- <sup>0</sup>O problema possui tamanho realizável.

## 3.7 - Estrutura de Sistemas Especialistas

Sempre que pensarmos na resolução de problemas utilizando os princípios da IA, nossa primeira preocupaçao deve ser com a definiçao do "conhecimento da área de domínio do problema", pois, em qualquer área da LA, a técnica para a resolução de problemas baseiase neste conhecimento. Em um SE, quanto maior e mais qualificada for sua base de conhecimento sobre o domínio do problema, maior será a sua "inteligência" e, conseqüentemente, sua capacidade para resolver problemas complexos.

Waterman (1986), classifica os SEs como Sistemas Baseados em Conhecimentos, entretanto, a recíproca não é verdadeira, isto é, nem todos os Sistemas Baseados em Conhecimento podem ser classificados como SES, mas, todos, podem ser considerados como pertencentes à grande área da IA. A Figura 3.4 apresenta a classificação dos SEs, dentro do campo maior da IA, onde:

Programas de Inteligência Artificial são programas que exigem comportamento inteligente através da aplicação apropriada de heurísticas.

<sup>O</sup>Sistemas Baseados em Conhecimento são sistemas onde o domínio do conhecimento <sup>é</sup> explícito e separado do restante do sistema.

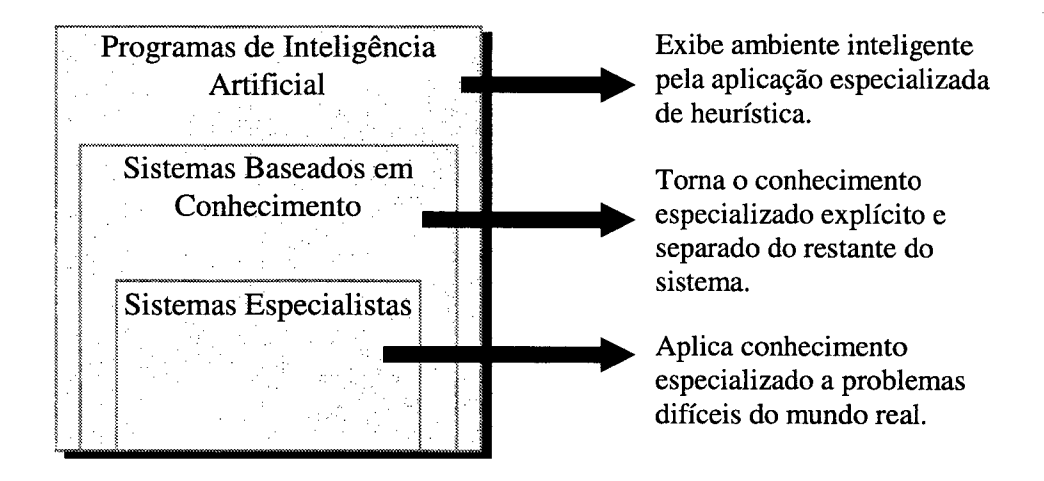

Figura 3.4 - Classificação dos SEs [Genaro,I987].

Quando cientistas de IA usam o termo conhecimento, eles se referem à informação que um programa precisa possuir para que possa se comportar de maneira inteligente. O conhecimento em um SE é organizado de maneira a separar o conhecimento sobre o problema do conhecimento de sistema, tais como conhecimentos gerais sobre como solucionar problemas ou como interagir com o usuário. Esta coleção de conhecimentos sobre o domínio do problema é chamada Base de Conhecimento (BC), enquanto que o conhecimento geral para solução do problema é chamado Motor ou Máquina de Inferência (MI). Um programa com o conhecimento organizado desta forma é chamado de Sistema Baseado em Conhecimento (SBC) [Waterman, 1986]. A estmtura de um SE pode ser visualizada na Figura 3.5.

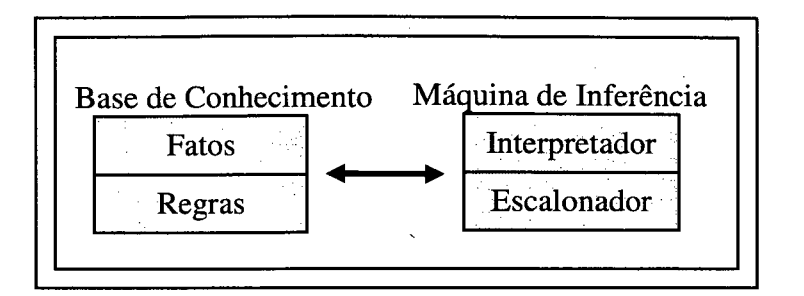

Figura 3.5 - A estrutura de um SE [Waterman,I986].

#### 3.7.1 - Base de Conhecimento

Alguns autores consideram que a Base de Conhecimentos está para o SE, assim como o coração está para o ser humano. A BC pode ser definida como o "local" de armazenamento de todos os dados e/ou informações necessários para a resolução de um determinado problema. Estes conhecimentos são classificados em fatos e regras, ou outro tipo de representação, tal como: lógica matemática, redes semânticas ou "frames".

- 0 Base de Fatos: Representa os conhecimentos que são, "a priori", conhecidos e que podem ser considerados como ponto de partida para a resolução do problema. São, também, caracterizados como os conhecimentos de domínio público, de fácil acesso e que podem ser extraídos através de textos, manuais, normas, livros, constatação de fatos e resultados de experimentos;
- Base de Regras: Representa os conhecimentos que são extraídos diretamente dos especialistas. Estes conhecimentos representam 0 "pensamento" desenvolvido pelo especialista ("heurística"), tendo por base os fatos já conhecidos e as deduções a partir deles. Aqui, o termo "heurística" significa a habilidade, ou a simplificação utilizada pelo especialista no sentido de otimizar à busca da solução de um problema. Desta forma,

novos conhecimentos podem ser acrescidos à base de conhecimentos, habilitando o SE à uma tomada de decisão sobre o problema.

## 3.7.2 - Máquina de Inferência

A Máquina de Inferência (MI) contém um interpretador que decide como aplicar as regras para inferir novo conhecimento, além de uma lista de prioridade de aplicação destas regras. Nele são implementados modos de raciocínio, técnicas e estratégias de busca, resolução de conflitos e tratamento de incerteza. Basicamente, a MI desempenha duas funções principais:

- <sup>0</sup>Interpretador/Inferência: A partir dos conhecimentos contidos na base de conhecimento e na memória de trabalho, <sup>a</sup>MI determina quais as regras que devem ser disparadas para inferir novos conhecimentos.
- Programador/Controle: A MI determina ou programa a ordem em que as regras devem ser aplicadas.

## 3.7.3 - "Interface"

Constituem os componentes que permitem a comunicação do sistema com o engenheiro de conhecimentos e o usuário final. As características da interface estão diretamente relacionadas com o tipo de problema em consideração.

## 3.8 - Etapas na Construção de um Sistema Especialista

O desenvolvimento de um SE é realizado a partir de seis fases interdependentes <sup>e</sup> superpostas: Identificação, Conceituação, Fonnalização, Implementação, Teste e Avaliação e Revisão (Figura 3.6).

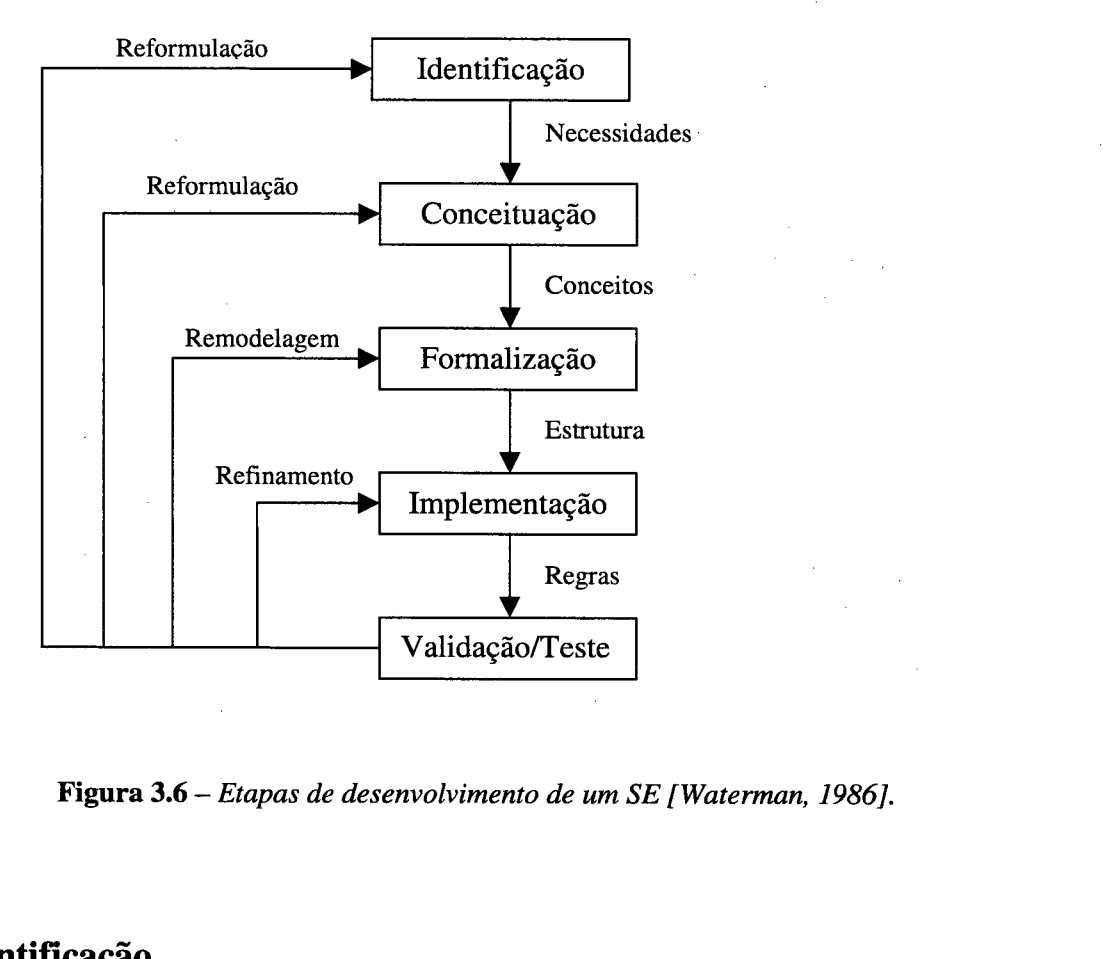

Figura 3.6 - Etapas de desenvolvimento de um SE [Waterman, 1986].

### 3.8.1 - Identificação

Nesta etapa devem ser identificadas as características básicas do problema a ser resolvido. Isto inclui identificação dos participantes do projeto (e.g., engenheiro do conhecimento e especialista no domínio), os recursos envolvidos (e.g., fontes do conhecimento, cronograma, recursos computacionais e financeiros), as características do problema (e.g., caracterização ou definição do problema e a definição dos dados) e as metas e objetivos para a construçao do SE.

#### 3.8.2 - Conceituação

Na etapa de conceituação, o engenheiro do conhecimento e o especialista no domínio devem determinar os conceitos, relações e mecanismos de controle que são necessários para descrever o problema a ser solucionado e, estabelecer o grau de refinamento, ou seja, o nível de detalhamento que será usado na representação do conhecimento. Nesta fase, não deverá ser feita uma análise completa do problema, pois, após a implementação do protótipo, certamente, ela será retomada.

#### 3.8.3 - Formalizaçao

A etapa de formalização envolve a expressão de conceitos e de relações-chaves, de uma maneira formal. Nesta etapa, o engenheiro do conhecimento deve prender sua atenção em três aspectos: 0 espaço de hipóteses (refinamento dos conceitos, características <sup>e</sup> interligação), o modelo subjacente (como as soluções serão geradas) e as características dos dados (definição de tipos, precisão, consistência, volume e formas de aquisição).

#### 3.8.4 - Implementação

Antes de se partir para a implementação definitiva do SE, deve-se fazer um protótipo onde serão ensaiadas as várias formas de desempenho e onde deverão ser feitos os testes e verificado o desempenho. Após a homologação do protótipo, então parte-se para a implementação final do sistema.

Na fase de implementação, o especialista deve levantar os conceitos e regras de sua área de conhecimento, segundo as estratégias e hierarquias definidas na fase de formalização para que o engenheiro do conhecimento possa adaptá-las às estruturas determinadas previamente e de acordo com a linguagem de programação a ser utilizada para a implementação.

#### 3.8.5 - Teste e Avaliação

O SE deve ser testado e avaliado freqüentemente, desde a implementação do protótipo inicial, levando-se em consideração o desempenho e a utilidade. Algumas das perguntas que se deve fazer na hora de testar a performance do protótipo são:

- O sistema toma decisões que o especialista concorda como apropriado?
- 0 São as regras de inferências corretas, consistentes e completas?
- Permitirão as estratégias de controle que o sistema considere os itens numa ordem natural como o especialista prefere?
- São as fundamentações do sistema adequadas para descrever como e porque uma conclusão foi alcançada?

A avaliação é um passo que, com freqüência, recebe pouca atenção, porque não é uma tarefa excitante e ainda há pouco esforço de pesquisa nesta área.

#### 3.8.6 - Revisão

A revisão deve acompanhar o desenvolvimento do sistema. Esta etapa consiste em revisar o sistema, especialmente para alterar e melhorar os aspectos observados na fase de Teste e Avaliação. Mudanças significativas nesta etapa podem significar uma reavaliação geral do sistema.

## 3.9 - Estratégias de Raciocínio de um Sistema Especialista

Conforme Heinzle (1995), os SES geralmente adotam uma das seguintes estratégias de raciocínio:

- Forward Chaining: O sistema é dirigido pelos dados, parte de fatos conhecidos e tenta deduzir novos fatos, através da MI, até chegar a solução.
- Backward Chaining: O sistema faz o caminho inverso, partindo da solução do problema (meta) e tenta verificar se é verdadeira através de suas condições, que passam a ser então submetas a serem também provadas. Isto ocorre sucessivamente, até se chegar <sup>a</sup>um conjunto de condições verificáveis.
- Sideways Chaining: O procedimento é baseado em prioridades para os itens envolvidos no processo de busca.

#### 3.10 - O Conhecimento

Segundo Fischler e Firschein (1987), "o conhecimento pode ser definido como <sup>a</sup> infonnação armazenada, ou os modelos usados pela pessoa ou máquina para interpretar, predizer e responder apropriadamente ao mundo exterior". É um conceito que escapa ao modelo puramente biológico, ainda não totalmente entendido, abrindo espaço para as idéias já plenamente aceitas e usadas, especialmente pela comunidade "computacional".

## 3.10.1 - A aquisiçao do Conhecimento

As pessoas, desde o nascimento, ou mesmo antes, vão acumulando conhecimentos que lhes pemiitirão agir de modo a mostrar que são seres inteligentes. Isto é denominado de aprendizado. Geralmente pensa-se o aprendizado de forma muito simplificada, como a acumulação de conhecimento. Porém, sabe-se que o aprendizado envolve um ciclo completo de processamento da infonnação, que vai desde a coleta do conhecimento pelos sentidos, até seu armazenamento definitivo no cérebro. Além disso, uma pessoa não capta todo o conhecimento que a realidade do mundo lhe proporciona, nem acumula definitivamente toda a informação percebida. Na verdade, o aprendizado varia de acordo com cada indivíduo [Rabuske, 1995].

Trabalhar com conhecimento não é tarefa fácil, especialmente quando tentamos usar mecanismos artificiais, como os computadores. Assim, extrair do especialista as informações relevantes que devem fazer parte da base de conhecimento do SE, ou seja, extrair o conhecimento, constitui a principal, e talvez, a mais árdua tarefa do Engenheiro do Conhecimento.

Algumas das técnicas mais utilizadas para a extração do conhecimento são apresentadas na Tabela 3.2.

| Método     | <b>Descrição</b>                                 |
|------------|--------------------------------------------------|
| Observação | O especialista é observado durante seu trabalho  |
|            | dando uma visão realista de como o especialista  |
|            | trabalha. Este é frequentemente o primeiro passo |
|            | na construção de uma base de conhecimentos       |

Tabela 3.2 - Algumas das técnicas de aquisição do conhecimento [ Brasil, 1994].

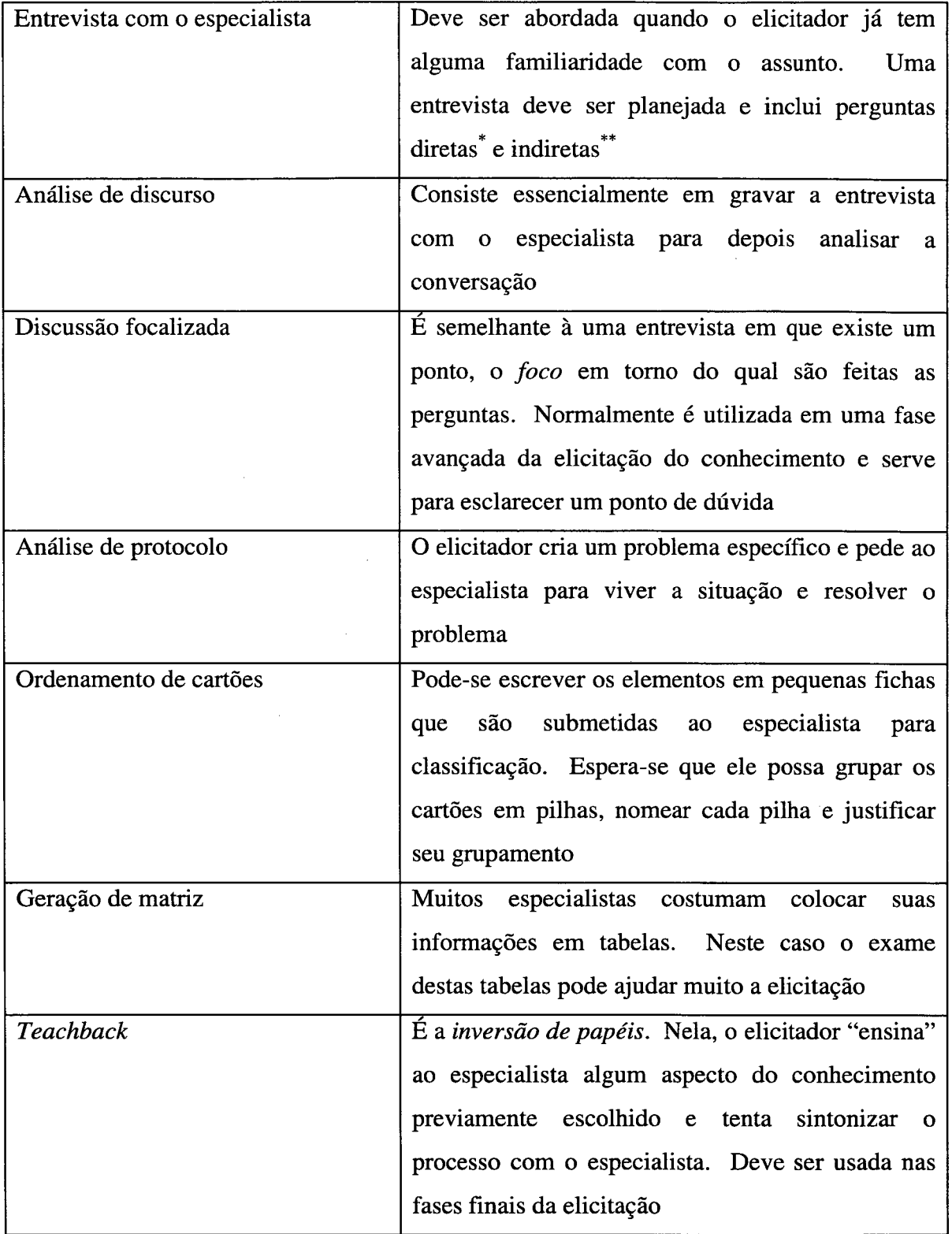

<sup>\*</sup>  O elicitador tem uma idéia clara de qual conhecimento é necessário para completar a base de conhecimentos,

com respostas explícitas. " O elicitador deixa o especialista livre para sugerir novos tipos de conhecimento e é aconselhável quando <sup>o</sup> elicitador não tem idéia precisa do domínio.

## ~ 3.10.2 - Formas de Representaçao do Conhecimento

A literatura da IA se restringe a, aproximadamente, uma dezena de formas de representação do conhecimento, das quais abordaremos algumas. Embora a existência de variadas formas de representação facilite a modelagem de sistemas diversamente caracterizados, têm também o inconveniente de exigir vasto e diversificado "ferramental". Neste sentido, pode-se dizer que algumas fonnas de representação, como é o caso das regras de produção, apresentam centenas de ferramentas de implementação [Rabuske, 1995].

As principais formas de representação são:

- Regras de produção.
- Redes semânticas.
- 0 Quadros/Frames e Roteiros.
- = Lógica das preposições e dos predicados.

Todas as representações são potencialmente importantes, porém, daremos maior ênfase às regras de produção, técnica utilizada no desenvolvimento deste projeto.

As regras de produção foram concebidas pelo matemático Emil Post em 1943, como modelo "computacional" geral de solução de problemas, quando demonstrou que um procedimento calculável pode ser modelado como umásistema de produção. Nas décadas de cinqüenta e sessenta, serviram de suporte para representar a forma humana de resolver problemas, especialmente no jogo de xadrez e na criptoaritmética. Somente na década de setenta é que foram aproveitadas como suporte para modelo mental [Rabuske, 1995].

O termo "Sistema de Produção" (SP) é atualmente usado para descrever uma família de sistemas, que têm em comum o fato de serem constituídos de um conjunto de regras, que reúnem condições e ações. A condição (lado esquerdo) é constituída por um padrão que determina a aplicabilidade da regra, enquanto a ação (lado direito) indica o que será realizado quando a regra for aplicada.

Um sistema de produção poderá ser formado por uma ou mais bases de regras, separadas segundo as conveniências de processamento. Complementa, ainda, o sistema de produção, uma estratégia de controle, e estabelecendo as prioridades em que as regras serão aplicadas, bem como critérios de desempate quando houver mais regras candidatas à aplicação <sup>a</sup>um só tempo. Este último aspecto denomina-se resolução de conflitos.

Os sistemas de produção têm vantagens e desvantagens gerais, que cumpre analisar [Rabuske, 1995].

Dentre as vantagens destacam-se:

- Modularidade: As regras dos SP podem ser consideradas, para efeito de manipulação, como peças independentes. Como os programas de IA quase sempre estão incompletos, novas regras podem ser acrescentadas ao conjunto já existente sem maiores preocupações.
- Naturalidade: Considera-se a regra uma forma natural de pensar a solução de problemas, por isso, o que deve ser feito em determinada circunstância é diretamente traduzido em regras.

<sup>0</sup>Uniformidade: Se for observado um SP, notar-se-á que todas as regras estão escritas seguindo o mesmo padrão. Esta padronização, por vezes, pode gerar alguns inconvenientes. Contudo, esta fonna rígida de representação permite a que pessoas não familiarizadas com o sistema também possam analisar seu conhecimento.

Como desvantagens, temos:

- <sup>0</sup>Opacidade: Característica dos SP resultante da modularidade e da unifonnidade, fazendo com que seja difícil verificar quão completos estes sistemas são, bem como verificar os possíveis fluxos de processamento.
- <sup>0</sup>Ineficiência: Também resultante da modularidade e da uniformidade. A ineficiência resulta, particulannente, do número de regras a combinar, e também do esforço de "matching" necessário ao suporte de execução das regras. "Matching" entende-se aqui como a verificação das regras que se aplicam ao estado do problema, bem como, <sup>a</sup> verificação de quais regras antecedem ou sucedem outra regra. Uma forma de diminuir <sup>a</sup> ineficiência é investir na ordenação apropriada das regras e fonnas de selecioná-las.

## 3.11 - SE Aplicadas à Área Médica

A área médica foi um dos alvos principais para a construçao de SES. Isto deve-se ao fato que nesta área a forma de manipulação do conhecimento é muito complexa, o que não pennite fazer uma representação numérica, mas sim simbólica, relacionando as informações e orientando-as até chegar numa conclusão: o diagnóstico. Este relacionamento de infonnações é feito com regras de inferência que reproduzem de certa forma o raciocínio do médico mediante a representação do conhecimento dele em uma base de conhecimentos, aplicando as técnicas de aquisição de conhecimento, o que pennite pensar que o SE ao fazer um diagnóstico tem um comportamento inteligente.

Alguns exemplos de SEs aplicados à área médica são apresentados na Tabela 3.3.

| Nome do Sistema         | Domínio de Ação                                              |
|-------------------------|--------------------------------------------------------------|
| <b>ABEL</b>             | Diagnóstico dos distúrbios hidroeletrolíticos e              |
|                         | ácido-básicos                                                |
| <b>AI/RHEUM</b>         | enfermidades<br>Assiste<br>diagnóstico<br>de<br>no           |
|                         | reumatológicas                                               |
| CASNET/GLAUCOMA         | Diagnóstico de glaucomas aconselhando um                     |
|                         | plano de terapia                                             |
| EEG ANALYSYS SYSTEM     | Realiza<br>análises<br>dos<br>de<br>registros                |
|                         | eletroencefalograma de pacientes renais                      |
| DRUG INTERACTION CRITIC | Assiste<br>administração<br>$\rm{de}$<br>drogas<br>na<br>que |
|                         | interajam com outras                                         |
| <b>CENTAUR</b>          | Assiste na interpretação de provas funcionais                |
|                         | pulmonares                                                   |
| <b>CLOT</b>             | Diagnostica<br>desordens<br>sistema<br>$\rm{d}$ e<br>no      |
|                         | coagulação do sangue                                         |
| <b>HEPAXPERT-I</b>      | Interpreta os resultados de estudos sorológicos              |
|                         | para o diagnóstico de Hepatite A e B                         |

Tabela 3.3 - SE utilizados na área médica [ Viera, 1996].

## 3.12 - O Expert SINTA

Nos últimos anos tem crescido bastante o número de trabalhos e pesquisas de ferramentas computacionais em Inteligência Artificial que procuram capturar e simular o comportamento de especialistas humanos. A construção de um software para a geração

automática de sistemas especialistas - *shell* - não é trivial, tendo em vista que este *software* deve ser capaz de tratar problemas complexos do mundo real que necessitem a interpretação de um especialista, e simultaneamente chegar às mesmas conclusões a que chegaria o especialista humano caso se defrontasse com problemas equivalentes. A necessidade de utilização de ferramentas do tipo shell deve-se a diversos fatores tecnológicos e econômicosociais, dentre os quais temos: a dificuldade de acesso à especialistas humanos em detenninadas regiões, o armazenamento e formalização do conhecimento de vários especialistas humanos, ferramenta de apoio à tomada de decisões por parte do especialista, treinamento de profissionais e imparcialidade na tomada de decisões [Nogueira et al., 1996].

Nosso objetivo ao propor a utilização de uma shell no desenvolvimento do projeto era encontrar uma ferramenta que fosse compatível com o nosso ambiente de trabalho, no caso o software Borland Delphi 3.0 e, ao mesmo tempo, fosse capaz de trabalhar de forma transparente ao usuário, ou seja, executar todo o processo de inferência, capturando as informações necessárias diretamente do Banco de Dados e, fornecendo as respostas encontradas sem a necessidade de interagir diretamente com 0 usuário.

Levando em consideraçao as necessidades mencionadas acima, optamos por utilizar o Expert SINTA, uma ferramenta desenvolvida pelo Grupo SINTA (Sistemas INTe1igentes Aplicados), integrante do Laboratório de Inteligência Artificial (LIA), do Departamento de Computação da Universidade Federal do Ceará, Brasil (http://WWw.1ia.ufc.br).

O Expert SINTA é uma ferramenta computacional que utiliza técnicas de Inteligência Artificial para geração automática de sistemas especialistas. Esta ferramenta utiliza um modelo de representação do conhecimento baseado em regras de produção

probabilidades, tendo como objetivo principal simplificar o trabalho de implementação de sistemas especialistas através do uso de uma máquina de inferência compartilhada, da construção automática de telas e menus, do tratamento probabilístico das regras de produção e da utilização de explicações sensíveis ao contexto da base de conhecimento modelada. Um sistema especialista baseado em tal tipo de modelo é bastante útil em problemas de classificação. O usuário responde a uma seqüência de menus, e o sistema encarrega-se de fornecer respostas que se encaixem no quadro apontado pelo usuário. Como exemplos, temos sistemas de diagnósticos médicos e configuração de redes de computadores.

Entre outras características inerentes ao Expert SINTA, temos:

- Utilização do encadeamento para trás (backward chaining);
- Utilização de fatores de confiança;
- Ferramentas de depuração;
- Possibilidade de incluir ajudas on-line para cada base.

A confiabilidade de uma ferramenta como o Expert SINTA está intrinsecamente relacionada a sua operacionalização. Um produto perde seu sentido de existência se não possui utilidade. No que tange a sistemas especialistas, é imprescindível a implementação de bases de conhecimento para garantir sua aceitação tanto a nível acadêmico quanto comercial. E, o Expert SINTA possui esta aceitação, comprovada através de diversos cursos, palestras e treinamentos ministrados em diversas universidades, como USP, UFSCar, PUC-RIO, UFBA, UFC, UECE, UNIFOR [Nogueira et al, 1996].

A shell Expert SINTA destina-se às plataformas Windows 3.1 ou superior, incluindo versões nativas para Windows 95 e NT.

## 3.12.1 - A Arquitetura de um SE no Expert SINTA

Os sistemas especialistas (SE) gerados no Expert SINTA seguem a arquitetura mostrada na Figura 3.7, onde:

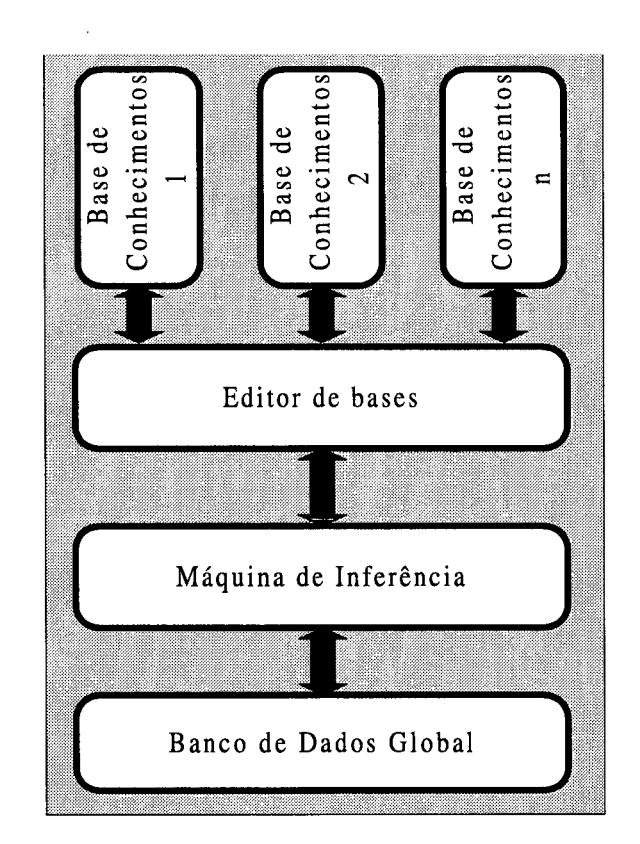

Figura 3.7 - Arquitetura simplificada do Expert SINTA.

- Base de Conhecimentos representa a informação (fatos e regras) que um especialista utiliza, representada computacionalmente;
- 0 Editor de Bases é o meio pelo qual a shell permite a implementação das bases desejadas;
- <sup>0</sup>Máquina de Inferência é a parte do SE responsável pelas deduções sobre a base de conhecimentos;
- Banco de Dados Global são as evidências apontadas pelo usuário do SE durante uma consulta.

O objetivo do Expert SINTA é simplificar ao máximo as etapas de criação de um SE completo. Para tanto, já oferece uma máquina de inferência básica, fundamentada no encadeamento para trás (backward chaining).

O encadeamento para trás destaca-se em problemas nos quais há um grande número de conclusões que podem ser atingidas, mas o número de meios pelos quais elas podem ser alcançadas não é grande (um sistema de regras de alto grau de *fan out*), e em problemas nos quais não se pode reunir um número aceitável de fatos antes de iniciar-se a busca por respostas. O encadeamento para trás também é mais intuitivo para o desenvolvedor, pois <sup>é</sup> fundamentado na recursão, um meio elegante e racional de programação, para onde <sup>a</sup> própria Programação em Lógica se direcionou [Sinta-Lia, 1998].

#### 3.12.2 - Expert SINTA Visual Component Library (Expert SINTA VCL)

Apesar das facilidades mencionadas anteriormente, a shell Expert SINTA não dispõe de recursos de intercâmbio de dados com outros ambientes de desenvolvimento, nem possibilita o total aproveitamento das características do sistema operacional na criação de interfaces com o usuário final.

Com a introdução da biblioteca de componentes Expert SINTA Visual Component Library (Expert SINTA VCL), semelhante ao clássico MYCIN, toma-se viável aproveitar as possibilidades oferecidas pela ferramenta descrita dentro de uma linguagem de programação orientada a objeto de alta produtividade. Ferramentas como estas sao comumente denominadas ferramentas RAD (Rapid Application Development) [Sinta-Lia, 1998].

A utilização desta ferramenta é de suma importância pois, entre outros motivos, facilita o aproveitamento dos dados obtidos com a shell em outros programas e, toma possível compilar os SEs em uma dada linguagem de programação e utilizá-los de forma totalmente independente do Expert SINTA.

A Expert SINTA Visual Component Library pode ser utilizada pelos ambientes Borland Delphi (ou C++ Builder) em qualquer versão, o que propiciou ainda mais a sua utilização em nosso projeto.

Capítulo 4 - Sistema Especialista para Predição de Complicações Cardiovasculares

#### 4.1 - Introdução

O SE para predição de complicações cardiovasculares foi desenvolvido com base em um estudo publicado pelo Comitê Nacional de Saúde, pertencente ao Ministério da Saúde da Nova Zelândia, em 1992 e, posteriormente revisado em maio de 1994. Com o título The Management of Mildly Raised Blood Pressure in New Zealand, o estudo tem o objetivo de servir a inúmeros propósitos [NZ Guidelines Group, 1998].

Em 1992, o Core Services Committee reuniu-se em uma conferência, dando origem <sup>a</sup> um relatório que gerou muito interesse e polêmica. Esse relatório foi, talvez, muito notável por representar uma mudança na maneira de pensar sobre a questao da Pressao Sangüínea Elevada (PSE). Ao invés de abordar a PSE como uma doença que precisa ser tratada, o relatório recomendou que ela seja considerada como um entre os vários fatores de risco para eventos cardiovasculares - acidente vascular cerebral ou infarto do miocárdio (ataque cardíaco). As decisões de tratamento, no entanto, necessitam de uma avaliação de todos os principais fatores de risco cardiovascular e uma estimativa do risco total de acidente vascular cerebral ou infarto do miocárdio de cada indivíduo [NZ Guidelines Group, 1998].

Esta abordagem é recente e tem gerado um grande interesse intemacional, incluindo publicações no British Medical Journal e discussão no American Journal of Hypertension [NZ Guidelines Group, 1998].

Através de duas tabelas de prognóstico para doenças cardiovasculares, uma para homens e outra para mulheres, adaptadas das Recomendações para a Prevenção das Doenças Coronárias na Prática Clínica (Recomendations for the Prevention of Coronary Heart
Disease in Clinical Practice) da Sociedade Européia de Cardiologia, Aterosclerose e Hipertensão, utilizando alguns dos principais fatores de risco (Idade, Sexo, Tabagismo, Diabetes, Colesterol e Pressão Sangüínea), foi possível extrair um conjunto de regras: a base de conhecimento do Sistema Especialista (SE).

A utilização do shell Expert SINTA e de uma biblioteca de componentes (Expert SINTA Visual Component Library), tomou possível a integração do SE ao SCDM, executando todo o processo de inferência de maneira rápida e totalmente transparente ao usuário.

O nosso objetivo com a utilização deste SE é utilizar o trabalho desenvolvido na Nova Zelândia, em uma realidade totalmente diferenciada da nossa e, aos poucos, adaptá-lo à nossa realidade. O objetivo principal é, dentro de algum tempo, ajudar na prevenção e tratamento de complicações cardiovasculares em pacientes diabéticos.

## 4.2 - Fatores de Risco

Estudos clínicos e estatísticos têm identificado diversos fatores de risco que aumentam 0 risco de complicações cardiovasculares, em especial o acidente vascular cerebral e o infarto do miocárdio.

A seguir são apresentados os Fatores de Risco utilizados no desenvolvimento do SE:

# 4.2.1 - Idade

A cardiopatia isquêmica parece envolver os indivíduos idosos com Diabetes de Tipo 2, não-insulino-dependente, nos quais a aterosclerose coronária se acelera, e nos jovens com Diabetes de Tipo l, insulino-dependentes, que sofrem complicações macro e microvasculares prematuras. A idade é um fator de risco conhecido nos diabéticos e não diabéticos, <sup>a</sup> cardiopatia aterosclerótica é mais comum no Diabetes do adulto de grupos etários mais elevados. Freqüentemente, a arteriopatia coronária sintomática converte-se na manifestação clínica decorrente do Diabetes de Tipo 2 diagnosticada entre os 50 e 70 anos. Não é fácil correlacionar a duração do Diabetes com a gravidade da aterosclerose. Vigorita (1980) indica que embora no diabético seja observado um maior número de infarto do miocárdio <sup>e</sup> coronariopatia mais difusa, a progressão da aterosclerose não está vinculada com a duração ou a gravidade do Diabetes [Le1and, 1990].

Por outro lado, no paciente diabético insulino-dependente nas primeiras décadas de vida, a partir dos 20 anos, está dominado pelas complicações microvasculares, que levam a retinopatia, nefropatia ou neuropatia. O compromisso coronário sintomático desenvolve-se entre os 30 e 40 anos ou ainda entre os 20 e 30 anos e costuma ser irreversível. Espera-se que um controle rigoroso e continuado do Diabetes possa retardar ou prevenir as seqüelas sérias, mesmo antes do paciente completar 50 anos.

Segundo Leland (1990), não se dispõe de dados acerca da prevalência de coronariopatia grave nos pacientes diabéticos jovens sem sintomas de patologia cardíaca ou vascular. No entanto, 75% de um grupo de diabéticos juvenis com nefropatia avançada (idade média, 34 anos; duração do Diabetes, 21 anos) apresentaram obstrução coronária grave. É preciso destacar a probabilidade de cardiopatia coronária nos diabéticos jovens (20 a 40 anos), mulheres ou homens, com hipertensão e/ou hiperlipidemia.

# 4.2.2 - Sexo

Os homens apresentam um risco maior de sofrer ataque cardíaco do que as mulheres, <sup>e</sup> eles sofrem ataques mais cedo. Mesmo após a menopausa, quando a taxa de mortalidade de mulheres por doenças cardíacas aumenta, ela não é tão grande quanto nos homens.

Sabe-se que as mulheres não diabéticas antes da menopausa, em geral, não sofrem de coronariopatia significativa. Dados morfológicos de uma série de autópsias de Clawson (1941) mostram uma proporção de 8:1 dos homens sobre as mulheres, em pacientes não hipertensos. A comparação com a população, em geral, da mesma idade, é ainda mais relevante. Oliver (1960) aponta uma relação de 16:1 antes dos 40 anos, de 7:1 entre 40 e 49 anos e de 1:1 acima dos 70 anos [Leland, 1990].

Este menor risco das mulheres não diabéticas da população em geral não existe nas diabéticas. Clawson e Bell (1949) avaliaram os resultados da autópsia de 50.000 pessoas e comprovaram que a enfennidade coronária fatal é 3 vezes mais freqüente nos homens diabéticos do que nos não diabéticos. O aumento no número de mortes por causa de doenças coronárias em mulheres diabéticas foi muito notável no Estudo de Framingham [Leland, 1990].

# 4.2.3 - Diabetes

O DM ou mesmo <sup>a</sup>intolerância à glicose são relacionados ao desenvolvimento da aterosclerose desde os estudos de Framinghan. Sabe-se que homens diabéticos tem cerca de 50% mais chance de desenvolver doença aterosclerótica do que não diabéticos da mesma idade. Quanto às mulheres diabéticas, essas são cerca de três vezes mais propensas a desenvolver aterosclerose coronariana [Programa de Cardiologia Integral, 1998].

O DM aumenta significativamente o risco de desenvolvimento de doenças cardiovasculares, mesmo quando os níveis de glicose estão sob controle. Mais de 80% das pessoas com Diabetes morrem com alguma forma de doença cardíaca [American Heart Association, 1998].

#### 4.2.4 - Tabagismo

Apesar da notória diminuição do percentual relativo de consumo, e da tendência que se vem firmando de encarar-se o hábito de fumar como um ato antissocial, surgem, a cada ano, novas levas de fumantes. No Brasil, uma pesquisa realizada pelo IBGE, em 1989, revelou a existência de 30 milhões de fumantes, maiores de 5 anos, o que, na época, correspondia a aproximadamente 24% da população. Fazendo-se uma projeção, estes dados equivaleriam hoje a cerca de 36 milhões de pessoas. Do total de 30 milhões de fumantes, cerca de 18 milhões (60%) eram homens [Guimarães, 1999].

A nicotina e o monóxido de carbono são, dos agentes liberados pelo cigarro, os mais implicados na gênese das doenças coronarianas e suas manifestações. A nicotina toma-se prejudicial ao aparelho cardiovascular à medida que propicia a liberação de substânicas - as catecolaminas - que habitualmente só seriam liberadas no organismo em ocasiões de estresse. Essas substâncias preparam o corpo para enfrentar situações de perigo iminente. Como conseqüência, aumentam a freqüência cardíaca, a pressão arterial (e, portanto, a necessidade de oxigênio) e a resistência que os vasos opõem à passagem do sangue. Todos estes efeitos são, sem dúvida, nocivos e indesejáveis, mas principalmente para os cardíacos. A nicotina contribui ainda para aumentar a capacidade do organismo de fonnar coágulos sangüíneos e diminuir a sua capacidade de destruí-los.

Os malefícios do fumo sobre o coração e os vasos devem-se não somente à nicotina, mas também ao monóxido de carbono resultante da queima do papel e do próprio fumo. O monóxido de carbono tem ação tóxica, agredindo a parede interior das artérias, cria uma lesão, na qual irá se depositar a gordura que circula no sangue.

O fumo ainda tem a propriedade de aumentar a penetração das gorduras no interior dos vasos, aumentando, assim, a concentraçao de LDL, o "colesterol mau", e reduzindo a de HDL, o "colesterol bom". Estas alterações são intensificados em função da dieta dos fumantes que, como se constatou, são em geral mais ricas em calorias, álcool e gorduras saturadas. Assim, o fumo além de ser por si só um importante fator de risco, exerce uma notável interação com outros fatores que concorrem para a origem de doenças das coronárias [Guimarães, 1999].

# ~ 4.2.5 - Hipertensao Arterial Sistêmica (Pressao alta)

Popularmente falando, Pressão Arterial pode ser entendida como o "produto do volume de sangue que é ejetado pelo coração (ventrículo esquerdo) em um minuto, e a resistência que as artérias oferecem ao seu próprio enchimento" [Biomédica Braile, 1999].

A hipertensão arterial é um dos principais fatores associados ao desenvolvimento de doenças cardiovasculares, como aterosclerose coronariana e a insuficiência cardíaca, bem

como de outras doenças como insuficiência renal e acidentes vasculares cerebrais. Apesar de tantos malefícios, a hipertensão arterial é ainda muito negligenciada por pacientes e até mesmo por médicos mais desavisados. Vários fatores tem contribuído para este descaso, como por exemplo, o fato de que a hipertensão quase sempre não apresenta qualquer sintoma, <sup>o</sup>que muitas vezes dificulta o diagnóstico e a aderência ao tratamento. A hipertensao arterial é a doença crônica degenerativa mais comum em nosso meio, estimando-se que sua prevalência na população adulta seja de 15%, e constitui um importante fator de risco coronário, estando relacionada a 40% dos óbitos por doenças cardiovasculares e a uma maior chance de desenvolver complicações, tais como acidente vascular cerebral (derrame), infarto do miocárdio e insuficiência cardíaca [Guimarães, 1999].

O diagnóstico é feito através da medida da pressão arterial, com a ajuda de um esfigmomanômetro. Existem alguns fatores que alteram a pressão arterial, portanto uma medida isolada da pressão arterial não é suficiente para tal diagnóstico, sendo necessário, quando da suspeita de Hipertensão Arterial, várias medidas em momentos diferentes do dia. Hoje já existe disponível um sistema de monitorização ambulatorial da pressão arterial, 0 MAPA, que torna mais fácil e certo o diagnóstico da Hipertensão Arterial, no qual alguns pacientes são submetidos durante 24 horas à sistemática de sua pressão arterial, durante as várias atividades de seu dia, quando houver precisa indicaçao médica. Em termos de valores de pressão arterial, considera-se como normais os valores até 140mmHg para a pressão arterial sistólica ( ou "máxima") e até 90mmHg para a pressão diastólica (ou "mínima"). A partir destes valores até 159/94mmHg classifica-se como hipertensão limítrofe, e como hipertensão definida os níveis pressóricos superiores ou iguais a 160/95mmHg.

Apesar destes critérios, sabe-se que quanto maior a pressão arterial (sistólica ou diastólica) maior será a mortalidade e as complicações associadas.

Ter pressão alta não é igual a ter "problema de coração", mas se constitui em um importante fator de risco para cardiopatia. O indivíduo hipertenso tem de três a cinco vezes mais chance de apresentar um acidente vascular cerebral (derrame), duas a três vezes mais chance de desenvolver cardiopatia isquêmica (doença das artérias coronárias como angina ou infarto), três vezes mais chance de desenvolver claudicação intennitente (dor em membros inferiores ao caminhar, secundária a obstrução de alguma artéria), e quatro vezes mais chance de desenvolver insuficiência cardíaca (falha do coração como bomba levando a falta de ar) do que o indivíduo nonnotenso. Portanto, com um bom controle da pressao arterial é possível <sup>a</sup> prevenção de muitas doenças do sistema cardiovascular.

# 4.3 - Tabelas de Risco

As Tabelas 4.1 e 4.2 exibem a estimativa de ocorrência de um evento cardiovascular em um período de cinco anos incluindo doença coronária (angina, infarto do rniocárdio, morte súbita), congestive heart failure e acidente vascular encefálico (isquêmico / hemorrágico / embólico), baseado em dados do US Framingham Study.

Notavelmente, mulheres com Diabetes têm um nível de risco equivalente ao dos homens da mesma idade com outros fatores de risco semelhantes.

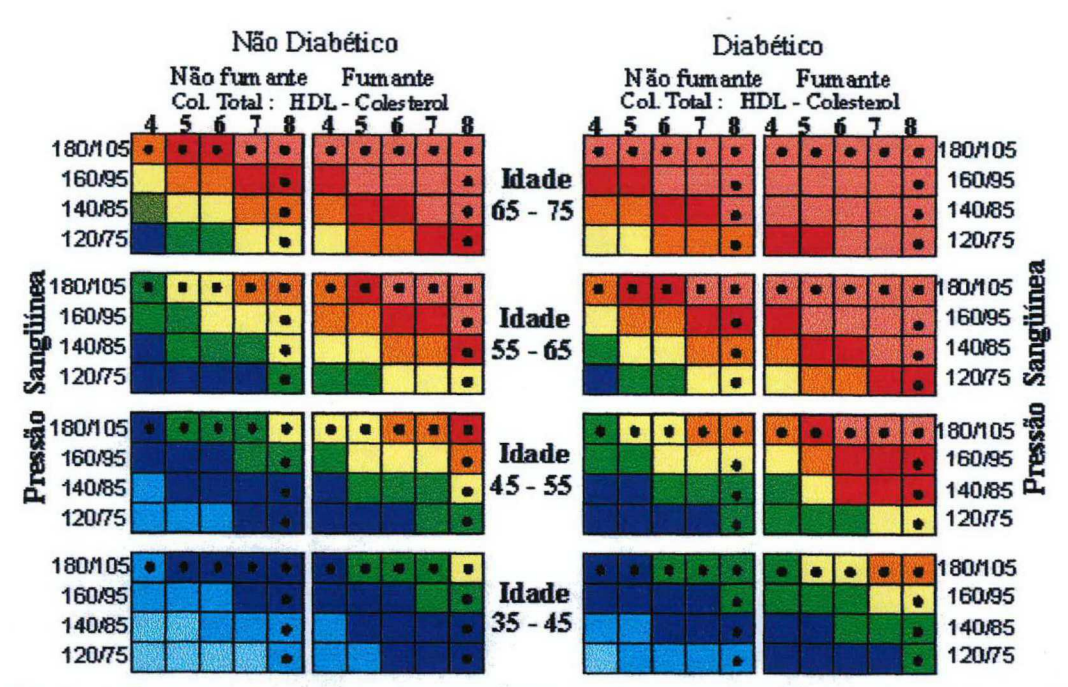

Tabela 4.1 - Tabela de Risco Cardiovascular para Homens.

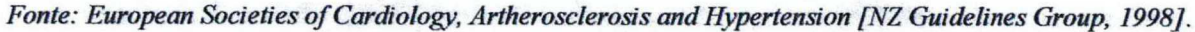

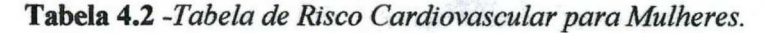

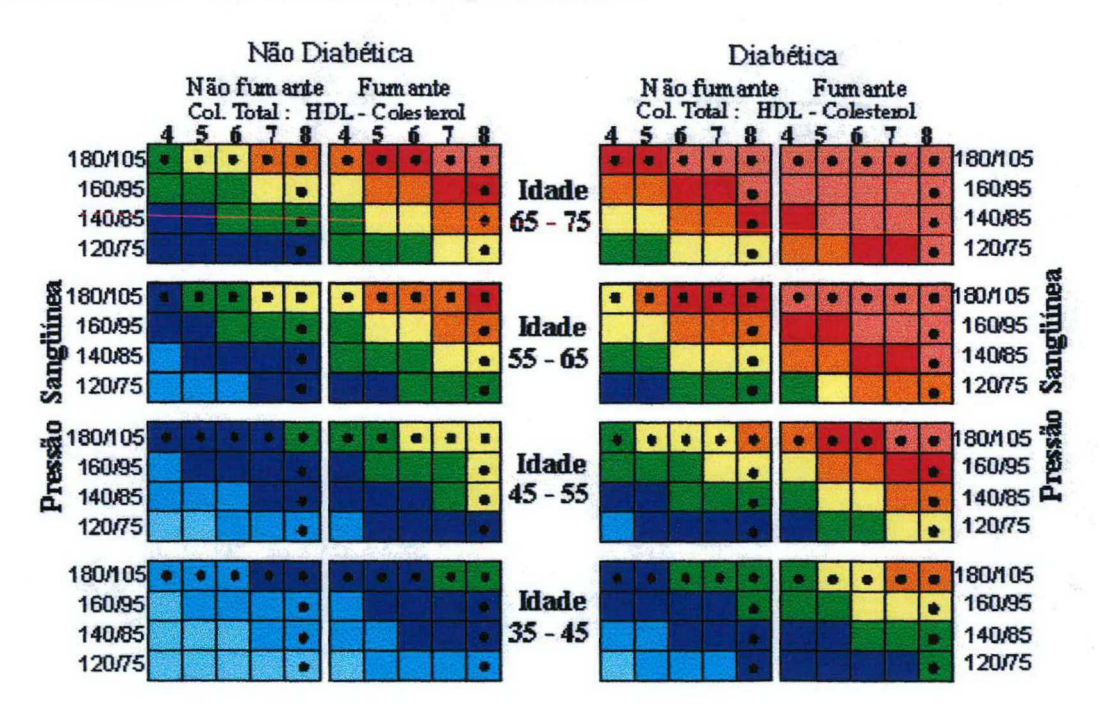

Fonte: European Societies of Cardiology, Artherosclerosis and Hypertension [NZ Guidelines Group, 1998].

# 4.4 - Estimativa do Risco Cardiovascular

Os Fatores de Risco Cardiovascular podem ser considerados em três categorias baseado na força de associação com um evento cardiovascular futuro:

- Doença cardiovascular sintomática ou comprometimento cardíaco são geralmente os mais evidentes sinais de eventos futuros (angina prévia, infarto do miocárdio, cirurgia coronária ou angioplastia, acidente vascular cerebral, doença vascular periférica), ou outras evidências de comprometimento cardíaco tais como hipertrofia ventricular esquerda e funçao renal prejudicada.
- Fatores de risco cardiovascular principais além dos mencionados acima incluem: idade avançada, sexo masculino, tabagismo, pressão sangüínea elevada, colesterol total elevado e/ou baixo HDL colesterol e Diabetes.
- <sup>0</sup>Outros fatores de risco cardiovascular incluem uma história familiar de doença coronária prematura, inatividade física (sedentarismo) e obesidade. Esses fatores são geralmente considerados como fatores de risco independentes mas, usualmente, não estão ncorporados nas estimativas de risco.

O risco estimado não é preciso e está apresentado como um limite com interpolação obrigatória entre categorias. Somente doenças cardiovasculares sintomáticas, comprometimento cardíaco e fatores de risco cardiovascular principais são considerados especificamente.

A análise das informações contidas nas Tabelas 4.1 e 4.2 deve ser feita através da Tabela 4.3. Para tanto, basta verificar, de acordo com os dados do paciente, qual a cor do retângulo relativo ao resultado da interpolação, cujo valor define o prognóstico para o paciente nos próximos cinco anos.

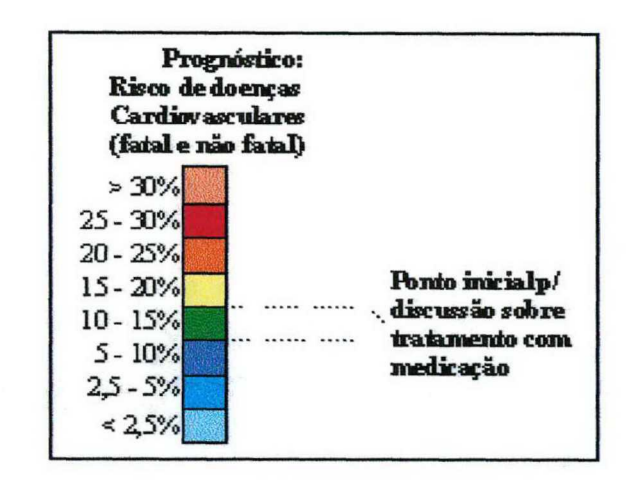

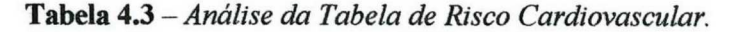

Se outros fatores de risco tais como história familiar, inatividade física ou obesidade estão presentes, o nível de risco estimado pode ser incrementado em uma categoria.

A pesquisa sugere, ainda, que a partir do momento em que é detectado um valor igual ou acima de 10%, o paciente já deve ser submetido a algum tipo de tratamento com medicação. Este é um ponto que, segundo a pesquisa, ainda precisa ser mais esclarecido.

## 4.5 - Base de Conhecimento

O conjunto de regras que compõe a base de conhecimento do SE foi extraído das Tabelas 4.1 e 4.2 (ver Anexo C). Algumas considerações fazem-se necessárias para que seja possível um melhor entendimento sobre o conjunto de regras.

- <sup>0</sup>Levando-se em consideração que todos os pacientes atendidos no Ambulatório de Endocrinologia do HU/UFSC, isto é, a população alvo do nosso estudo é composta somente por pacientes portadores de DM, não consideramos as colunas referentes aos pacientes Não-diabéticos;
- <sup>0</sup>O trabalho focaliza pacientes com idade acima de 35 anos, que inclui a maioria dos pacientes alvo. Pacientes com idade inferior são considerados como na faixa etária de 35- 45 anos;
- <sup>0</sup>Assumimos como medida para calcular a Pressão Arterial como sendo:

Pressão Arterial Média = P.A Diastólica + (P.A. Sistólica - P.A. Diastólica )/ 3 [Beme e Levy, 1996]

Considerando os valores apresentados nas Tabelas 4.1 e 4.2 e a expressão acima, optamos por utilizar a seguinte tabela de valores:

- (1)  $120/75$   $\implies$  84 a 96
- $(2)$  140/85  $\implies$  97 a 109
- $(3) 160/95$   $\implies$  110 a 123
- $(4) 180/105 \implies 124 a 136$

<sup>0</sup>Os valores para a relação Colesterol Total e HDL Colesterol apresentada nas Tabelas 4.1 <sup>e</sup> 4.2, estão expressas em mmol/L. Por uma questão notacional, optamos por transformá-los em mg/dL, bastando para isso, dividir cada um dos valores por 0,02586, como no exemplo abaixo.

$$
4 \text{ (mmol/L)} \div 0.02586 = 154.7 \text{ (mg/dL)} \text{ [Diabetes Care, 1998]}
$$

Considerando os valores apresentados na tabela e a conversão acima, definimos a seguinte tabela de valores para a relação Colesterol Total e HDL Colesterol:

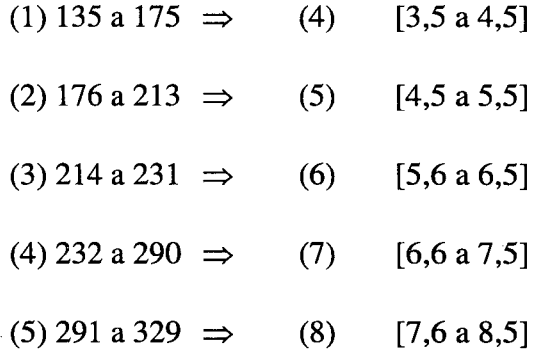

Capítulo 5 - Sistema de Controle de Pacientes com

**Diabetes Mellitus** 

### 5.1 - Considerações Preliminares

O Sistema de Controle de pacientes portadores de Diabetes Mellitus (SCDM) é um sistema de infonnação proposto com o objetivo de automatizar os procedimentos realizados pelos médicos no processo de atendimento e acompanhamento clínico do paciente diabético, realizado pelo Grupo Multidisciplinar de Atendimento ao Diabético (GRUMAD) no Ambulatório de Endocrinologia do Hospital Universitário da Universidade Federal de Santa Catarina (HU/UFSC).

Muitos softwares para acompanhamento clínico já têm sido propostos, no entanto, nenhum deles apresenta uma solução completa para paciente diabéticos, isto, provavelmente, deve-se à grande quantidade de informações envolvidas no processo e à complexidade das informações relativas à área de Diabetes.

Na primeira reunião com a equipe médica, realizada no dia 16/10/1997, nas dependências do Ambulatório de Endocrinologia do HU/UFSC, observou-se a necessidade de se fazer uma análise minuciosa de todas as informações geradas durante o processo de acompanhamento clínico do paciente como o primeiro passo a ser dado na direção de se implementar um Sistema de Informação.

O que mais chamou a atenção, inicialmente, foi o fato de não haver uma padronização no atendimento, ou seja, as infonnações armazenadas durante uma consulta podiam variar de acordo com o médico que a realizava. Os formulários até então existentes e que deveriam servir como uma espécie de guia durante o atendimento não eram utilizados, pois, se por um lado apresentavam muitas informações irrelevantes, por outro, deixavam de apresentar informações essenciais para o tratamento e acompanhamento do DM.

Após uma série de reuniões e entrevistas com a equipe médica e uma análise cuidadosa em todo o processo de atendimento e acompanhamento do paciente diabético foi possível identificar dois processos básicos: a Primeira Consulta (Anamnese) e a Evolução.

Considera-se **Primeira Consulta** ou Anamnese, as informações obtidas na primeira vez em que 0 paciente é atendido no Ambulatório. A partir da segunda consulta em diante, denominaremos Evolução. Esta divisão justifica-se pelo fato de que na Primeira Consulta o médico necessita de maiores informaçoes sobre o paciente, o que inclui História Mórbida Pregressa, História Obstetrícia (se mulher), Antecedentes Familiares, etc. A partir disso, não há necessidade de se repetir tais informações, bastando interrogar o paciente sobre as informações relativas ao período médio (2 - 3 meses) entre uma consulta e outra.

Novos formulários foram desenvolvidos (ver Apêndice A) com o intuito de orientar e guiar o médico durante uma consulta, visto que, em um primeiro momento, não será possível que cada médico tenha à sua disposição um microcomputador em seu consultório.

### 5.2 - Metodologia de Desenvolvimento do SCDM

Com o intuito de definir as atividades a serem executadas durante o projeto de desenvolvimento do SCDM, adotamos a abordagem apresentada por Yourdon (1990), denominada *Ciclo de Vida de Projeto Estruturado*. Essa metodologia apresenta as seguintes etapas:

### 1. Estudo de Viabilidade ou Estudo Inicial das Atividades

Essa atividade começa quando o usuário solicita que uma ou mais partes de sua atividade sejam automatizadas. Os principais objetivos sao:

- Identificar os usuários responsáveis e desenvolver um "escopo" inicial do sistema;
- <sup>0</sup>Identificar as atuais deficiências no ambiente do usuário: consiste em uma lista narrativa simples das funções que estejam faltando ou que estejam atuando de modo insatisfatório no sistema atual;
- Estabelecer metas e objetivos para o novo sistema: também pode ser uma lista narrativa simples constituída pelas funções existentes que necessitem ser reestruturadas, novas funções que necessitem ser acrescentadas, e critérios de desempenho para o novo sistema;
- Determinar se é possível automatizar o sistema e, se assim for, sugerir alguns esquemas aceitáveis. Isto envolverá algumas estimativas aproximadas do cronograma e do custo de construção do novo sistema e dos benefícios a serem obtidos;
- <sup>0</sup>Preparar uma previsão do projeto que será usada para conduzir o restante do projeto.

#### 2. Análise de Sistemas

O principal propósito da atividade de análise é transformar as suas duas principais entradas, critério do usuário e previsão do projeto, em uma especificação estruturada. Isso envolve a modelagem do ambiente do usuário com diagramas de fluxo de dados, diagramas de entidades-relacionamentos, diagramas de transições de estado, entre outras. Além desses modelos, um mais cuidadoso e detalhado conjunto de orçamentos e cálculos de custobenefício é preparado, geralmente, ao final da atividade de análise.

#### 3. Projeto

A atividade de projeto ocupa-se com o desenvolvimento de uma hierarquia apropriada de módulos de programa e interfaces entre esses módulos para implementar a especificação criada na análise de sistemas. Além disso, a atividade de projeto ocupa-se com a transformação de modelos de dados de entidades-relacionamentos em um projeto de banco de dados.

#### 4. Implementaçao

Essa atividade inclui a codificação e a integração de módulos em um resumo progressivamente mais completo do sistema final. Desse modo, a Implementação inclui a programação estruturada<sup>\*</sup> e a implementação top-down<sup>\*\*</sup>.

#### 5. Geração do Teste de Aceitação

A especificação estruturada deve conter todas as informações necessárias para definir um sistema aceitável do ponto de vista do usuário. No entanto, uma vez que a especificação tenha sido gerada, o trabalho pode começar na atividade de gerar um grupo de casos de testes de aceitação a partir da especificação estruturada.

<sup>\*</sup>Toda a lógica do programa (decisões e laços) é organizada em combinações aninhadas de construções de IF-THEN-ELSE e DO-WHILE.

<sup>\*\*</sup> Uma abordagem onde os módulos de alto nível são codificados e testados em primeiro lugar, seguidos pelos módulos detalhados de baixo nível. Significa que alguma codificação e alguns testes podem ocorrer paralelamente.

#### 6. Controle de Qualidade

É conhecido também como teste final ou teste de aceitação. Essa atividade exige como entrada os dados do teste de aceitação gerados na etapa anterior <sup>e</sup>um sistema integrado produzido pela implementação. O controle de qualidade deve ser realizado através das atividades de análise, projeto e programação para assegurar que estão sendo desenvolvidas especificações de alta qualidade.

#### 7. Instalação

A atividade final é a Instalação. Suas entradas são o manual do usuário, 0 banco de dados e o sistema.

As etapas descritas acima foram adaptadas de forma a atender às nossas necessidades. Algumas etapas foram sucumbidas, enquanto outras foram exaustivamente detalhadas. Na fase de Análise, optamos por utilizar como ferramenta de modelagem, apenas o Diagrama Entidade-Relacionamento, já que o SCDM é composto por complexos relacionamentos de dados e quase não apresenta atividades funcionais<sup>\*</sup>.

# 5.2.1 - Diagrama de Entidades-Relacionamentos (DER)

O diagrama de entidades-relacionamentos, também conhecido como diagrama DER ou E-R, é um modelo em rede que descreve a diagramação dos dados armazenados de um sistema em alto nível de abstração. A modelagem dos dados de um sistema faz-se necessária pois, muitas vezes, as estruturas de dados e os relacionamentos podem ser tão complexos que

<sup>\*</sup>  As funções que 0 sistema deve executar são ilustradas pelo Diagrama de Fluxo de Dados.

desejamos evidenciá-los e examiná-los independentemente do processamento que ocorrerá [Yourdon, 1990].

Através das informações apresentadas pelo DER é possível verificar quais os tipos de chaves, índices ou ponteiros são necessários para obter acesso mais rápido e eficiente aos registros dos bancos de dados. O DER é uma ferramenta de modelagem que traz bastante benefício pois facilita o relacionamento entre Analistas e Administradores do banco de dados.

Algumas definições fazem-se necessárias para que possamos entender o Diagrama Entidade-relacionamento.

1. Tipos de objetos: É representado por um retângulo (Figura 5.1). Eles são <sup>a</sup> representação de uma coisa do mundo real. Desse modo, objetos típicos são Paciente, Sintomas, Tipo de Insulina e coisas semelhantes. O objeto é a coisa material do mundo real e 0 tipo de objeto é a representação no sistema. Entretanto, um objeto também pode ser imaterial, como por exemplo, Consulta <sup>e</sup> Evolução;

# PACIENTE

Figura 5.1 - Tipo de objeto Paciente

2. Relacionamentos: Os objetos são interligados por relacionamentos. Um relacionamento representa um conjunto de conexões entre objetos <sup>é</sup> representado por um losango (Figura 5.2). Um relacionamento representa uma associaçao entre zero ou mais ocorrências de um objeto e zero ou mais ocorrências de um outro objeto;

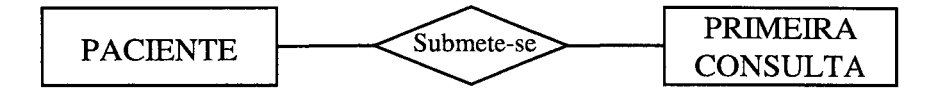

Figura 5.2 - Relacionamento.

3. Indicadores associativos de tipos de objetos: Representa alguma coisa que funciona tanto como um objeto quanto como um relacionamento, ou um relacionamento sobre o qual queremos manter algumas informações. No exemplo abaixo, o relacionamento Consulta Exame Complementar associa Primeira Consulta a um ou mais itens de Exame Complementar (Figura 5.3).

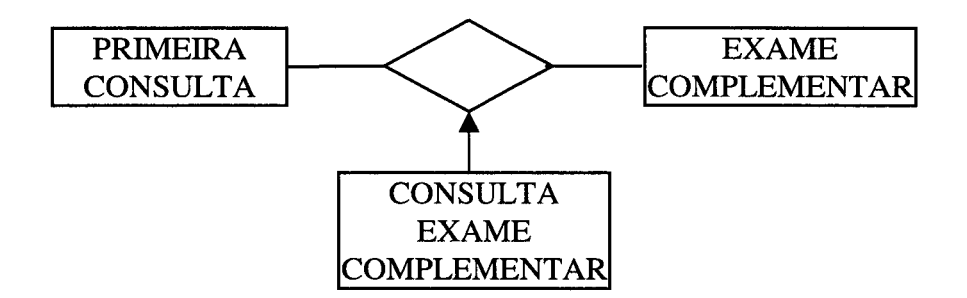

Figura 5.3 - Objeto associativo.

A Figura 5.4 ilustra <sup>o</sup>DER utilizado para modelar graficamente os relacionamentos de dados do SCDM.

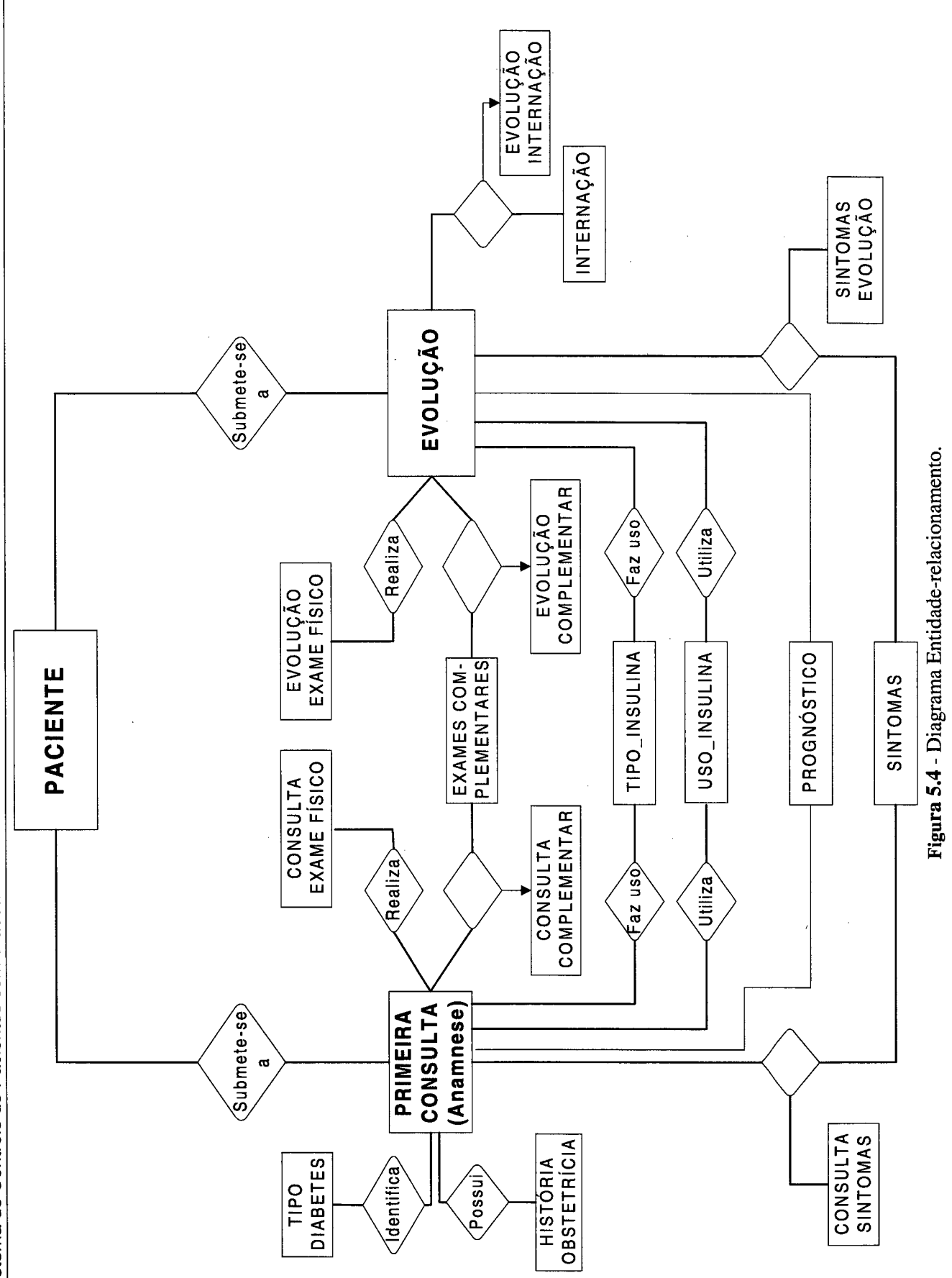

29

5 - Sistema de Controle de Pacientes com Diabetes Mellitus

### 5.3 - Banco de Dados Relacional

O modelo de dados relacional deslocou o ponto focal do processo de desenvolvimento de sistemas para longe das estruturas de dados e implementações de computador no sentido de modelar 0 universo das aplicações de negócios. O processo inteiro moveu-se para um nível mais alto quando as questões importantes se concentraram nos princípios centrais do modelo de negócios, e não no veículo de implementação mais conveniente para uma aplicação particular ou um conjunto de aplicações. Nos Bancos de Dados Relacionais (BDRs) os dados são independentes dos processos [Martin e Odell, 1996].

Optamos por utilizar o modelo de dados relacional pois, segundo Martin e Odell (1996), o mesmo apresenta vantagens significativas, a saber:

- Independência de Dados: A representação dos dados no computador é independente da interface com a aplicação. A mais significativa vantagem é que a representação física pode sermodificada sem afetar as aplicações. O banco de dados pode ser completamente reorganizado em nível físico sem recompilar programas ou esquemas. Características de desempenho, tais como índices, podem ser adicionadas ou removidas dinamicamente, tabelas podem ser particionadas nas unidades de disco ou comprimidas para aproveitamento de espaço em disco e assim por diante. Nada disso afeta as aplicações desenvolvidas. Dessa forma, o investimento na aplicação é mantido mais facilmente.
- Manipulações Declarativas: De longe, a linguagem mais comum usada para expressar o modelo relacional é o SQL (Structured Query Language), que é uma

linguagem declarativa, não-procedural, e expressa o tipo de dados desejado - não a maneira de obtê-lo. Esse uso de consultas (queries), nome que se dá às instruções declarativas, geralmente é um mecanismo mais simples para manipulação de um banco de dados do que usar uma linguagem de programação típica. O SQL incorpora a filosofia da independência de dados. Ele permite que o sistema de banco de dados escolha dentre mecanismos alternativos e obtenha os resultados desejados. O sistema de gerenciamento de banco de dados pode otimizar dinamicamente a maneira como as consultas (queries) são executadas, livrando o programador dessa tarefa.

- Remover a Redundância: Quando dados relacionais são projetados, o processo de normalização pode ser aplicado. A completa normalização de um modelo de dados produz um banco de dados no qual a redundância de dados é eliminada. Isso apresenta duas vantagens: Primeiro, remove a possibilidade de que partes do banco de dados fiquem fora de sincronismo devido à armazenagem redundante; em segundo lugar, comumente minirniza a quantidade de dados armazenada, reduzindo o tamanho global do banco de dados e economizando espaço de disco.
- Simplicidade: O modelo relacional tem três tipos básicos e três operações o que é uma melhoria sobre as linguagens de programação que precisavam ser dominadas. Sejam programadores ou não, a maioria das pessoas já está familiarizada com os conceitos básicos, uma vez que já trabalham com tabelas, linhas e colunas. O modelo relacional é mais fácil de ser aprendido e usado.

~ <sup>0</sup>Tabelas como Veículos de Apresentaçao: O resultado de todos os operadores relacionais é uma tabela, a qual freqüentemente é a solução exigida do aplicativo.

Todas as características anteriores possibilitam um desenvolvimento mais rápido dos aplicativos e mais facilidade na sua manutenção, daí a atual popularidade dos BDRs.

# 5.4 - Ferramentas Utilizadas para Implementação do SCDM

O SCDM foi implementado para os ambientes Windows 95/98 e Windows NT, empregando a ferramenta visual de desenvolvimento Delphi 3.0 (Borland Intemational). Essa opção deveu-se ao fato desta ferramenta ser de fácil utilização e, principalmente, por oferecer inúmeros recursos capazes de proporcionar uma interface bastante amigável ao usuário. O SCDM foi desenvolvido utilizando-se a metodologia da programação baseada ou orientada <sup>a</sup> eventos.

Um programa baseado em eventos é composto de blocos de código que são executados quando um evento ou ação ocorre. Alguns exemplos de eventos incluem cliques de mouse, toques de tecla e a inicialização de um aplicativo. Em um ambiente gráfico, onde os aplicativos estão sendo executados na mesma área de trabalho, um modelo baseado em eventos é um modo eficaz de responder à entrada e interação do usuário com o ambiente circunvizinho [Osier et al., 1997].

Um programa baseado em eventos utiliza um paradigma bastante diferente daquele usado pelos programas lineares, que utilizam uma lógica direta e seqüencial. O aplicativo baseado em eventos deve manipular todas as ações ou eventos possíveis. Na verdade, ele não faz nada, a não ser que ocorra um evento.

Um aplicativo baseado em eventos não tem um início ou final lógico. Ele simplesmente precisa saber como responder aos diferentes tipos de eventos. Precisa ser consistente o suficiente para responder ao evento, seja qual for a ação executada pelo usuário.

Para a implementação do Módulo Especialista optou-se por utilizar uma ferramenta própria para desenvolvimento de SES (shell), preocupando-se mais com a representação do conhecimento dos especialistas e, deixando para a shell a tarefa de interpretar o conhecimento representado. Dentre as ferramentas disponíveis optamos pela utilização do Expert SINTA, desenvolvido pelo Laboratório de Inteligência Artificial da Universidade Federal do Ceará [Sinta-Lia, 1998].

Além de apresentar uma interface bastante amigável e de fácil utilização, o Expert SINTA adaptou-se perfeitamente às nossas necessidades, pois oferece, além da shell, uma biblioteca de componentes, a Expert SINTA Visual Component Library, desenvolvida em Delphi 3.0 e, portanto, perfeitamente compatível com o nosso ambiente de desenvolvimento. Através desta biblioteca, foi possível interagir o SCDM com a *shell* de forma que o processo de inferência do SE ficasse totalmente transparente para o usuário, neste caso, o clínico.

#### 5.5 - Sistema de Controle de Pacientes com Diabetes Mellitus (SCDM)

O SCDM foi desenvolvido de forma a tomar 0 atendimento clínico mais eficiente. Sendo assim, além de modelar as funções já existentes, isto é, os procedimentos nomiais de uma consulta (sintomas, exame físico, exames complementares, etc...), definimos outras funções que podem auxiliar bastante a análise e o acompanhamento do quadro clínico de um paciente diabético.

De um modo geral, o SCDM compõe-se de cinco módulos principais: **Dados Pessoais**, Primeira Consulta, Evolução, Especialista e Gráficos.

### 5.5.1 - Dados Pessoais

Este módulo constitui a parte inicial do sistema, ou seja, a partir do momento em que um determinado paciente têm suas informaçoes pessoais cadastradas, considera-se que o mesmo fará parte do sistema.

Os dados de identificação do paciente (número do prontuário, nome do paciente, idade, sexo, endereço, etc...) são fundamentais para que o paciente possa ser localizado quando necessário e, além disso, para poder traçar um perfil sócio-econômico e cultural dos pacientes atendidos no Ambulatório.

A chave de identificação de um paciente dentro do sistema é o seu número de prontuário, através do qual ele pode ser identificado em qualquer setor dentro do HU/UFSC.

O módulo Dados Pessoais (Figura 5.5) divide-se em dois componentes:

• Dados Pessoais: Onde são encontradas informações como número do prontuário, nome do paciente, idade, sexo e endereço.

Complemento: Composto por informações sócio-econômicas, nacionalidade,

naturalidade, procedência, estado civil e etnia.

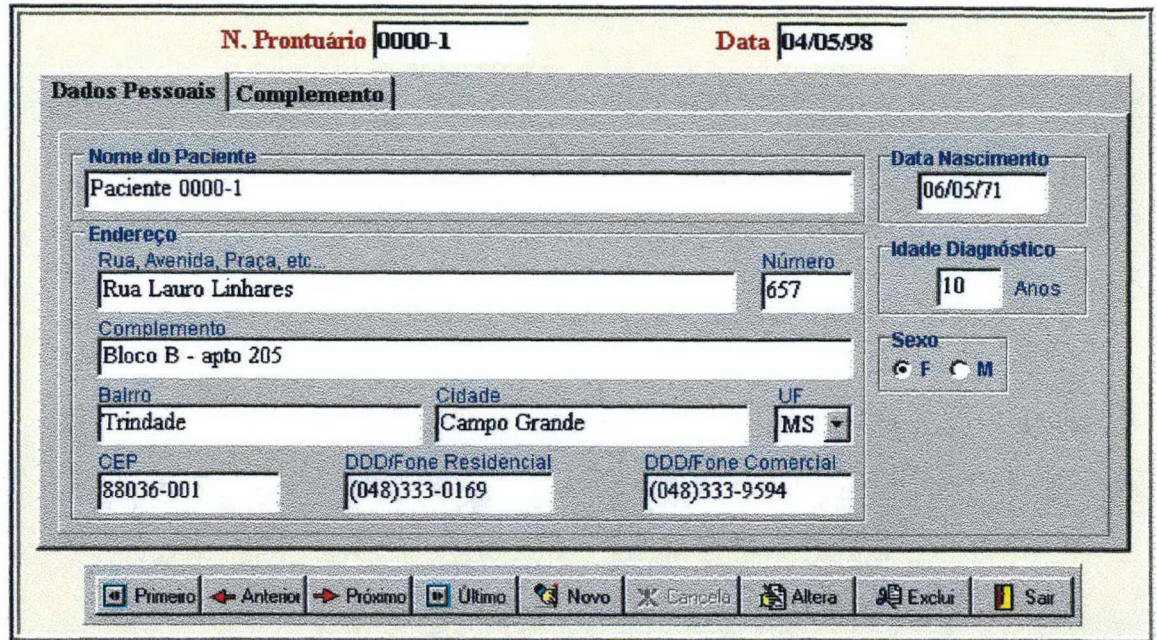

Figura 5.5 - Dados Pessoais do paciente.

# 5.5.2 - Primeira Consulta

Como já definimos anteriormente, consideramos como Primeira Consulta, todas as informações obtidas na primeira vez em que o paciente é atendido pelo GRUMAD. Durante esta consulta, o médico procura extrair do paciente todas as informações possíveis sobre o início da doença, sua história, sintomas e exames. Um exame físico detalhado do paciente define algumas informações relativas ao seu Peso, Altura, Índice de Massa Corpórea (IMC), Indice Cintura-Quadril (ICQ), Pressão Sangüínea, etc....

Este módulo envolve uma grande quantidade de informações, o que levou-nos a subdividi-lo em novos módulos, denominados Histórico, Exame Físico, Sintomas e Exames Complementares.

### 5.5.2.1 - Histórico

Neste módulo faz-se uma retrospectiva na vida do paciente, de forma a identificar fatores importantes que podem ter favorecido o surgimento da doença e, ao mesmo tempo, que possam auxiliar no tratamento do paciente. O médico procura identificar, já na primeira consulta, o tipo de DM do paciente segundo os sintomas apresentados.

O Histórico (Figura 5.6) divide-se em:

- Tratamento: Neste item identifica-se o paciente que faz uso ou não de insulina, a medicação utilizada pelo paciente e, o tipo de DM.
- História Mórbida: Informações sobre a história do paciente, ou seja, as complicações (stress, cirurgias, viroses e alergias) e as intemações (Cetoacidose Diabética - CAD, Coma Hiporosmolar Não Cetótico - CHNC, Hipoglicemia ou Hiperglicemia) mencionadas pelo paciente.
- História Obstétrica: Em caso de paciente do sexo feminino, informações sobre uso de pílulas, ocorrência de partos prematuros, abortos, natimortos e com anomalia congênita e macrossomia fetal.
- História Familiar: Armazena informações sobre casos de DM, obesidade, Hipertensão Arterial Sistólica - HAS, doença Macrovascular em parentes de  $1^{\circ}$  ou  $2^{\circ}$ grau.

· Hábitos: Dados sobre os hábitos do paciente, como tabagismo, etilismo e atividade física.

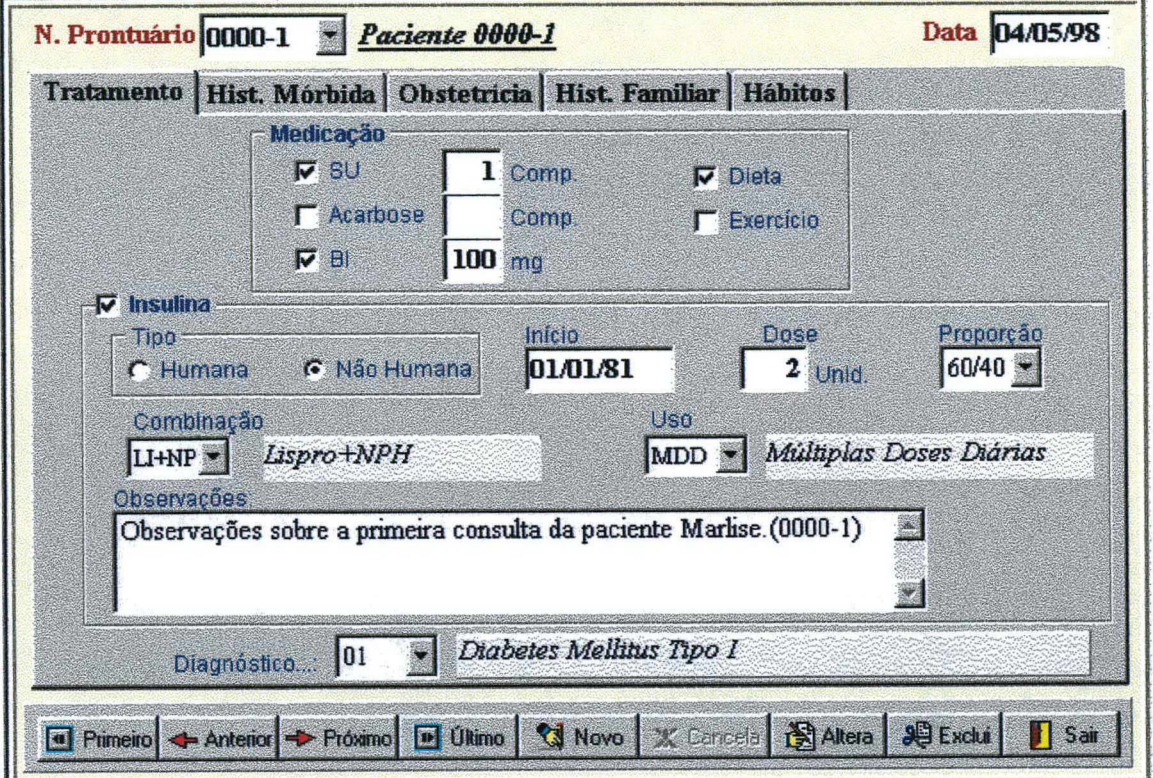

Figura 5.6 - Histórico do Paciente na Primeira Consulta.

# **5.5.2.2 - Exame Físico**

Através de um minucioso exame físico, é possível identificar, além das medidas do paciente, outras informações importantes como as alterações fisiológicas provocadas pelo DM (amputações, infecções, úlceras, etc).

O Exame Físico (Figura 5.7) divide-se em:

Medidas: Informações sobre as medidas do paciente (peso, altura, cintura, quadril). A partir destes valores, calcula-se o Índice de Massa Corpórea (IMC) e o Índice Cintura Quadril (ICQ). As medidas da pressão sangüínea, importantes para determinar se o paciente apresenta hipotensão postural e a freqüência cardíaca do paciente também são obtidas neste item.

- Observações Gerais: Apresenta observações sobre o estado geral do paciente, isto é, infecções, conservação dos dentes, tipo de distribuição de gordura, etc....
- Extremidades Inferiores: Observa-se se houve algum tipo de alteração nas extremidades inferiores do paciente (micose, infeção, pulso pedioso, amputações, etc...), visto que, são locais comuns de apresentação de complicações do DM.
- Avaliação Neurológica e Oftalmológica: Alterações neurológicas (pares cranianos, força muscular, reflexo e sensibilidade) e ofialmológicas (retinopatia, glaucoma e catarata) também devem ser constantemente observadas.

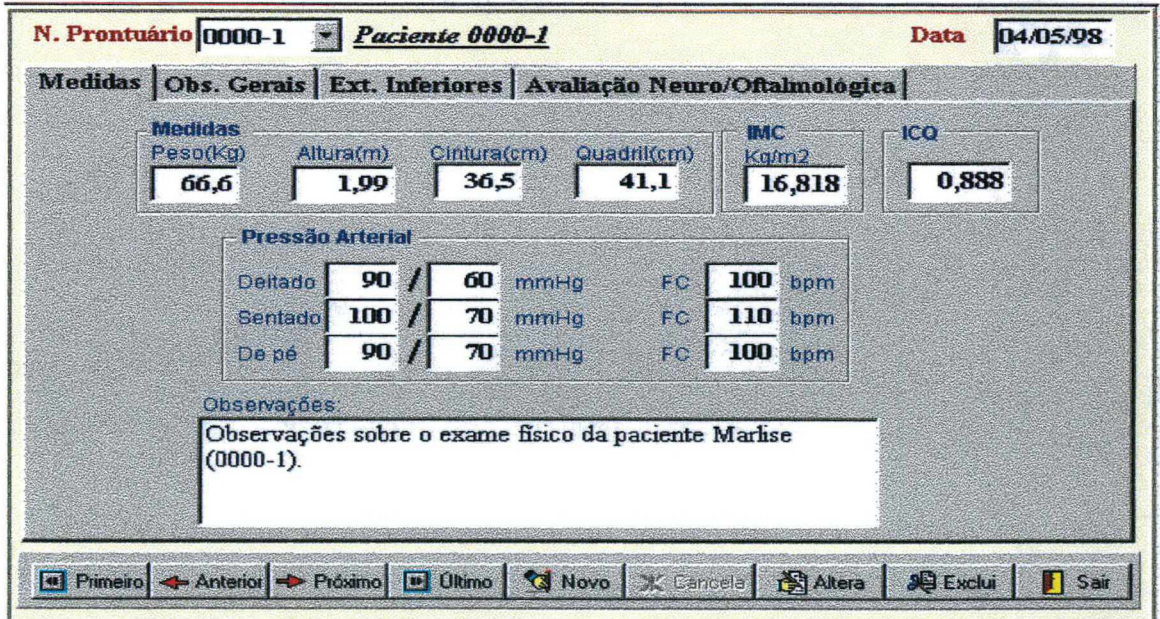

**Figura 5.7 -** Exame Físico do paciente.

### **5.5.2.3** - Sintomas

Os sintomas e queixas mencionados pelo paciente durante uma consulta podem ser um indício importante no sentido de detectar e/ou evitar possíveis complicações do DM. Os sintomas podem variar desde uma simples sonolência até uma hipoglicemia persistente. Como os sintomas não são estáveis, isto é, a qualquer momento pode surgir um novo sintoma, eles são codificados e colocados em uma tabela, tornando possível não só a inclusão, como também a alteração e exclusão de um determinado sintoma.

A Figura 5.8(a) apresenta a tela exibida ao usuário quando é solicitado ao sistema que seja cadastrado um novo sintoma para um paciente. A figura 5.8(b) exibe a lista de sintomas apresentados pelo paciente, permitindo operações como alteração ou exclusão dos dados.

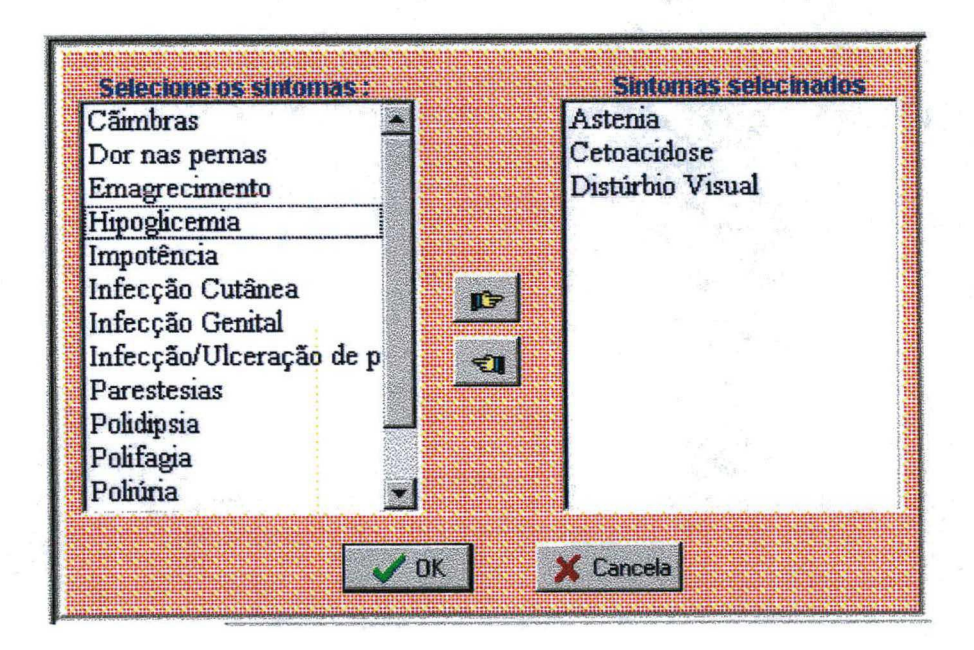

Figura  $5.8(a)$  - Lista de sintomas que podem ser apresentados por um paciente.

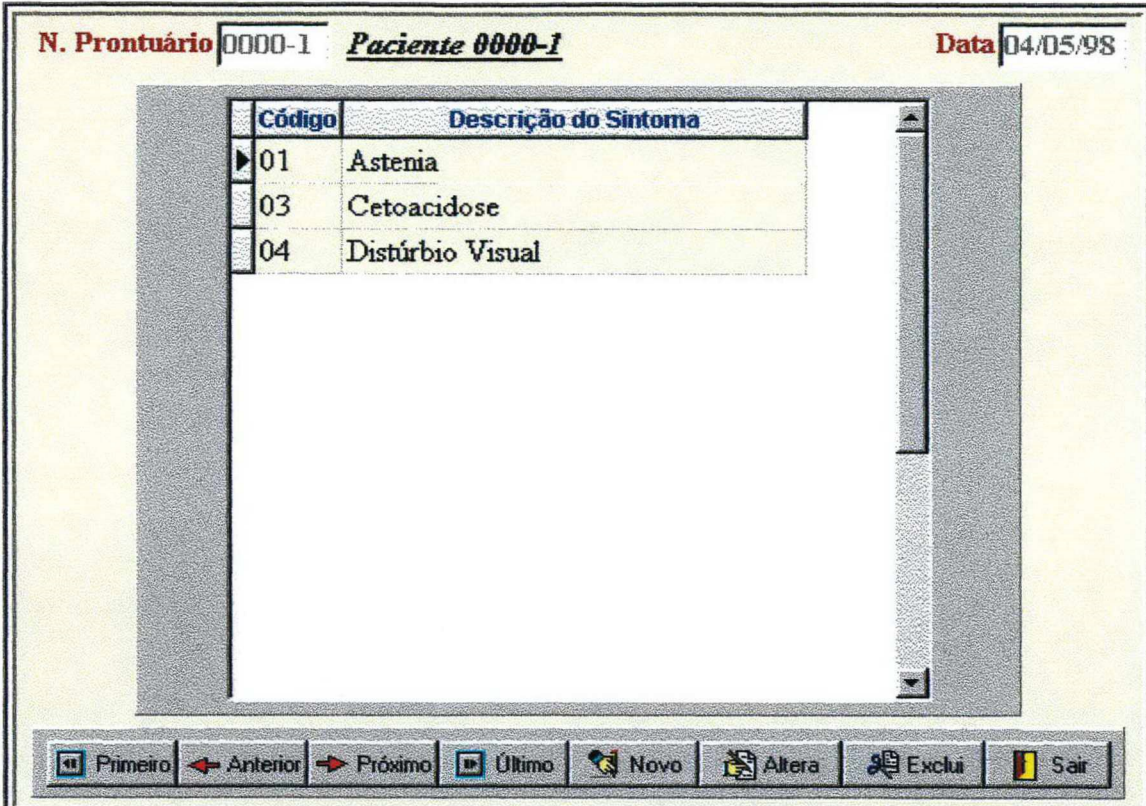

Figura 5.8(b) - Sintomas do Paciente na Primeira Consulta.

# 5.5.2.4 - Exames Complementares

Os exames complementares são aqueles solicitados pelo médico com o intuito de auxiliar no diagnóstico e também como um acompanhamento no tratamento do paciente.

Esses exames podem ser bastante úteis para controlar taxas importantes como glicemia capilar, Colesterol, Urina, etc.... Da mesma forma que os sintomas, os exames não são estáveis, sendo melhor caracterizados na forma de uma tabela, onde é possível executar procedimentos de inclusão, alteração e exclusão de maneira simples e eficiente. Na Figura 5.9 apresentamos a tela onde o médico armazena o nome do exame, quando solicitado e, o resultado, quando o paciente retorna.

A Figura 5.9(a) apresenta a tela exibida ao usuário quando é solicitado ao sistema que seja cadastrado um novo exame para um paciente. A figura 5.9(b) exibe a lista de exames apresentados pelo paciente, permitindo operações como alteração ou exclusão dos dados.

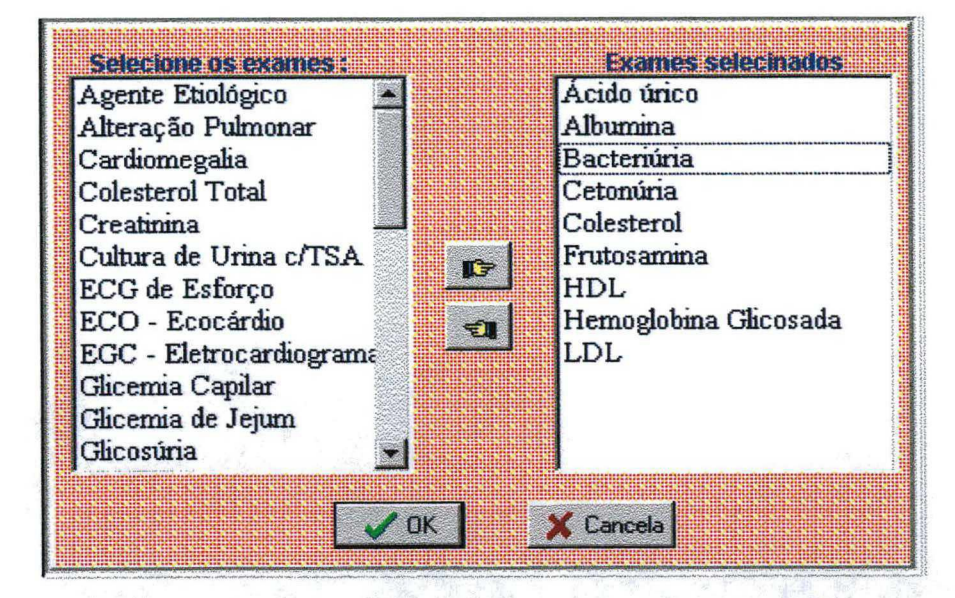

Figura  $5.9(a)$  - Lista de exames que podem ser solicitados a um paciente.

| Código | Descrição do Exame    | Valor | Estado |
|--------|-----------------------|-------|--------|
| 04     | Colesterol            | 100   |        |
| 05     | HDL                   | 30,7  |        |
| 06     | LDL                   | 46    |        |
| 13     | Acido úrico           |       | 10 Bom |
| 15     | Albumina              |       |        |
| 16     | Hemoglobina Glicosada | 80    |        |
| 17     | Frutosamina           | 50    |        |
| 27     | Cetonúria             |       |        |
| 28     | Bacteriúria           |       |        |
| 32     | Agente Etiológico     |       |        |
| 36     | Cardiomegalia         |       |        |

Figura 5.9(b)- Exames complementares na Primeira Consulta.

### 5.5.3 - Evolução

Após o Cadastro e a Primeira Consulta, o paciente deve retomar ao Ambulatório em períodos regulares (aproximadamente 60 dias) para o acompanhamento clínico, dando origem <sup>a</sup>uma série de novas consultas. Estas novas consultas realizadas pelo paciente são então denominadas, no âmbito do SCDM, de Evolução.

Na Evolução, o médico, que já obteve informações mais detalhadas sobre o paciente no módulo Primeira Consulta, limita-se a interrogá-lo sobre os novos dados, novos sintomas, exames, etc..., que possam ter surgido durante o intervalo entre uma consulta e outra.

Este módulo também está subdividido em novos módulos, denominados Situação Atual, Exame Físico, Sintomas, Exames Complementares e Internações.

### 5.5.3.1 - Situação Atual

Este módulo apresenta uma visão geral da situação do paciente no momento da consulta. A Situação Atual (Figura 5.10) mantém informações sobre a medicação utilizada, complicações e hábitos do paciente, através dos seguintes itens:

Tratamento: Neste item identifica-se o paciente que faz uso ou não de insulina, a medicação utilizada pelo paciente, mudanças na prescrição e o tipo de DM.

- Complicações Agudas e Crônicas: Informações sobre possíveis complicações apresentadas pelo paciente, sejam elas agudas (Hipoglicemia, CAD e CHNC) ou crônicas (Retinopatia, Nefropatia, Neuropatia Periférica, Cardiopatia, Neuropatia Autonômica e Vasculopatia) ou associação de ambas.
- Hábitos: Dados sobre os hábitos do paciente, como tabagismo, etilismo e atividade física.

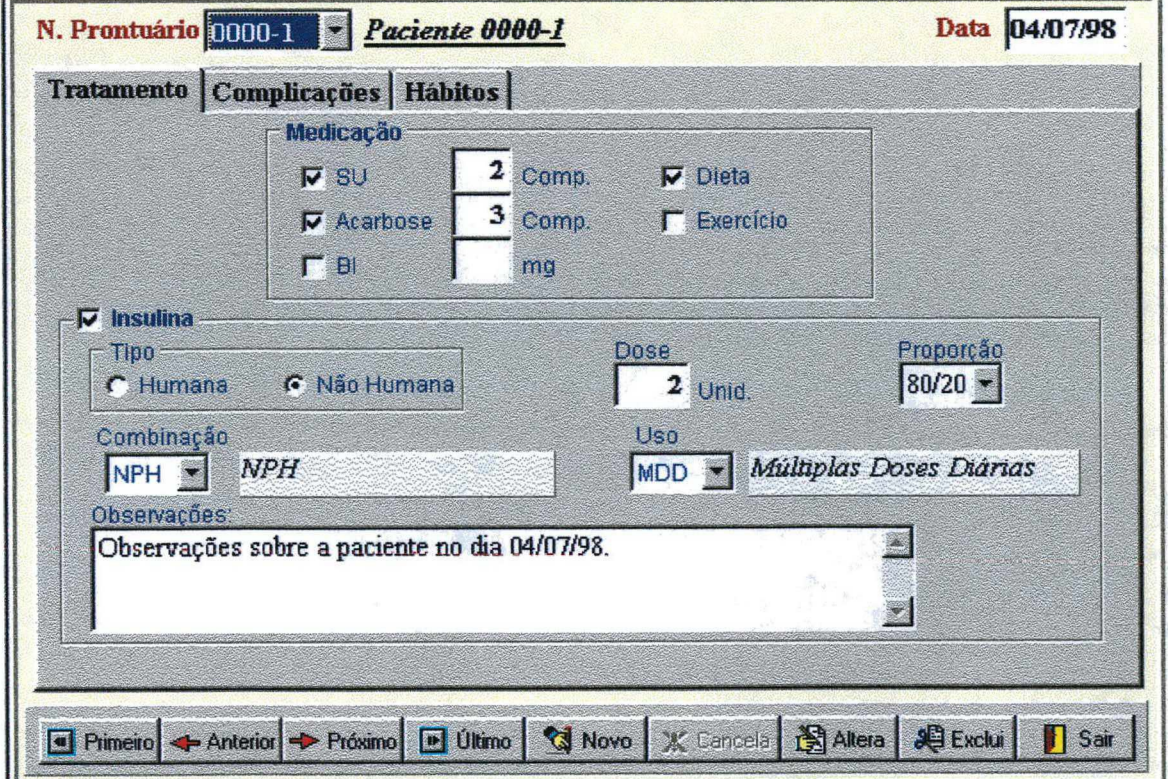

Figura 5.10 - Situação atual do Paciente (Evolução).

# 5.5.3.2 - Exame Físico, Sintomas e Exames Complementares

Estes três módulos são tratados de forma bastante semelhante àquela apresentada na Primeira Consulta, portanto, não achamos necessário repeti-las aqui. Para maiores informações, consulte o item 5.5.2. Vale salientar que a única diferença é quanto à exibição, já que, na Evolução, temos mais de uma consulta e, portanto, mais de uma data. Observe a Figura 5.11, onde é exibida a tela de Sintomas da Evolução.

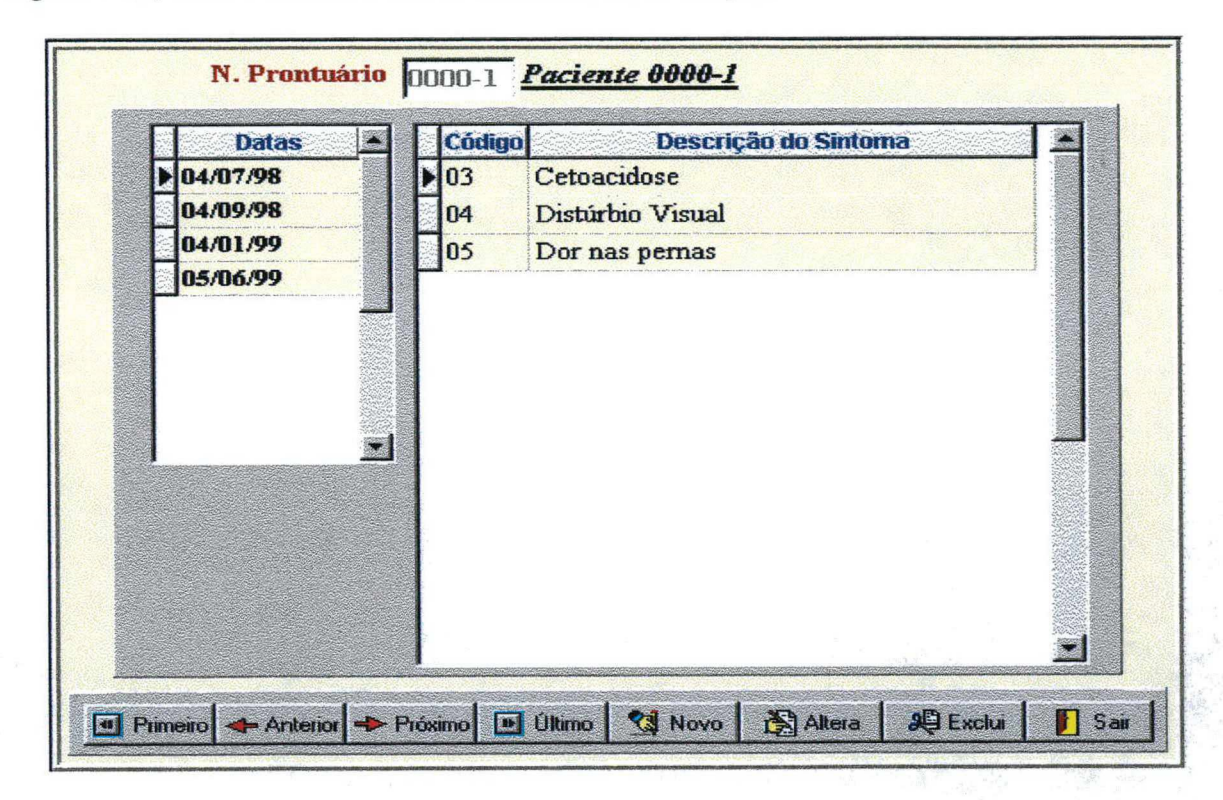

Figura 5.11 - Sintomas (Evolução). No dia 04/07/98, o paciente apresentou os seguintes sintomas: Cetoacidose, Distúrbio Visual e Dor nas pernas, cujos códigos são, respectivamente, 03,04 e 05.

### 5.5.3.3 - Internações

No intervalo entre uma consulta e outra é possível que o paciente sofra algum episódio de internação. O fato de os pacientes serem oriundos de diversos lugares e, além disso, muitas vezes desconhecerem os motivos da sua internação torna praticamente impossível realizar um controle rígido sobre essas informações. Mas, sempre que possível, informações como o período de internação (data de entrada e alta), duração e, a causa da internação devem ser informadas ao SCDM. A Figura 5.12 exibe a tela de internações. No exemplo, o paciente 0000-1, na consulta do dia 04/07/98, relatou que foi internado por causa de um episódio de Coma Hiperosmolar Não-cetótico, ficando 2 (dois) dias no Hospital.
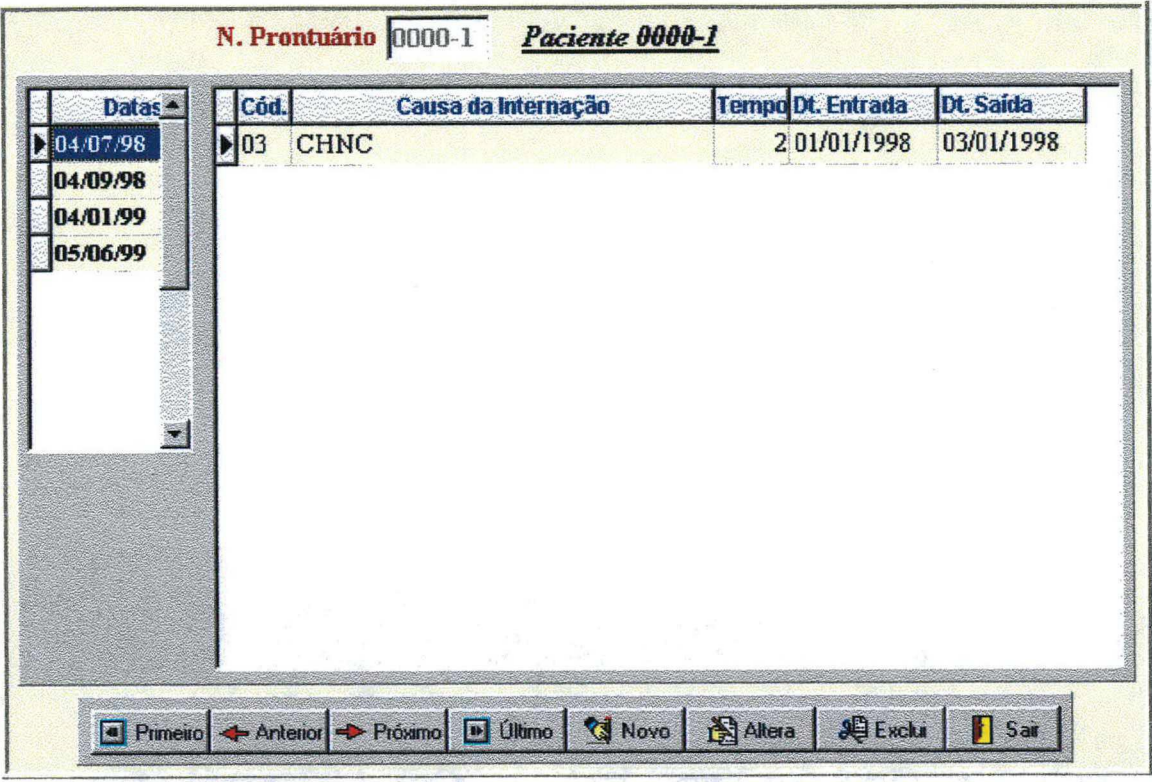

Figura 5.12 - Internação.

## 5.5.4 - Especialista

O módulo Especialista foi desenvolvido baseado em um estudo publicado pelo Comitê Nacional de Saúde, pertencente ao Ministério da Saúde da Nova Zelândia, já mencionado no Capítulo 4 e tem o objetivo de definir qual a chance de um indivíduo portador de DM desenvolver, em um período de 5 anos, algum tipo de complicação cardiovascular.  $\mathbf{O}$ Prognóstico é dado em função da análise dos Fatores de Risco associados com o desenvolvimento de Complicações Cardiovasculares.

# 5.5.4.1 - Prognóstico - Doenças Cardiovasculares

Neste item é possível calcular o prognóstico do paciente para desenvolver complicações cardiovasculares em um período de 5 anos. Para tanto, basta que seja informado qual o número do prontuário do paciente. O sistema encarregar-se-á de pesquisar, na base de dados do SCDM, os dados utilizados para calcular o prognóstico (Sexo, Idade, Relação Colesterol/HDL, Hemoglobina Glicosilada Total (HbA<sub>1</sub>C), Pressão Arterial, Tabagismo, Obesidade e História Familiar de evento cardiovascular anterior) e, a partir deste momento, entra em execução o SE, através da Expert SINTA Visual Component Library, que executa todo o processo de inferência sem a necessidade de interação direta do usuário, apresentando como resultado o prognóstico (Figura 5.13).

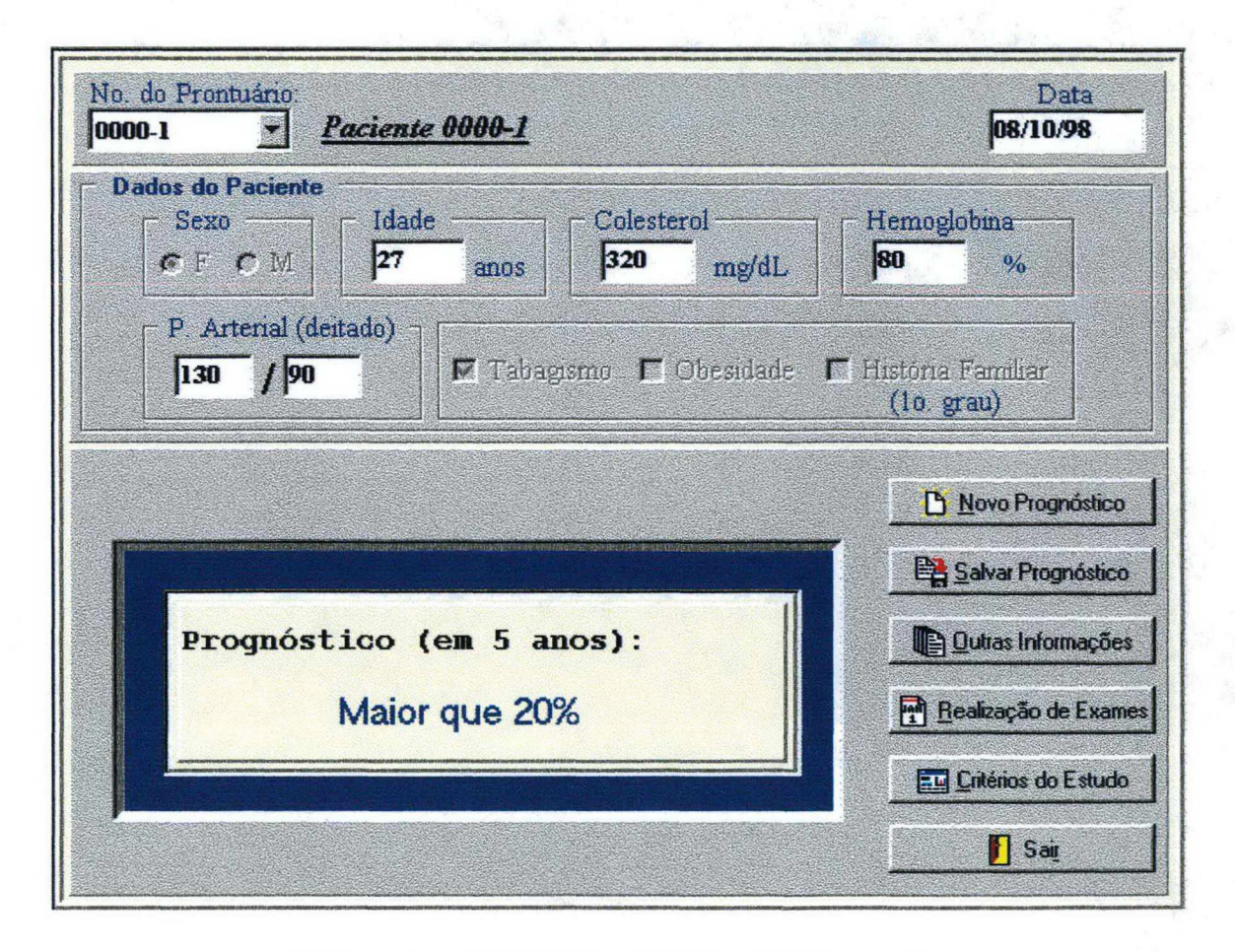

Figura 5.13 - Prognóstico - Doenças Cardiovasculares.

Além de visualizar o resultado do prognóstico, é possível verificar as datas em que os exames, utilizados no cálculo, foram realizados e, outras informações, como por exemplo, a árvore de pesquisa utilizada pelo SE e, todas as regras definidas na base de conhecimento.

### 5.5.4.2 - Consulta Prognóstico

Através deste item é possível visualizar todos os prognósticos calculados para um determinado paciente, permitindo, assim, validar os resultados do prognóstico, de acordo com a evolução do paciente (Figura 5.14).

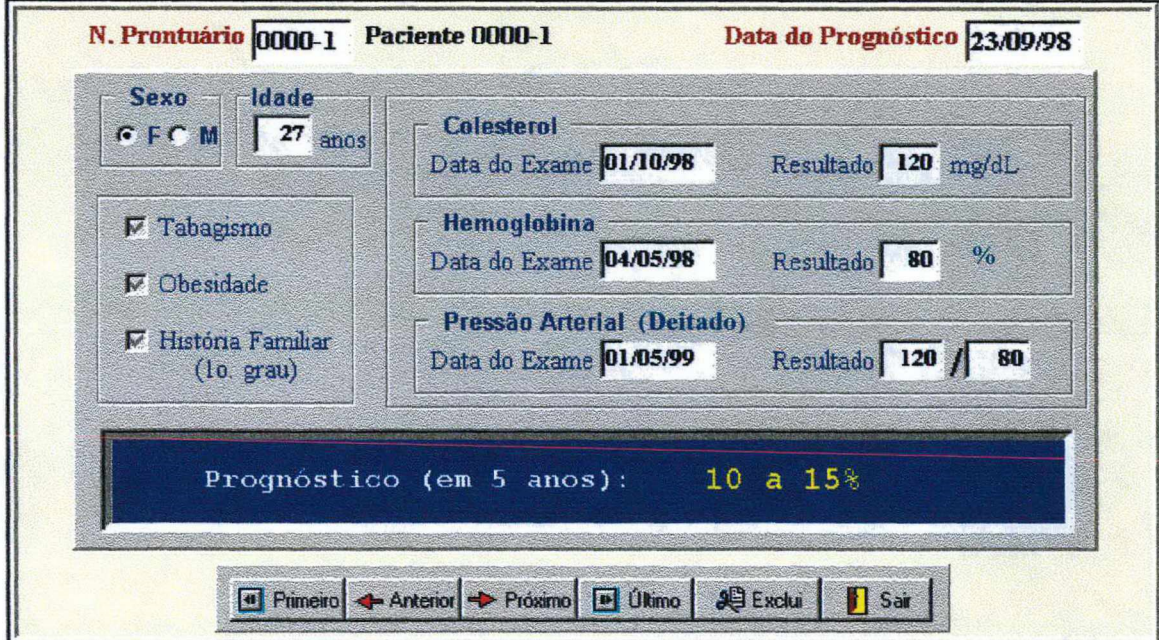

Figura 5.14 - Consulta Prognóstico.

### 5.5.5 - Gráficos

Alguns dados do paciente necessitam de um acompanhamento constante. A elevaçao súbita de uma taxa e/ou a redução de uma outra podem significar alterações significativas no quadro clínico do paciente e também do tratamento utilizado. Sendo assim, o módulo

Gráficos oferece, de forma bastante simples e eficiente, uma visualização gráfica de alguns dados e exames considerados mais importantes para o tratamento e acompanhamento do paciente diabético.

Dentre as informações relativas aos dados diretamente relacionados ao paciente, considerou-se importante o acompanhamento das seguintes medidas obtidas durante o Exame Físico realizado no paciente (Figura 5.15):

- Pressão arterial Sistólica e Diastólica.
- Freqüência Cardíaca.
- Indice Cintura-Quadril (ICQ) e Índice de Massa Corpórea (IMC).  $\bullet$

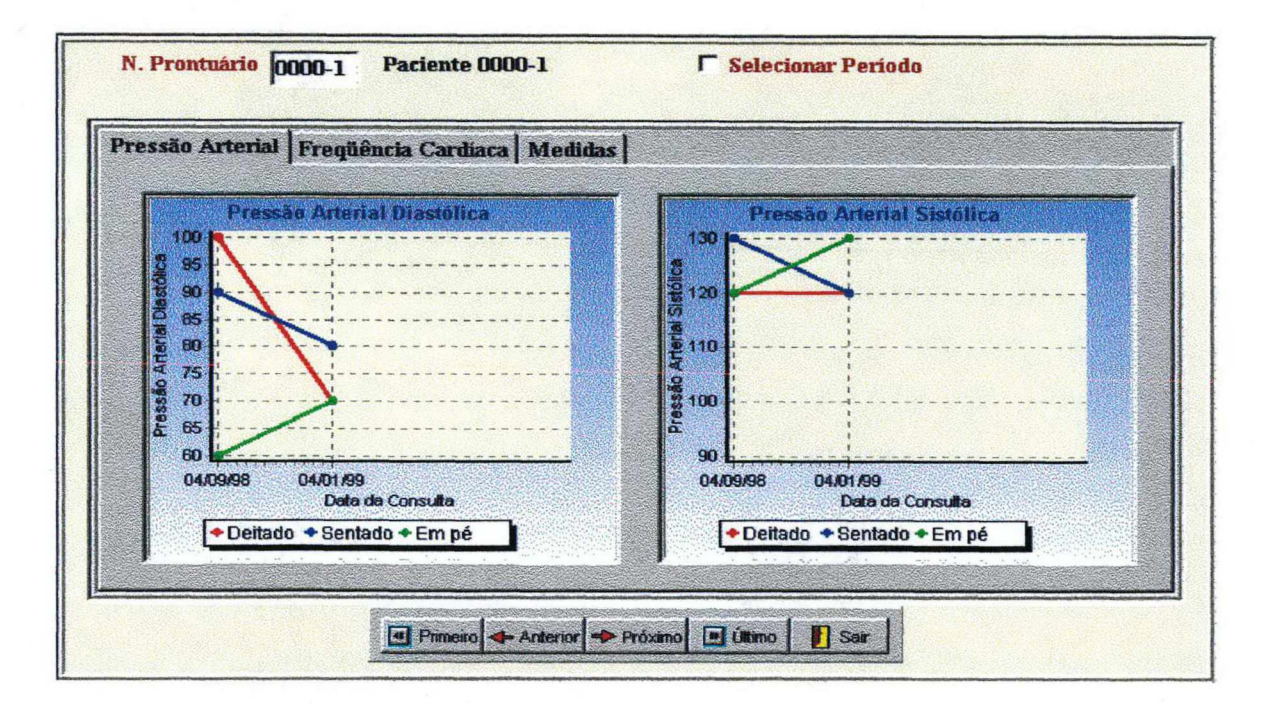

Figura 5.15 - Gráficos - Exame Físico.

Os Exames Complementares (Figura 5.16) que podem ser visualizados de forma gráfica são:

- Colesterol Total (LDL, HDL).
- Creatinina.

99

- Frutosamina.  $\bullet$
- Hemoglobina Glicosada e Glicemia de Jejum.
- Microalbuminúria.

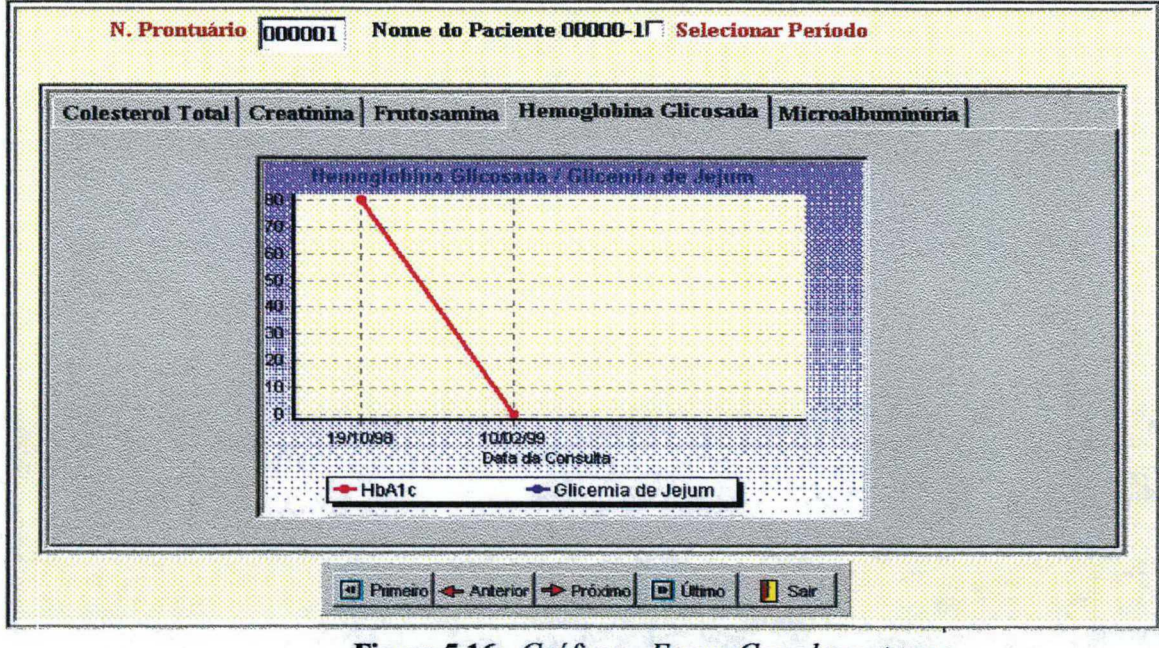

Figura 5.16 - Gráficos - Exame Complementares.

O prognóstico também pode ser visualizado graficamente, permitindo uma avaliação periódica da evolução do risco cardíaco em um determinado paciente, de acordo com o SE (Figura 5.17).

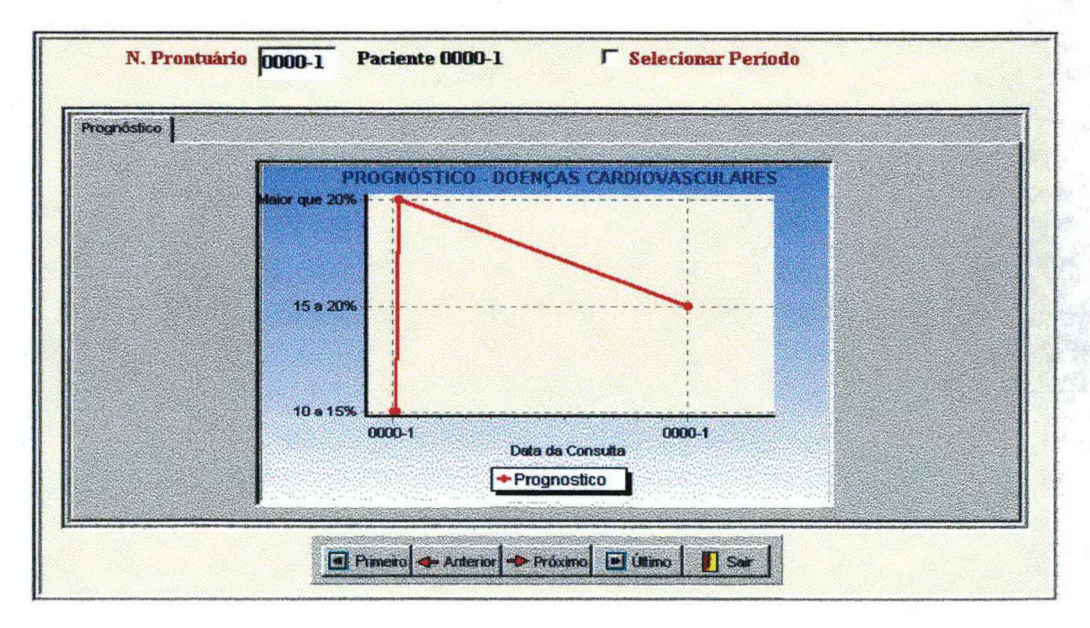

Figura 5.17 - Gráficos - Prognóstico.

# 5.5.6 - Auxílio ao Usuário

Com o objetivo de facilitar o aprendizado do usuário inexperiente, o SCDM oferece um manual impresso contendo as principais operações realizadas pelo sistema. De uma maneira didática e, bastante gráfica, o manual explica detalhadamente como executar cada uma das operações, desde a mais simples, até aquelas um pouco mais complicadas (Ver Anexo C).

Além disso, o software oferece uma ajuda On-line, isto é, em qualquer ponto de utilização do sistema, basta o usuário pressionar a tecla F1 e uma mensagem de ajuda e/ou explicação, relativa ao tópico atual, será exibida imediatamente na tela (Figura 5.18).

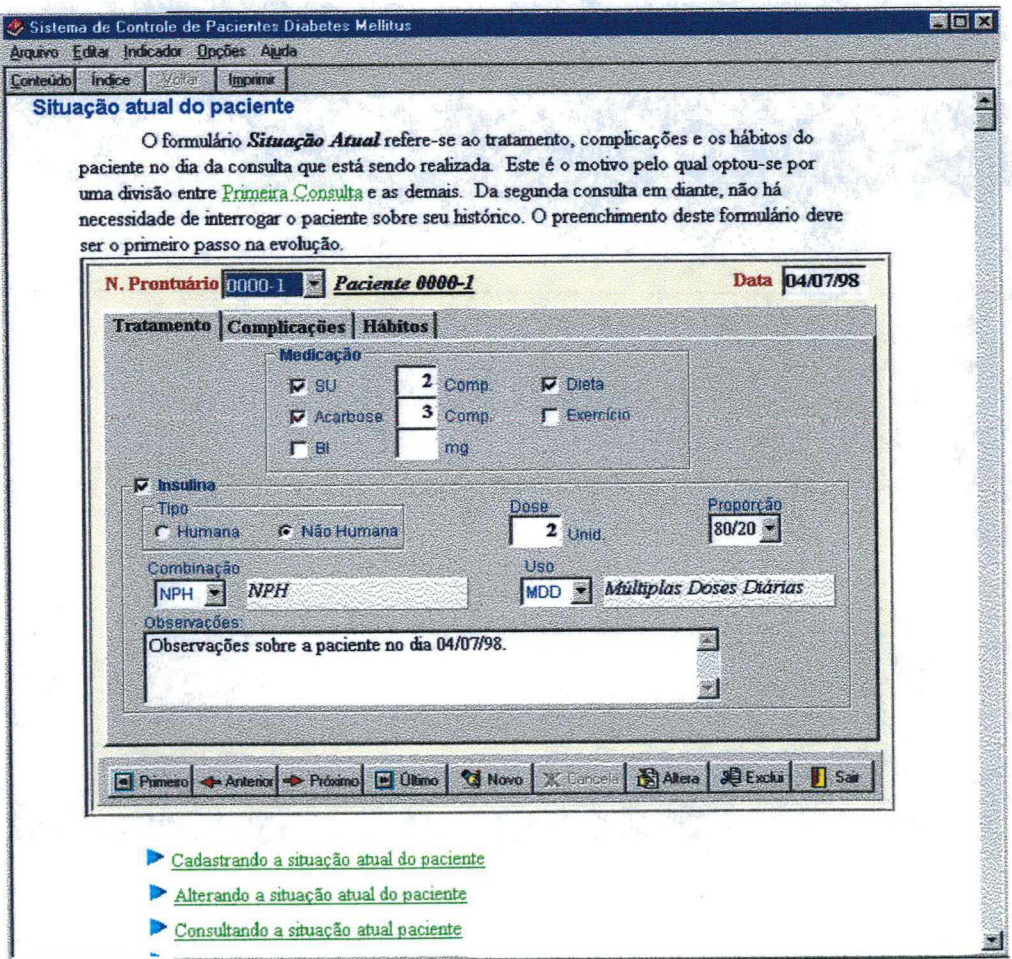

Figura 5.18 - Ajuda On-line, facilitando o aprendizado do usuário.

 $\label{eq:2.1} \begin{split} \mathcal{L}_{\text{max}}(\mathcal{L}_{\text{max}}) = \mathcal{L}_{\text{max}}(\mathcal{L}_{\text{max}}) \,, \end{split}$ 

 $\bar{z}$ 

Capítulo 6 - Discussão e Conclusões

#### 6.1 - Discussão

A proposta inicial deste trabalho era implementar um SE que fosse capaz de determinar o risco de um paciente diabético desenvolver algum tipo de complicação cardiovascular. Porém, logo nas primeiras reuniões com o GRUMAD, percebemos que isso seria pouco em relaçao às reais necessidades do grupo.

De nada adiantaria um SE em um ambiente onde as informações ainda eram controladas de forma totalmente manual. O SE certamente seria utilizado de forma bastante restrita, ou, talvez nem chegasse a ser realmente utilizado.

Sendo assim, partimos para algo bem mais amplo, ou seja, um sistema de gerenciamento de banco de dados (SCDM) capaz de controlar as informações geradas durante todo o processo de atendimento ao paciente diabético e que, além disso, englobasse nosso objetivo inicial, isto é, o SE para predição de complicações cardiovasculares.

Com relação ao SCDM, podemos dizer que, identificar, em meio a um grande número de informações sobre o paciente e procedimentos realizados no ambulatório, aqueles que realmente fossem fundamentais e imprescindíveis ao bom funcionamento do sistema, foi, sem dúvida alguma, a tarefa mais árdua e importante durante todo o processo. Atribuímos o êxito obtido nesta etapa à participação constante e incansável de todo o quadro clínico envolvido no trabalho.

A linguagem de programação, no caso o Borland Delphi 3.0, foi outro ponto crucial durante o desenvolvimento do SCDM. Sentimos a necessidade de utilizar uma linguagem visual, possibilitando-nos assim, um crescimento também em relação às novas tecnologias de informação, como é o caso da Programação Orientada a Eventos. Além disso, havia a necessidade de encontrar uma linguagem que, além de nos oferecer uma interface amigável e, um ambiente de programação poderoso, apresentasse ainda, a característica de ser totalmente compatível com o shell Expert SINTA, ferramenta utilizada para implementar o SE.

Ainda em relação ao SCDM, pode-se dizer que o software apresenta uma série de características desejáveis em sistemas user-friendly, quais sejam:

- Uma boa interface com o usuário pelo fato de utilizar ambiente Windows;
- A modularidade aplicada ao sistema faz com que ele se torne bastante flexível, permitindo a introdução de outros módulos, atualizações e otimizações, sempre que se julgar necessário;
- A apresentação gráfica de algumas informações clínicas, facilitando a visualização e a análise dos dados;
- A ajuda *on line*, um método prático e rápido de auxílio ao usuário.

Levando-se em consideração o fato de não encontrarmos nenhum estudo publicado, <sup>a</sup> nível nacional, que englobasse os Fatores de Risco, em especial o DM, e as Complicações Cardiovasculares, optamos por utilizar, como ponto de partida para o desenvolvimento do SE, o estudo publicado pelo Ministério da Saúde da Nova Zelândia [NZ Guidelines Group, 1998], mencionado anteriormente no Capítulo 4. Concluímos, após algumas tentativas, que a aquisição do conhecimento diretamente dos especialistas seria inviável dado à grande quantidade de informações envolvidas, ao tempo disponível e, sem dúvida alguma, à falta de informações organizadas sobre o assunto.

A análise das informações contidas no estudo levou-nos a concluir que a melhor técnica a ser aplicada seria a utilização de Regras de Produção, uma vez que, tínhamos uma informação de entrada, isto é, os dados obtidos sobre o paciente e, o sistema deveria simplesmente encadear essas informações, verificando, na base de regras, qual a solução.

O SCDM foi implantado em meados de Novembro de 1998 no Ambulatório de Endocrinologia do HU/UFSC. - A princípio, nosso objetivo era cadastrar todos os pacientes diabéticos atendidos no ambulatório, mesmo aqueles mais antigos. Após algumas tentativas, concluímos que tal procedimento seria inviável, visto que, os prontuários, em sua grande maioria, não continham todos os dados necessários para 0 preenchimento do SCDM.

Desta forma, optamos por cadastrar somente aqueles pacientes antigos cujo prontuário apresentava todas as informações necessárias e os pacientes novos que possam vir a ser atendidos no ambulatório.

Acreditamos que a importância maior deste sistema não esteja somente no fato de agilizar 0 processo de atendimento e, desta forma, possivelmente aumentar o número de pacientes atendidos no ambulatório mas, sim, no fato de contribuir, de fonna bastante significativa, com o surgimento de novas pesquisas nas mais diversas áreas do conhecimento.

É importante salientar que a verificação do desempenho do Sistema Especialista para <sup>a</sup> predição de Complicações Cardiovasculares só será possível daqui há alguns anos, no momento em que um maior número de pacientes e informações a respeito dos mesmos já tiverem sido cadastrados no SCDM.

### 6.2 - Conclusões

- SCDM (Sistema de Controle de Paciente portadores de DM) já está sendo utilizado no Ambulatório de Endocrinologia do HU/UFSC desde o mês de Novembro/1998, concretizando o nosso objetivo inicial que era o de informatizar o serviço de atendimento ao paciente no ambulatório.
- ¢ SCDM é um sistema user-friendly, apresentando uma interface bastante amigável, fato este comprovado pela rápida e fácil adaptação dos usuários, neste caso, os médicos, ao sistema.
- 0 Sistema Especialista para predição de Complicações Cardiovasculares, módulo integrante do SCDM, também já foi totalmente implementado e, poderá ser utilizado no momento em que um número suficiente de pacientes e dados sobre os mesmos tiver sido cadastrado no SCDM.

#### 6.3 - Sugestões para Trabalhos Futuros <sup>V</sup>

As possibilidades de trabalhos futuros relacionados a esta dissertação envolvem não somente a área de Informática Médica mas, também/principalmente, diversas outras áreas do conhecimento que, de uma forma ou de outra, possam estar vinculadas à área médica e, em especial, ao Diabetes Mellitus.

Esta abrangência do trabalho justifica-se pela grande variedade de informações que são armazenadas no banco de dados, através do SCDM. Estas informações, que podem ser

facilmente acessadas de forma rápida e segura, certamente darão origem a um grande número de novas pesquisas.

Limitando-se à área de Informática Médica, alvo deste trabalho, pode-se propor, para dar continuidade a esta linha de desenvolvimento, a realização dos seguintes trabalhos:

- Implementação de uma plataforma multiusuário, permitindo que o software possa ser utilizado por vários usuários concorrentemente;
- Desenvolver novos módulos de forma a ampliar ainda mais a abrangência do software e, aos poucos, tentar atender grande parte das reivindicações dos usuários;
- Acoplar novos SE's de modo a atender a outras complicações que, apesar de menos freqüentes do que as Cardiovasculares, também merecem bastante atenção, como é o caso da Retinopatia, Nefropatia, Neuropatia Diabética, Lesões Dermatológicas e avaliação do Pé Diabético.

›

Referências Bibliográficas

- Ambrosiadou VB. Expert System Applications. Sigma Press. p. 227-238, 1989.
- 2. American Heart Association. http://www.americanheart.org/Heart\_and\_Stroke\_A\_Z\_Guide/ /diabs.htm1, 1998.
- 3. Barreto JM. Inteligência Artificial No Limiar do Século XXI. ppp Edições, Florianópolis, 1997.
- Barroso HC, Batista DCF, Leite JTF, Sá CMG, Quirino AP, Amaral RN, Moreira MF, Filizola RG, Farias MB. Sistema de Informação para Acompanhamento de Pacientes Diabéticos. Anais do IV FNCTS, 1998.
- 5. Berne RM, Levy MN. Fisiologia. Ed. Koogan, Rio de Janeiro, 1996.
- 6. Biomédica Braile, http://www.braile.com.br/saude/hipert.html, 1999.
- Brasil LM. Aquisição de Conhecimento Aplicada ao Diagnóstico de Epilepsia. Dissertação de Mestrado, Universidade Federal de Santa Catarina, Dept. de Eng. Elétrica, 1994.
- 8. Buchanan BG, Shortliffe EH. The Problem of Evaluation, In Buchanan and Shortlife, Rule based expert systems, Mass.: Addisson-Wesley, 1984. .
- 9. Chetupuzha JM, Badiru AB. Design Considerations for Knowledge Acquisition. Computers Industrial Engineering 21:257-261, 1992.
- 10. Clawson BJ. Incidence of Types of Heart Disease Among 30.265 Autopsies, With Special Reference to Age and Sex. American Heart Journal 22:607, 1941.
- 11. Clawson BJ, Bell ET. Incidence of Fatal Coronary Disease in Nondiabetic and in Diabetic Persons. A. M. Arch. Pathol. 48:105, 1949.
- 12. Commitee Report. Report of the Expert Committee on the Diagnosis and Classification of Diabetes Mellitus. Diabetes Care 21(Suppl. 1):1-30, 1998.
- 13. Cunha H, Ribeiro S. Introdução aos Sistemas Especialistas. Livros Técnicos e Científicos Editora S.A., 1987.
- 14. Cunha, FS. Um Sistema Especialista para Previdência Privada. Dissertação de Mestrado, Universidade Federal de Santa Catarina, UFSC/Florianópolis, SC, 1995.
- 15. Engelbrecht R, Hildebrand C, Brugues E, De Leiva A, Corcoy R. Diabcard an Application of a Portable Medical Record for Persons with Diabetes. Med Inf (Lond), 21(4): 273-82, 1996.
- 16. Feigenbaum EA, McCorduck P. The Fifth Generation: Artificial Intelligence and Japan's Computer Challenge to the World. Addison-Wesley Publishing Company, 1983.
- 17. Fischler MA. e Firschein. Intelligence: The Eye, the Brain, and the Computer. Addison-Wesley, 1987.
- 18. Foster DW. Diabetes Melito. In Medicina Interna. McGRAW Hill Interamericana, Volume 2, 13<sup>e</sup> edição. Capítulo 337, p. 2079-2101, 1996.
- 19. Garboggini HO. Dicionário de Clínica Médica lê Edição, 1970.
- 20. Genaro S. Sistemas Especialistas O Conhecimento Artificial. Livros Técnicos <sup>e</sup> Científicos Editora S.A., 1987. <sup>~</sup>
- 21. Giarratano J, Riley G. Expert System Principles and Programming. PWS Publising Company, Boston, USA, 1993.

 $\overline{a}$ 

- 22. Guimarães V. Clínica Médica/Cardiologia. http://www.elogica.com.br/users/vanildo/p08.htm, 1999.
- Heinzle R. Protótipo de uma Ferramenta para Criação de Sistemas Especialistas Baseados em Regras de Produção. Dissertação de Mestrado, UFSC/Florianópolis, SC, 1995.
- 24. Hernando ME, Gomez EJ, del Pozo F, Corcoy R. Diabnet: A Qualitative Model-based Advisory System for Therapy Planning in Gestational Diabetes. Medical Infonnatics (Lond), 21(4):359-74, 1996.
- 25. Jornal O ESTADO. SC tem 140 mil Casos de Diabetes. Artigo publicado no dia 03 de setembro de 1998, Florianópolis - SC.
- 26. Kannel WB. Lipids, Diabetes and Coronary Heart Disease: Insights from de Framingham Study. American Heart Journal 110:1100-07, 1985.
- 27. Kleinman JC, Donahue RP, Harris MI, Finucane FF, Madans JH, Brock DB. Mortality among Diabetics in a National Sample. American Joumal Epidemiology. 128(2):389- 401, 1988.
- 28. Kopelman PG, Michell JC, Sanderson AJ. Diamond: A Computerized System for the Management and Evaluation of District-wide Diabetes Care. Diabetic Medicine 21(4): 83-87, 1995.
- Korpinen L. Computer-Aided Decision-Making for Epilepsy and Sleep Diagnostics Acta Neurologica Scandinavica Supplementun. 87(144):1-101, 1993.
- Leland OS, Maki PC. Cardiopatía y Diabetes Mellitus. In Joslin Diabetes Mellitus. INTER-Médica Editoral, Buenos Aires. Capítulo 27, p.540-541, 1990.
- Levy M, Ferrand P, Chirat V. SESAM-DIABETE, an Expert System for Insulinrequiring Diabetic Patient Education. Computers Biomedical Research. 22(5):442- 453, 1989.
- Martin J . e Odell JJ. Análise e Projeto Orientados a Objeto. Makron Books, 1996.
- Ministério da Saúde. Secretaria de Assistência à Saúde. Diabetes Mellitus: Guia básico para Diagnóstico e Tratamento. Brasília, 1996.
- 34. Nathan DM. Long-term Complications of Diabetes Mellitus. N. Engl J Med, 328:1676-1685, 1993.
- 35. New Zealand Guidelines Group. The Management of Mildly Raised Blood Pressure in New Zealand. http://www.nzgg.org.nz/library/gl\_complete/bloodpressure/01.htm.
- Nogueira JHM., Andrade e Silva RB, Alcântara JFL, Holanda SC de, Andrade RC. Aplicações Baseadas no Expert Sinta, Uma Ferramenta para Criação de Sistemas Especialistas. Artigo publicado no Encontro de Iniciação Científica, UFC, 1996.
- 37. Olefsky JM. Diabetes Melito. In CECIL Tratado de Medicina Interna. Editora Guanabara Koogan S.A., Rio de Janeiro. Capítulo 218/219, p.1316-1344, 1993.
- 38. Oliver MF. Sex differences. In: L. MacDonald  $(Ed)$ : The Proceedings of a Conference in London at the Royal College of Physicians of London: Pathogenesis and Treatment of Occlusive Arterial Disease. London, Pitman Medical Publishing Co, p.124-132, 1960.
- 39. Osier D, Grobman S, Batson S. Aprenda em 21 dias DELPHI 2. Ed. Campus, p.258-261, 1997.
- 40. Piwemetz K, Renner R, Mohrlein A, Steiner M, Hepp KD, Engelbrecht R, Schneider J, van Eimeren W. Analysis and Processing of Data in a Hospital-based Diabetes Management System. Hormone Metabolism Research. (24):109-115, 1990.
- 41. Programa de Cardiologia Integral. http://www.geocities.com/HotSprings/1288/diabete.htm, 1998.
- 42. Rabuske RA. Inteligência Artificial. Editora da UFSC, Florianópolis, 1995.
- 43. SI Units Table. Diabetes Care. 21(1):207, 1998.
- 44. Sinta-Lia, Grupo de Sistemas Inteligentes Aplicados. Expert SINTA Visual Component Library - Versão 1.1. Manual do Desenvolvedor, UFC, 1998.
- 45. Stamler J, Vaccaro O, Neaton JD, Wentworth D. Diabetes, Other Risk Factors and 12year Cardiovascular Mortality for Men Screened in the Multiple Risk Factor Intervention Trial. Diabetes Care 16:434-44, 1993.
- 46. Tambascia MA. Diabete Melito Tipo 2 Conceitos Diagnósticos e Terapêuticos 98. Editora BG Cultural, São Paulo. p. 3-4, 1998.
- 47. Teive RCG. Planejamento da Expansão da Transmissão de Sistemas de Energia Elétrica utilizando Sistemas Especialistas.. 140p Proposta de Tese de Doutorado, Programa de Engenharia de Produção, Florianópolis: UFSC, 1995.
- 48. Viera AFG. Arandú: Um Sistema Especialista Difuso para o Diagnóstico de Hepatopatias Crônicas. Dissertação de Mestrado, Universidade Federal de Santa Catarina, UFSC/Florianópolis, SC, 1996.
- 49. Vigorita VJ, Moore GW, Hutchins GM. Absence of Correlation Between Coronary Arterial Atherosclerosis and Severity or Duration of Diabetes Mellitus of Adult Onset. American Joumal Cardiology, 46:535, 1980.

50. Waterman D. A Guide to Expert Systems. Addison-Wesley, 1986.

51. Watkins PJ. ABC of Diabetes. BMJ Publishing Group, p.1-3, 1993.

52. Winston PH. Inteligência Artificial. Livros Técnicos e Científicos Editora Ltda., 1987.

53. Yourdon E. Análise Estruturada Moderna. Ed. Campus, 1990.

Anexo A - Formulários Utilizados pelos Médicos

ł,

Formulário 01 - Este formulário deve ser utilizado durante a Anamnese do paciente, ou seja,

durante a primeira vez em que o paciente é atendido no Ambulatório.

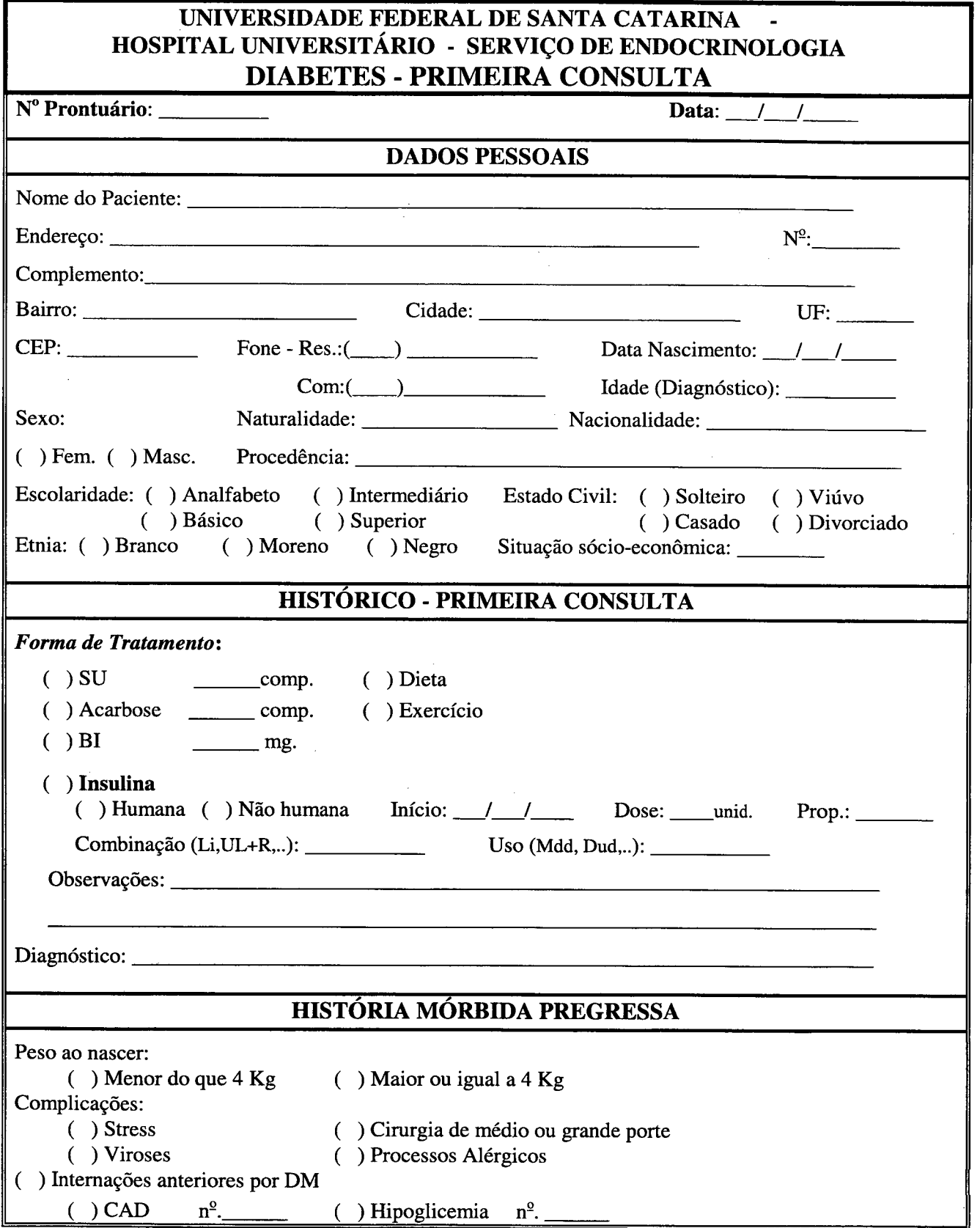

l,

 $\bar{z}$ 

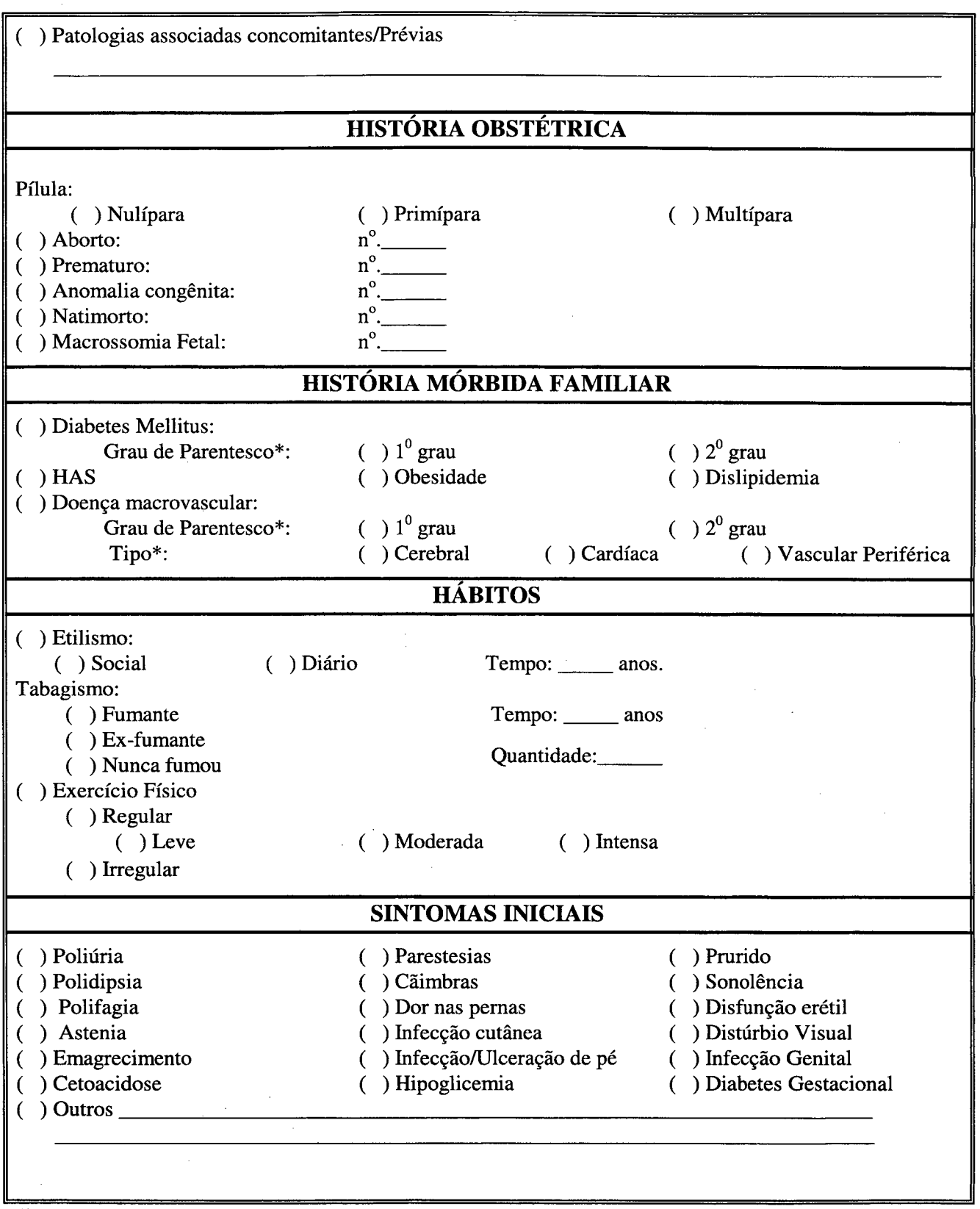

(\*) - Estes campos só serão preenchidos caso alguma pergunta anterior indique a necessidade do seu preenchimento.

 $\hat{\boldsymbol{\theta}}$ 

Formulário 02 - Este formulário deve ser utilizado tanto na primeira consulta quanto na evolução, visto que, alguns dados do exame físico podem ser alterados com certa freqüência.

# UNIVERSIDADE EEDERAL DE SANTA CATARINA - HOSPITAL UNIVERSITARIO - SERVIÇO DE ENDOCRINOLOGIA EXAME Físico

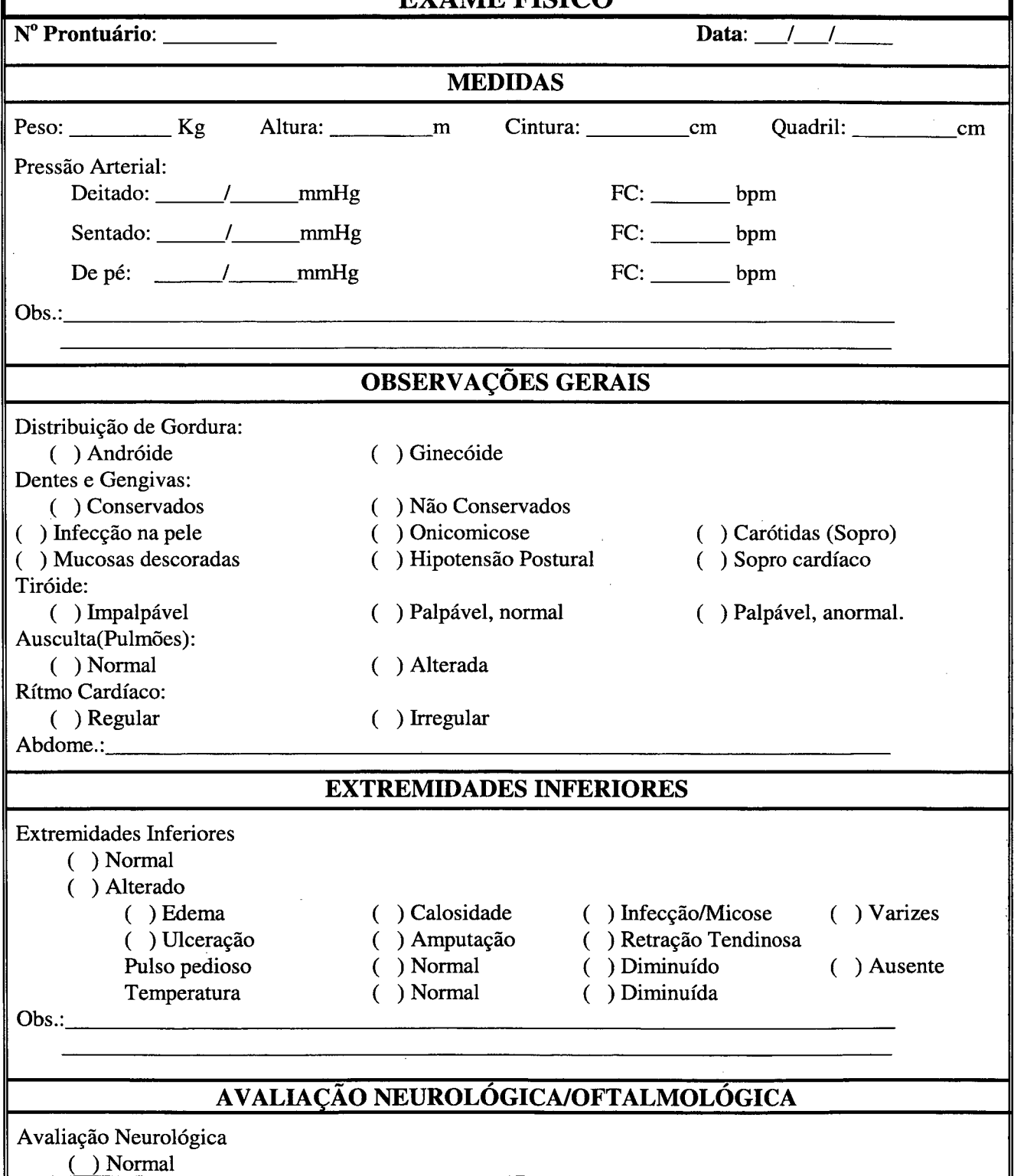

 $\bar{\tau}$ 

 $\bar{\lambda}$ 

 $\mathcal{A}$ 

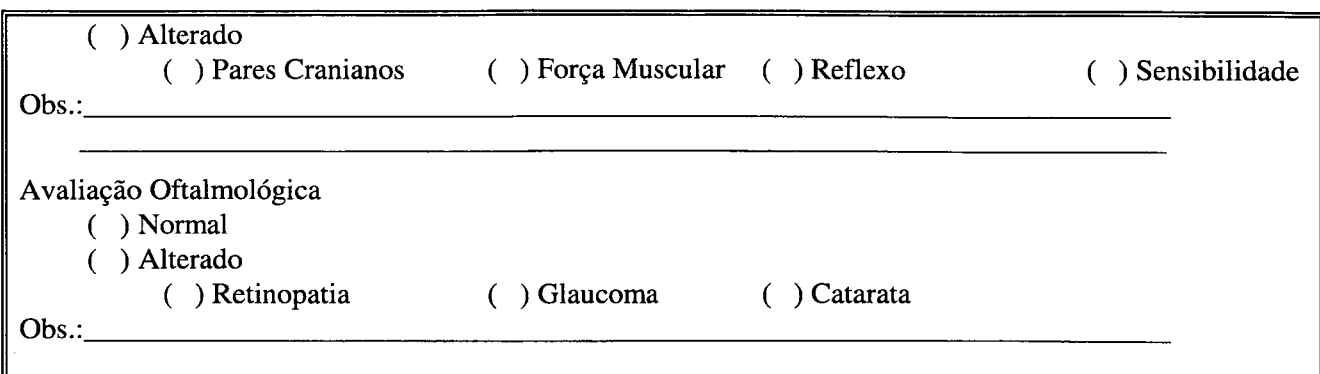

 $\hat{\mathcal{A}}$ 

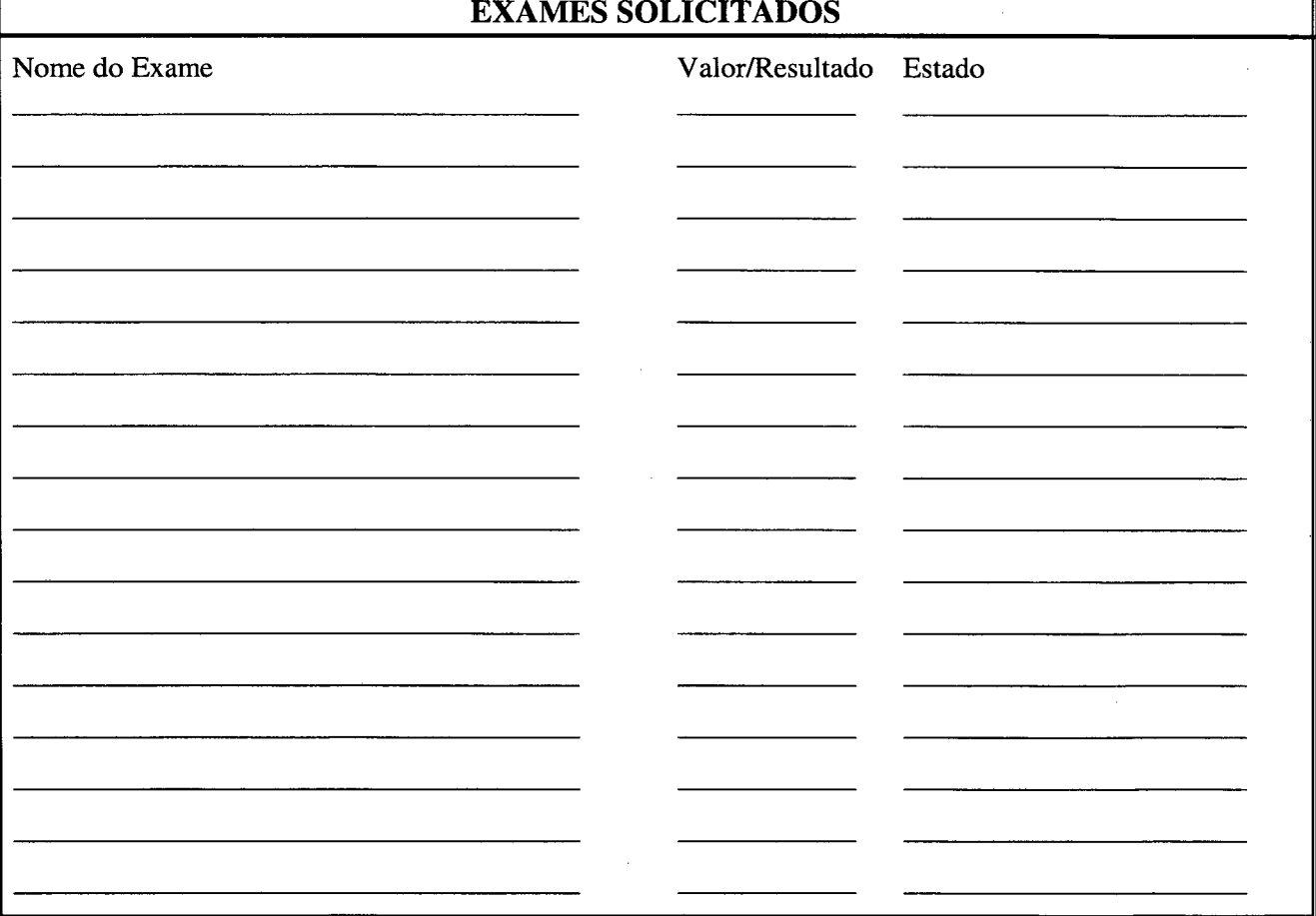

 $\mathcal{A}^{\mathcal{A}}$ 

Formulário 03 - Este formulário deve ser utilizado durante as consultas subsequentes à Anamnese do paciente, ou seja, durante todo o acompanhamento do paciente realizado no Ambulatório.

# UNIVERSIDADE EEDERAL DE SANTA CATARINA - HOSPITAL UNIVERSITARIO - SERVIÇO DE ENDOCRINOLOGIA DIABETES - EVOLUCÃO

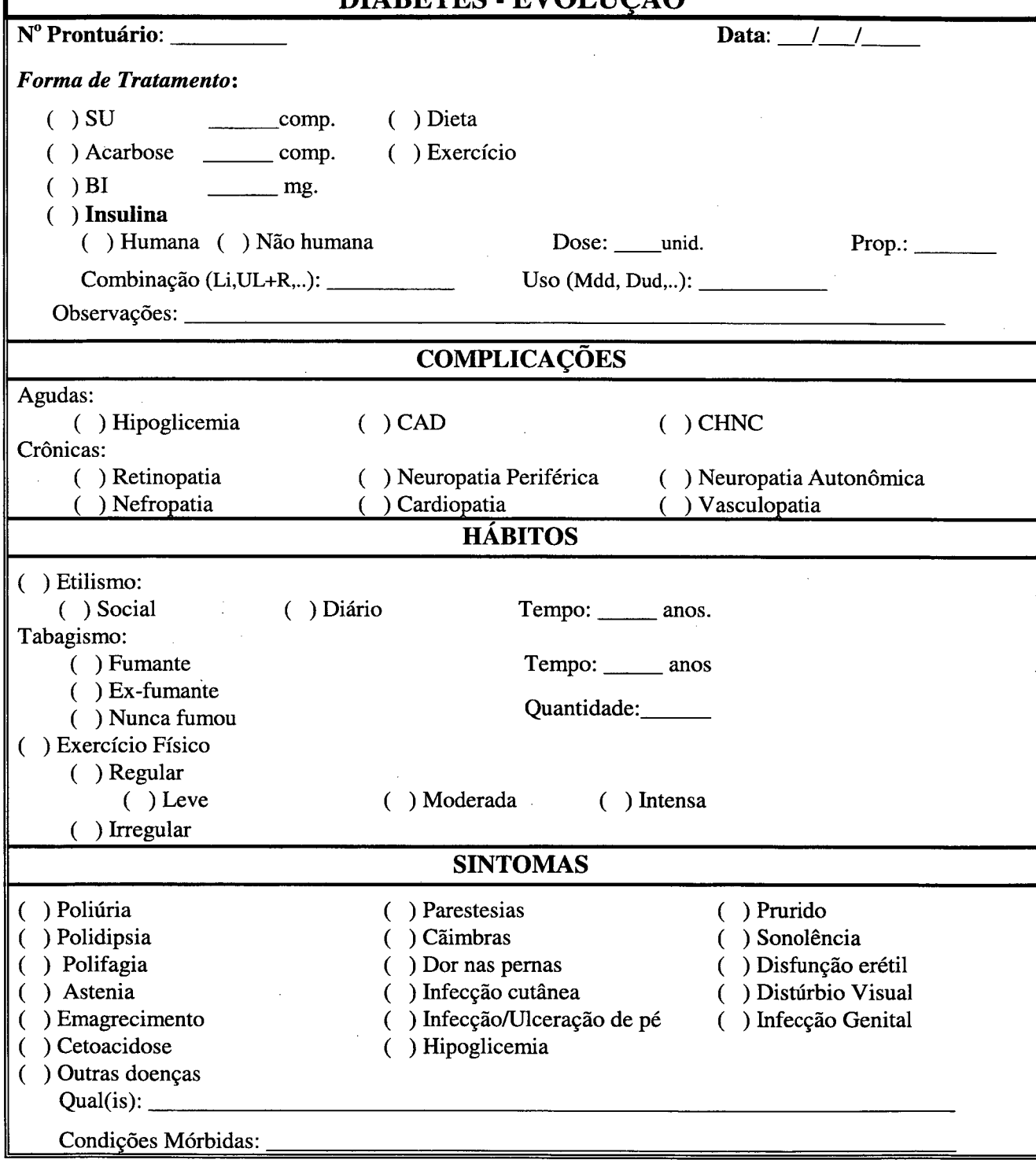

Anexo B – **D**icionário de **E**ntidades e **A**tributos

 $\label{eq:2.1} \mathcal{L}(\mathcal{L}^{\text{max}}_{\mathcal{L}}(\mathcal{L}^{\text{max}}_{\mathcal{L}})) \leq \mathcal{L}(\mathcal{L}^{\text{max}}_{\mathcal{L}}(\mathcal{L}^{\text{max}}_{\mathcal{L}}))$ 

 $\mathcal{A}^{\mathrm{c}}_{\mathrm{c}}$  ,  $\mathcal{A}^{\mathrm{c}}_{\mathrm{c}}$ 

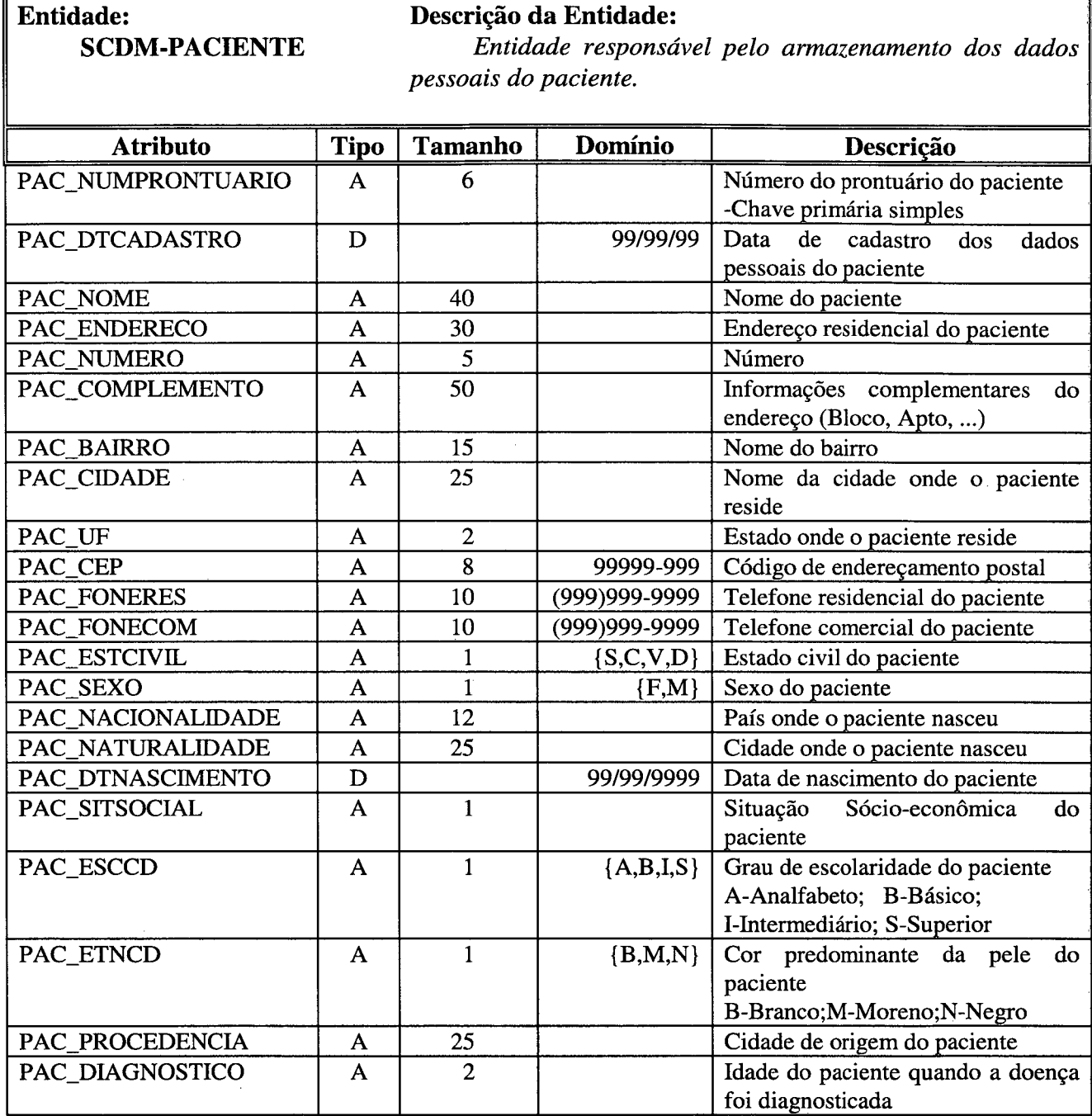

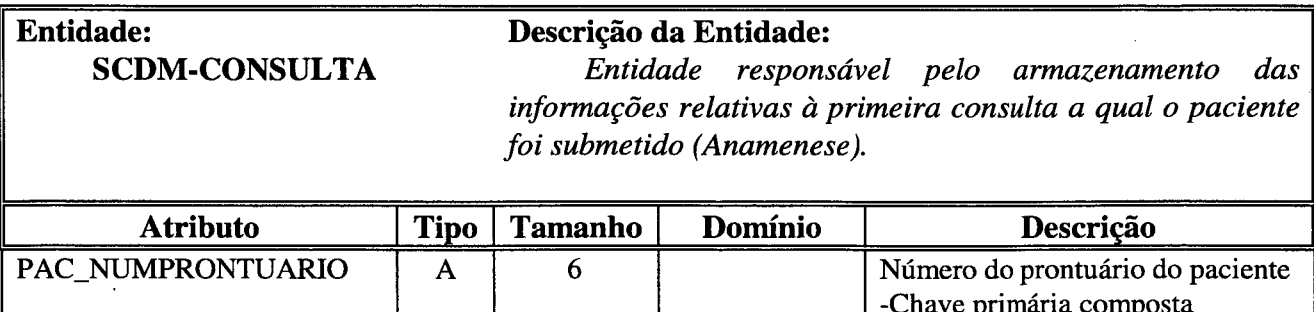

<u>I is constant to the second constant of the second constant of the second constant of the second constant of the second constant of the second constant of the second constant of the second constant of the second constant </u>

-Chave primaria composta

I

 $\hat{\boldsymbol{\beta}}$ 

 $\hat{\boldsymbol{\cdot}$ 

 $\ddot{\phantom{a}}$ 

 $\hat{\mathcal{A}}$ 

 $\hat{\mathcal{L}}$ 

 $\hat{\mathcal{L}}$ 

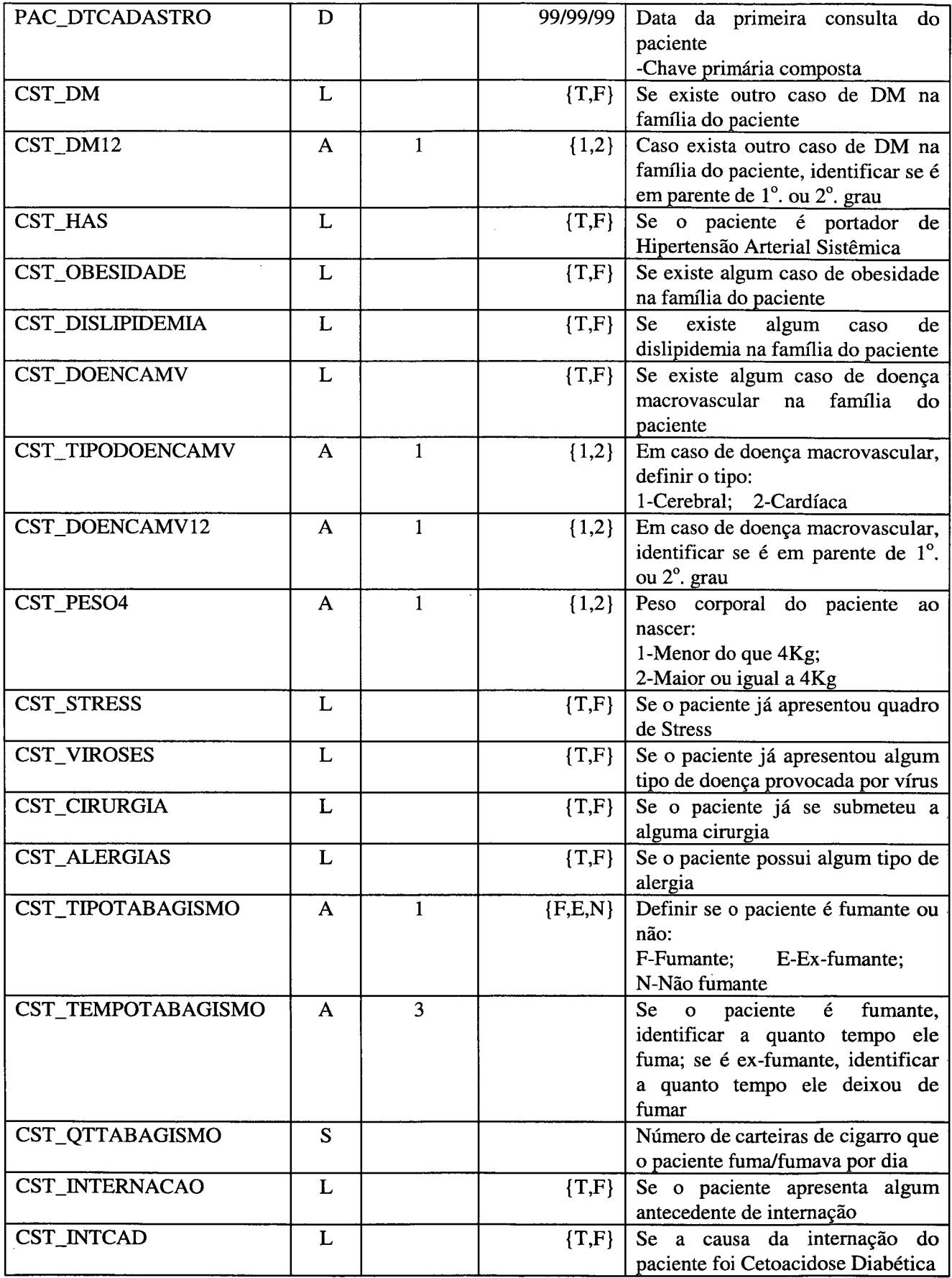

 $\ddot{\phantom{a}}$ 

 $\bar{z}$ 

 $\hat{\mathcal{A}}$ 

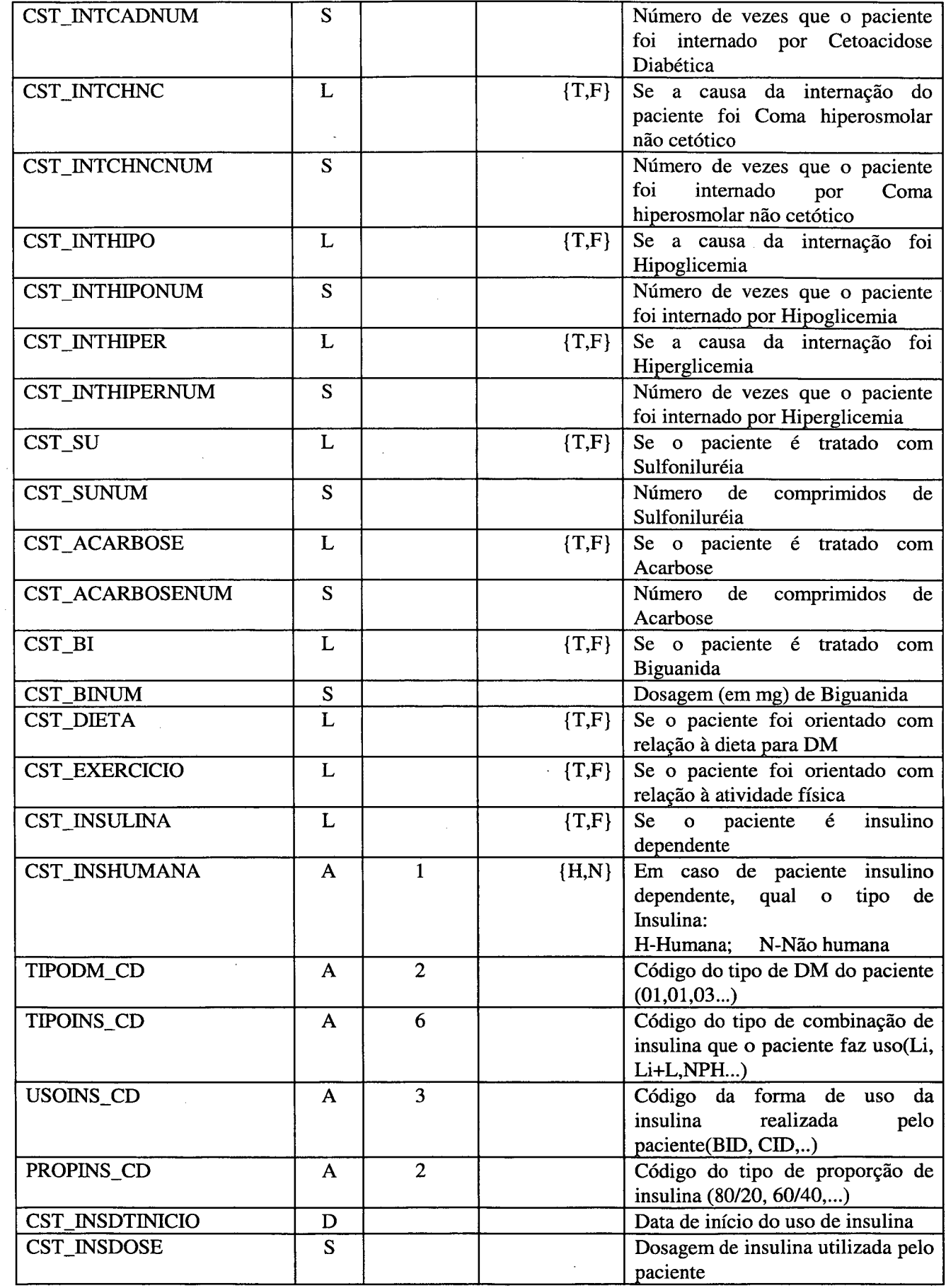

 $\mathcal{A}^{\text{max}}_{\text{max}}$ 

 $\label{eq:2.1} \frac{1}{\sqrt{2\pi}}\int_{0}^{\pi} \frac{1}{\sqrt{2\pi}}\left(\frac{1}{\sqrt{2\pi}}\right)^{2\pi} \frac{1}{\sqrt{2\pi}}\frac{1}{\sqrt{2\pi}}\frac{1}{\sqrt{2\pi}}\frac{1}{\sqrt{2\pi}}\frac{1}{\sqrt{2\pi}}\frac{1}{\sqrt{2\pi}}\frac{1}{\sqrt{2\pi}}\frac{1}{\sqrt{2\pi}}\frac{1}{\sqrt{2\pi}}\frac{1}{\sqrt{2\pi}}\frac{1}{\sqrt{2\pi}}\frac{1}{\sqrt{2\pi}}\frac{1}{\sqrt{2\pi}}$ 

 $\Delta \phi = 0.000$  and

l,

 $\bar{z}$ 

 $\bar{\bar{z}}$ 

 $\ddot{\phantom{0}}$ 

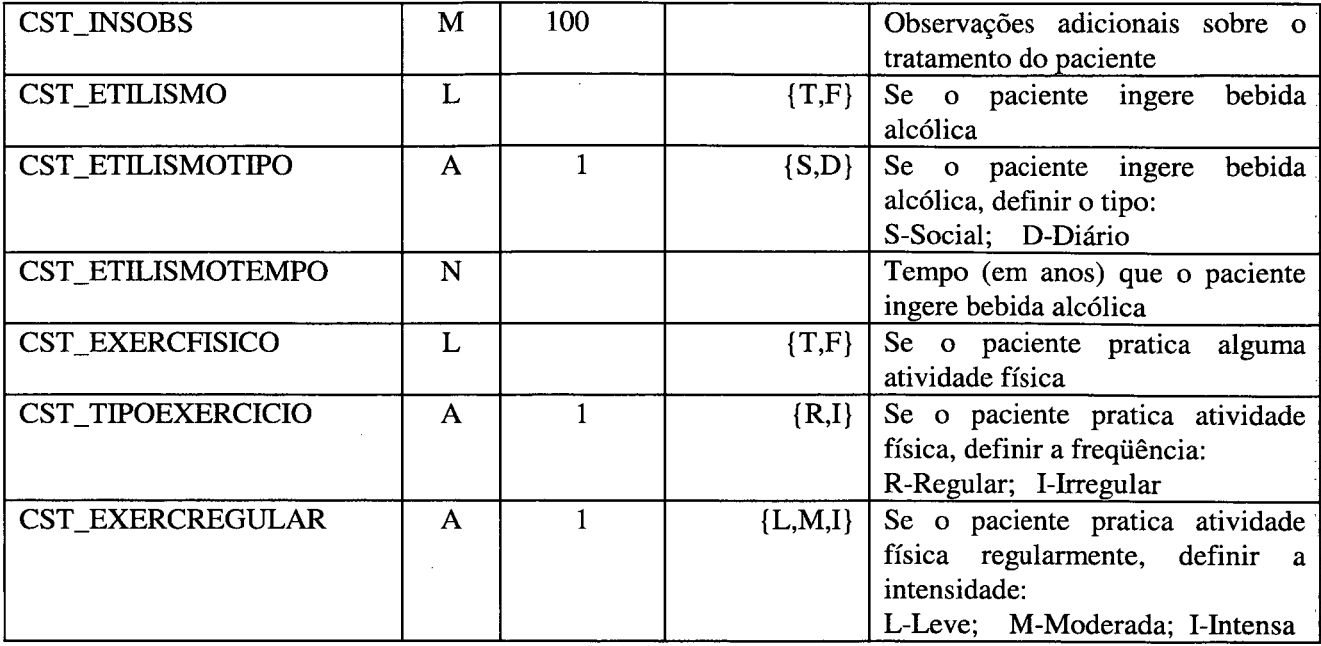

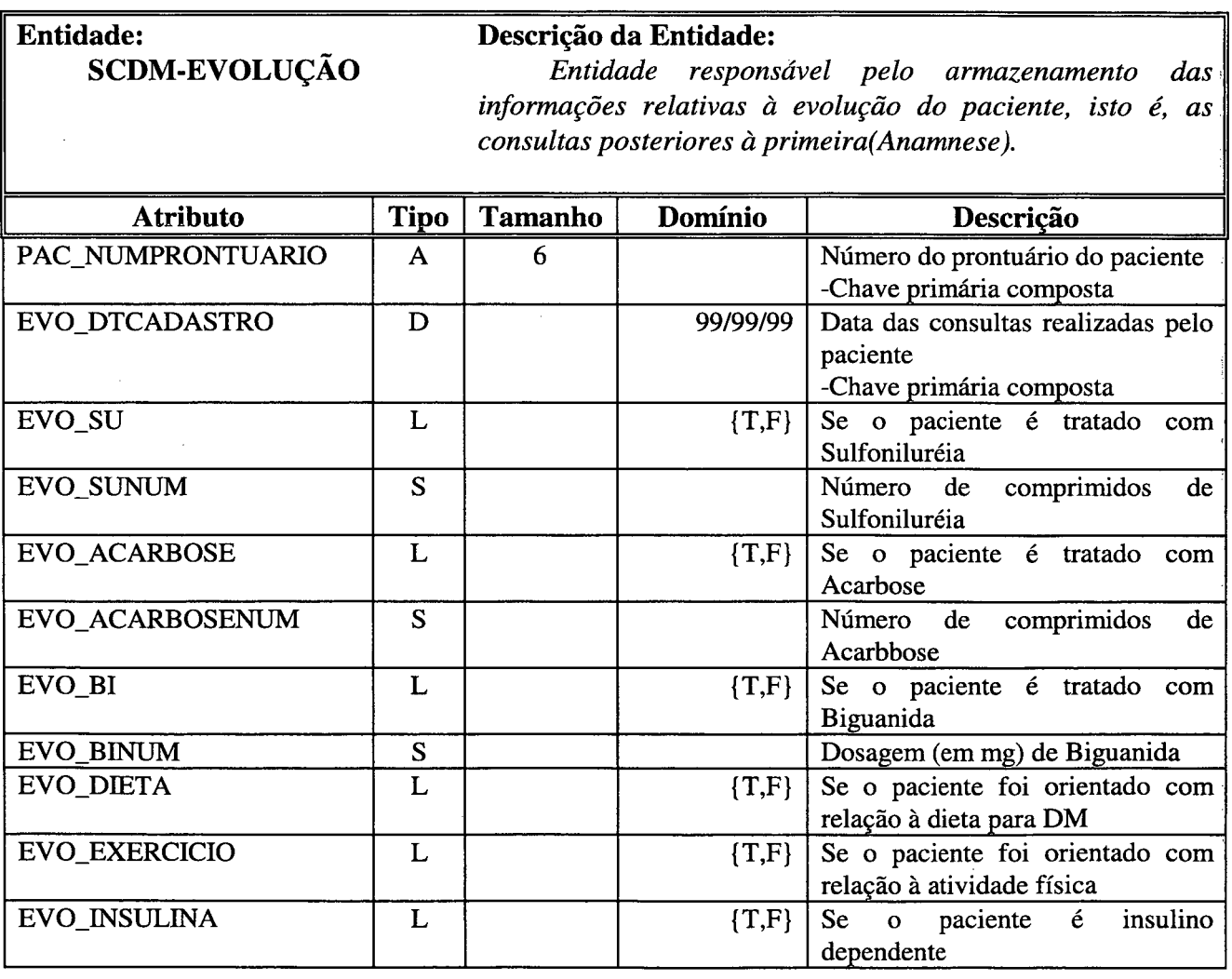

 $\hat{\mathcal{A}}$ 

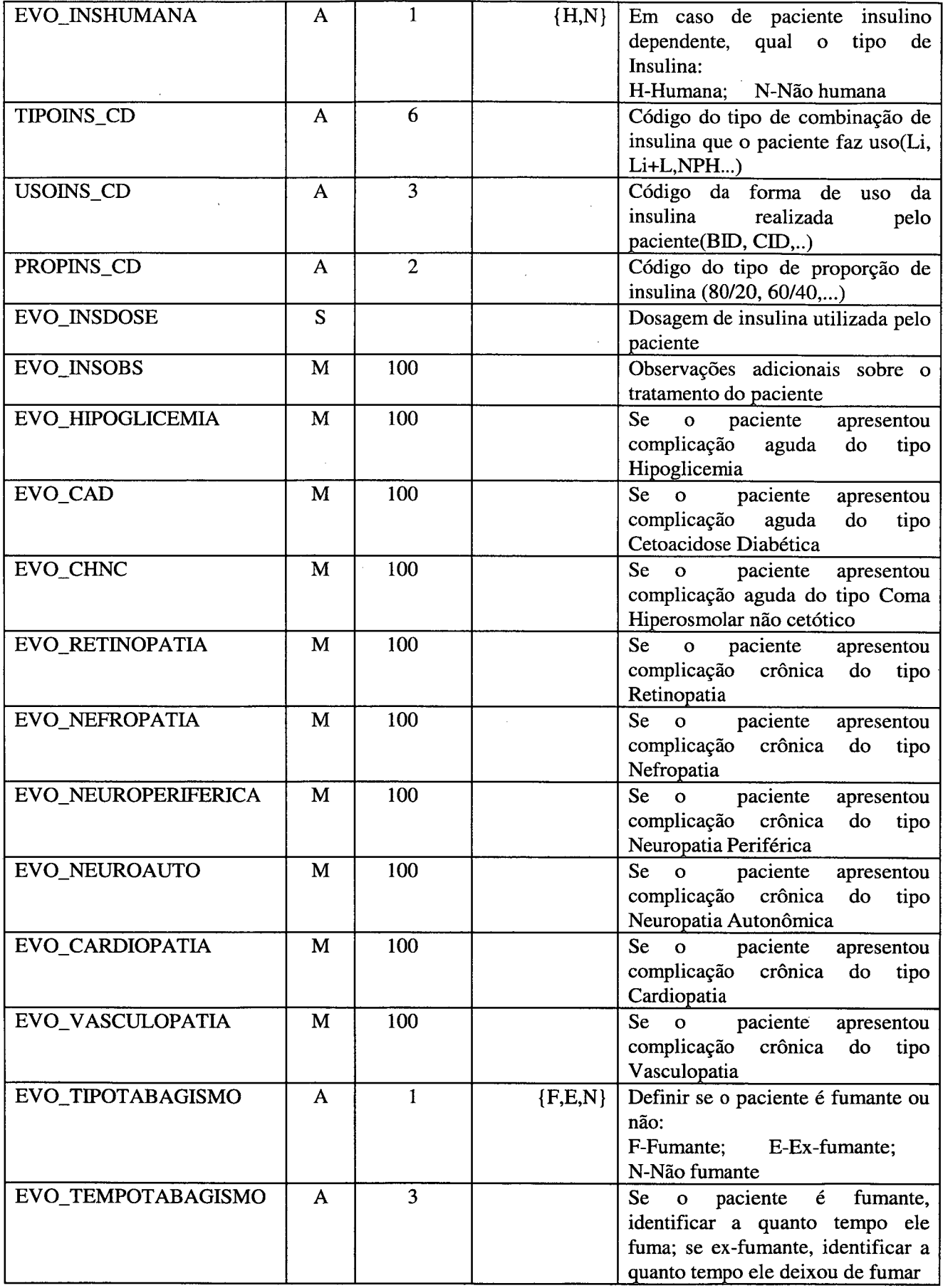

 $\cdot$ 

 $\overline{\phantom{a}}$ 

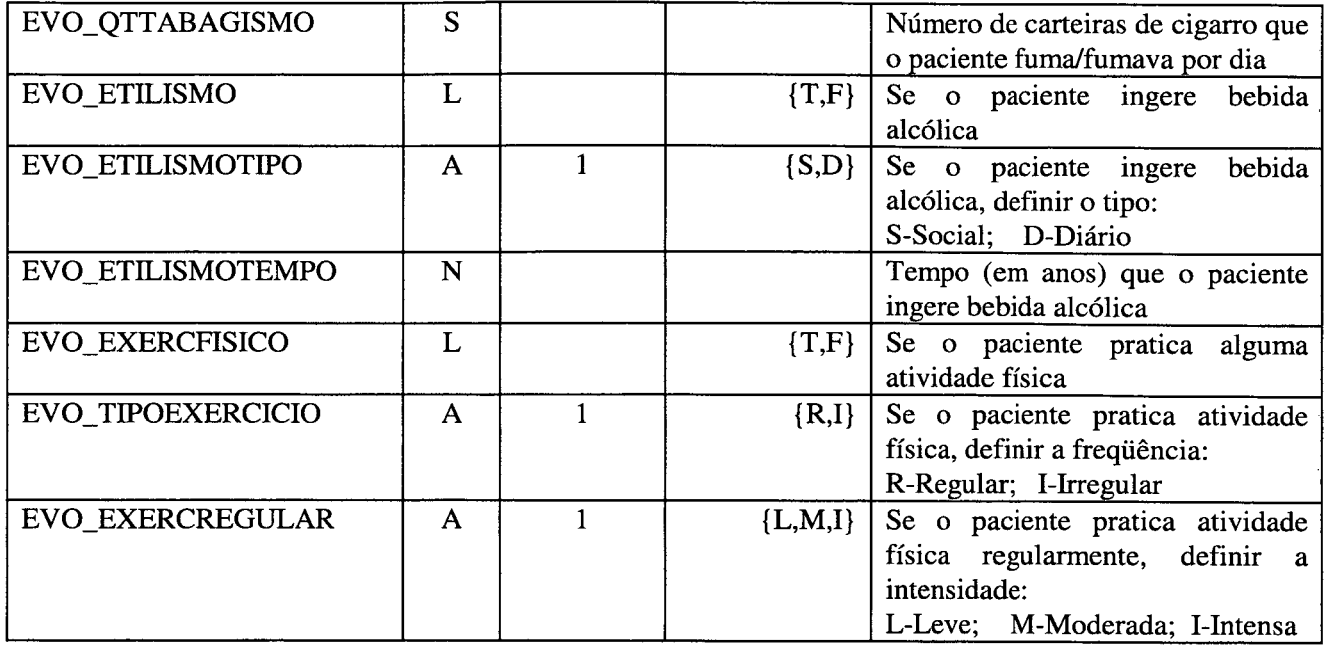

l.

### Entidade:<br>
SCDM-CTEFISICO<br>
Entidade respons Entidade responsável pelo armazenamento das informações sobre o exame físico do paciente na primeira consulta.

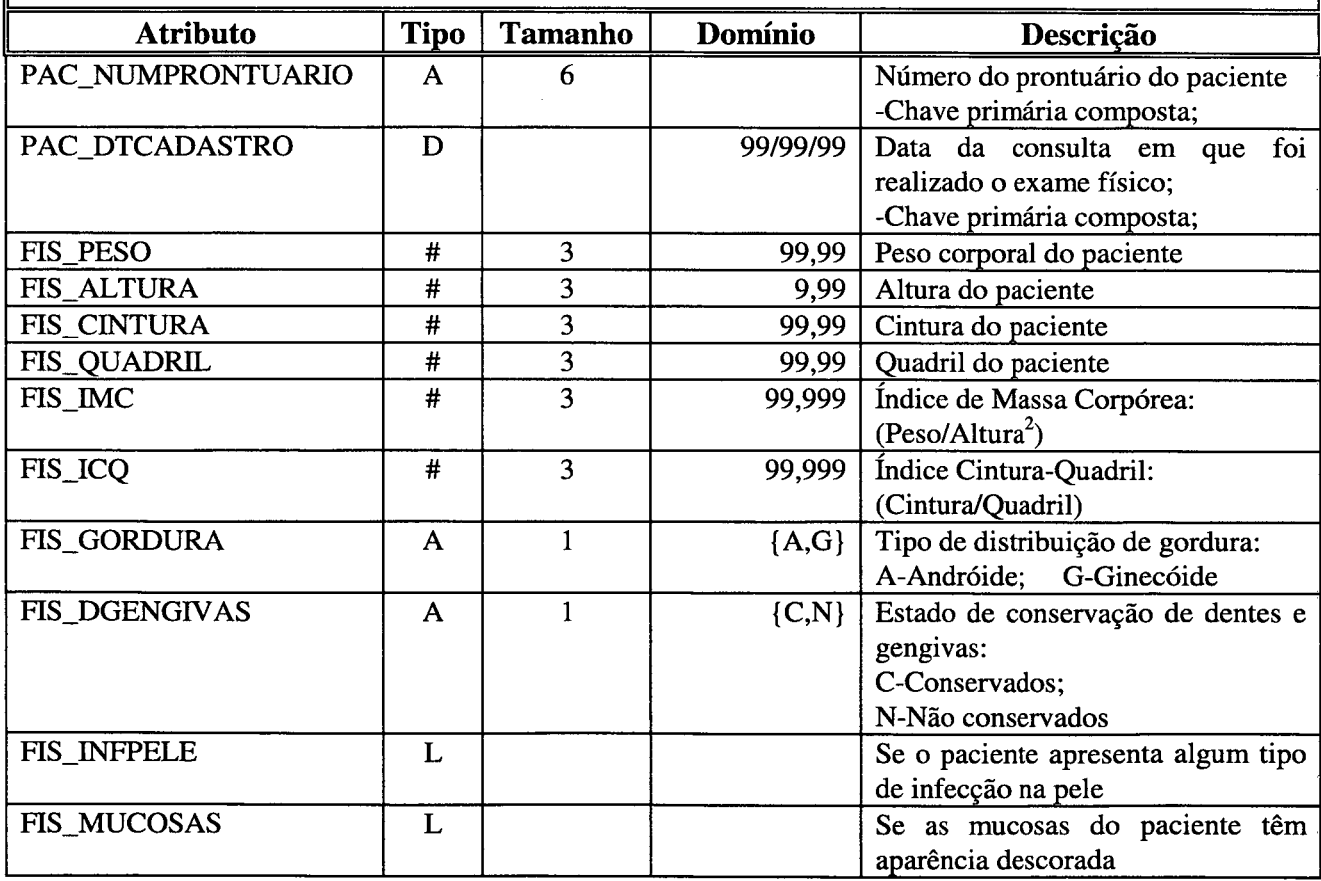

 $\sim$ 

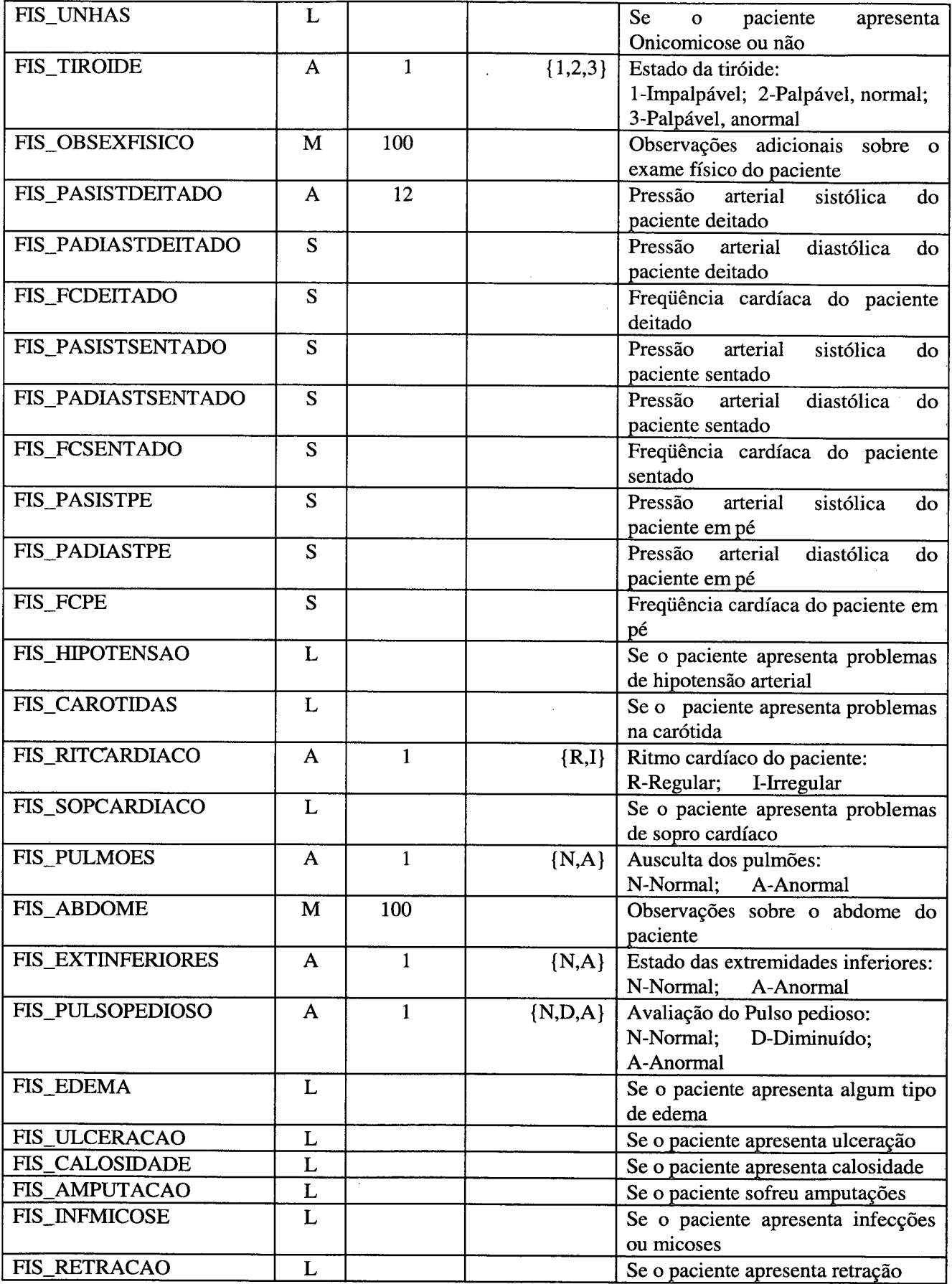

 $\sim 10^6$ 

 $\sim$   $\sim$ 

 $\sim$ 

 $\sim$ 

 $\bar{z}$ 

 $\ddot{\phantom{a}}$ 

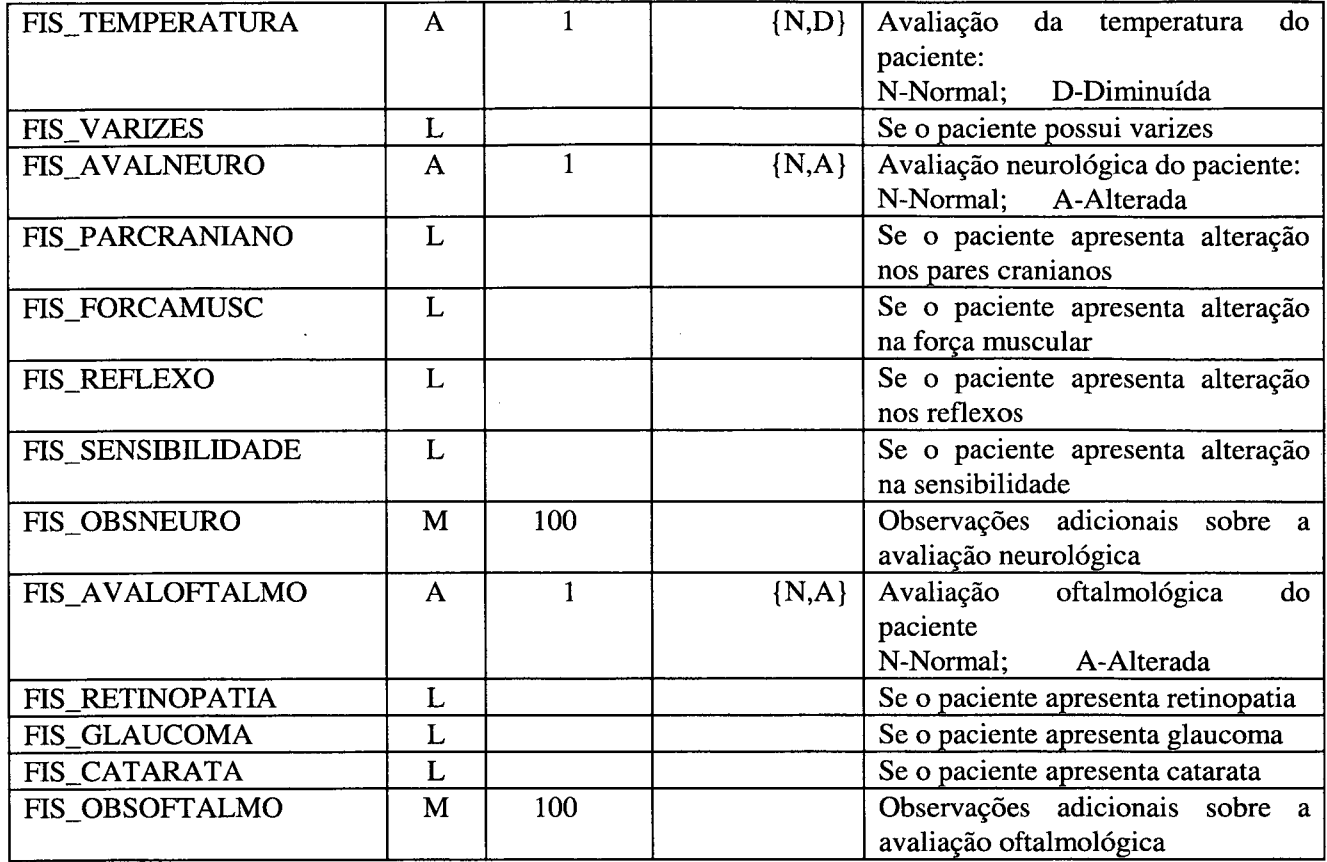

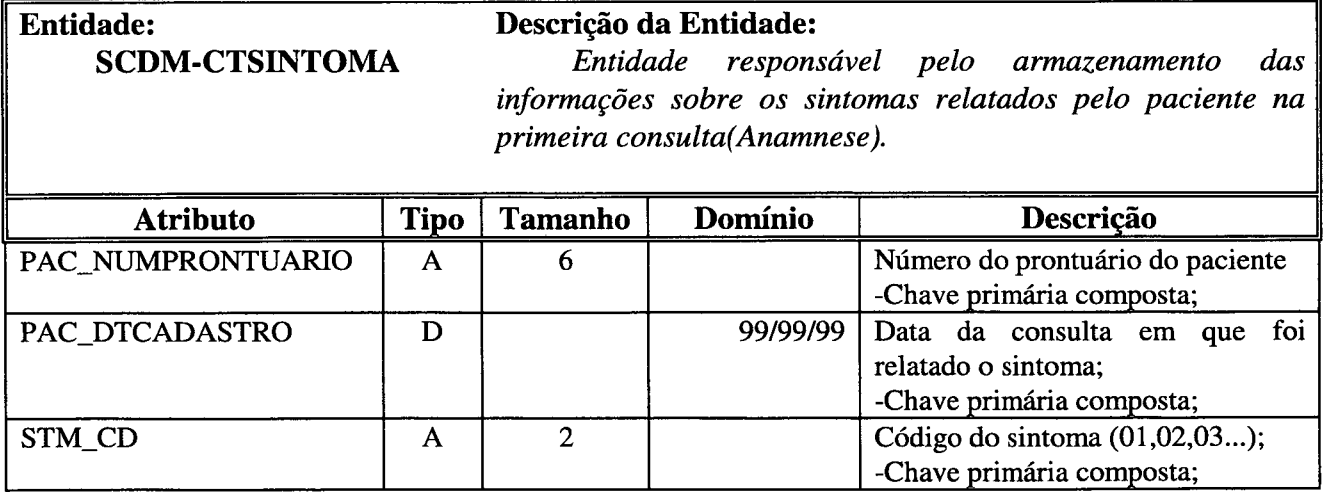

 $\ddot{\phantom{a}}$ 

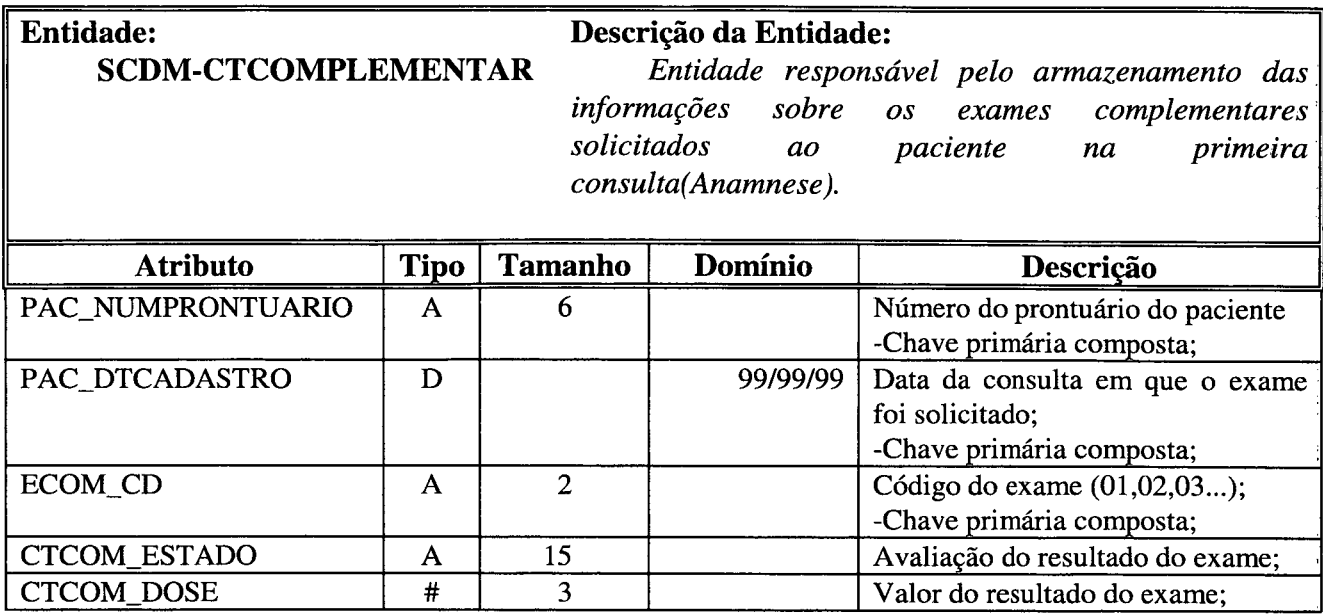

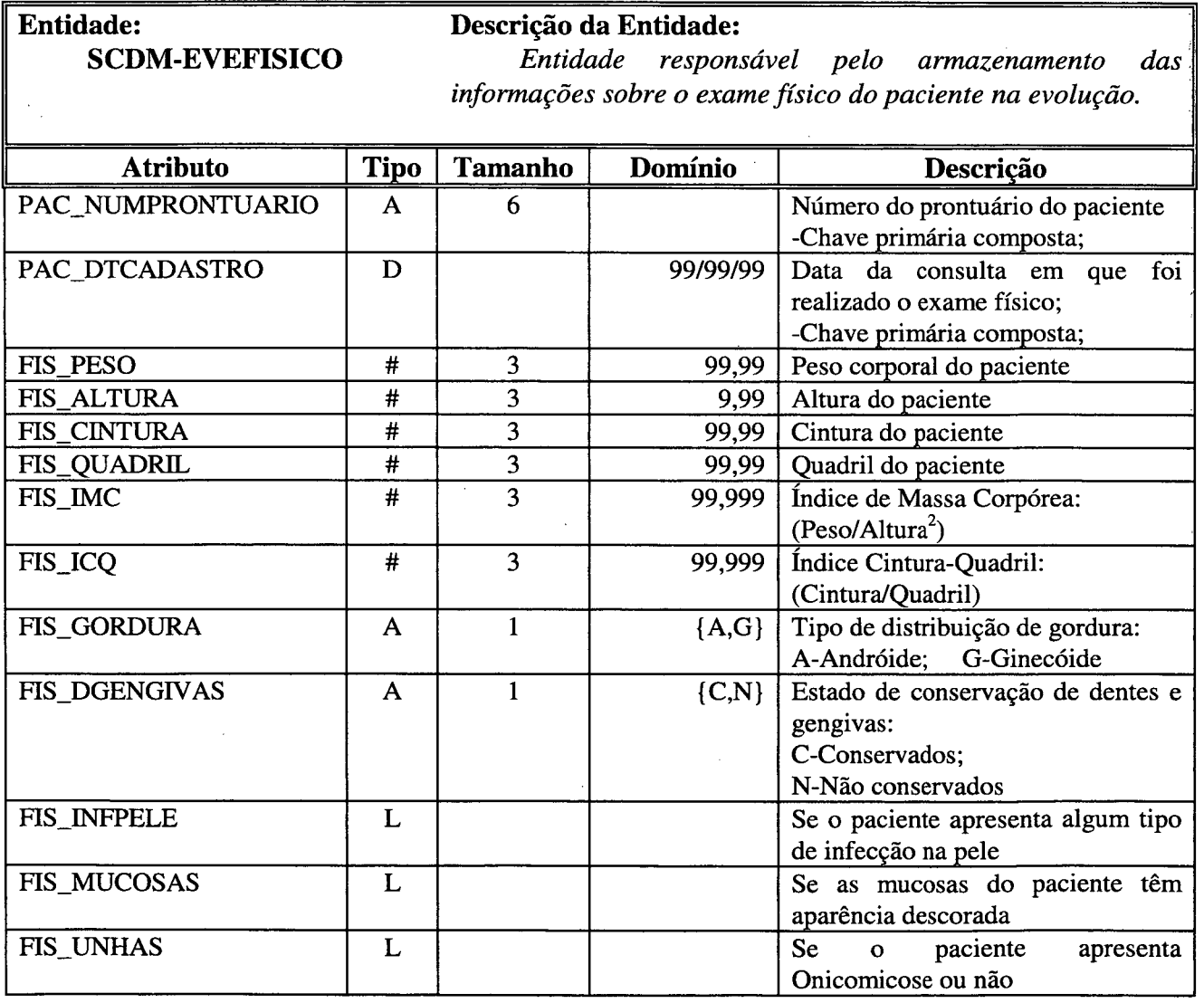

 $\mathcal{A}^{\mathcal{A}}$ 

 $\bar{\mathcal{A}}$ 

 $\hat{\boldsymbol{\beta}}$ 

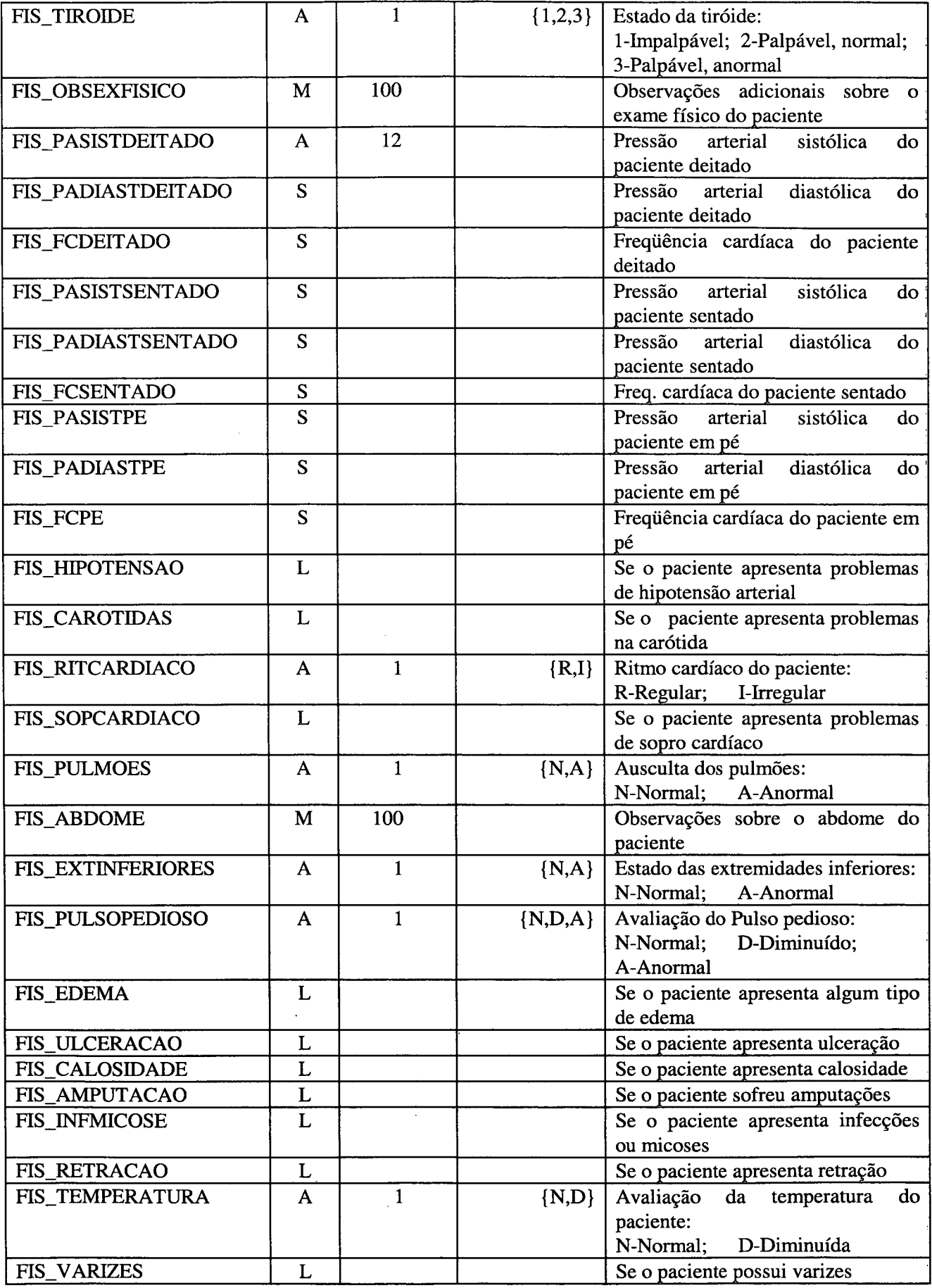

 $\hat{\mathcal{A}}$ 

 $\hat{\mathcal{A}}$
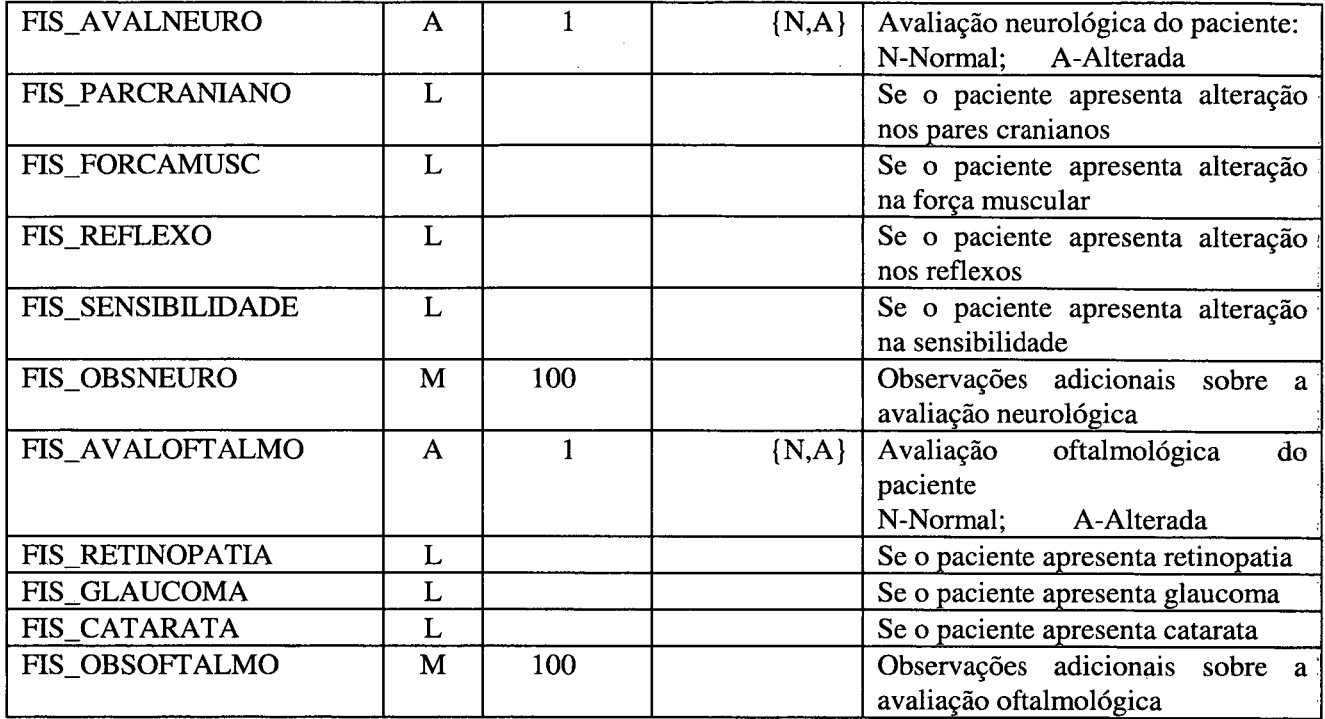

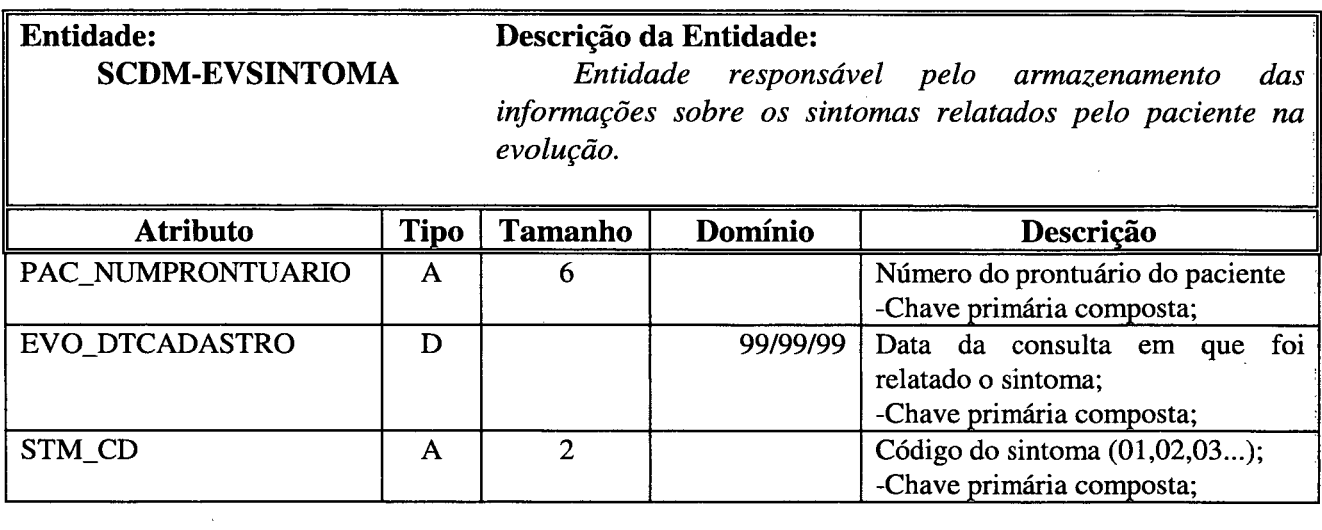

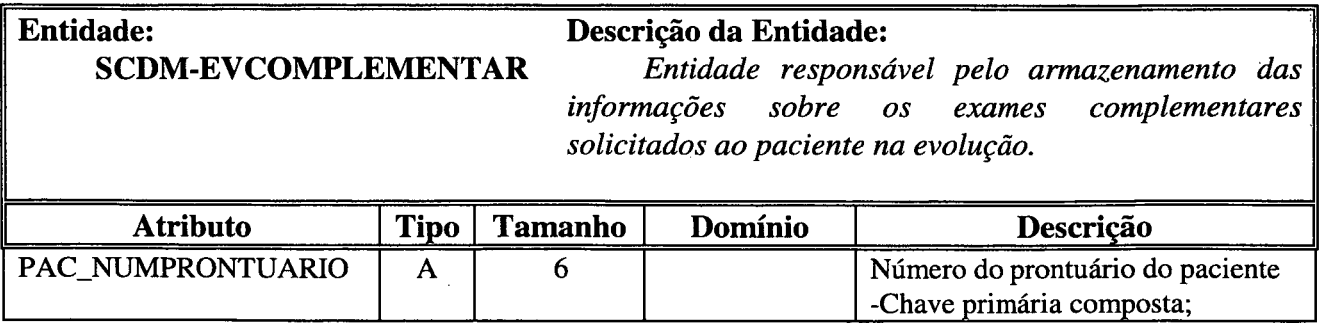

 $\hat{\mathcal{L}}$ 

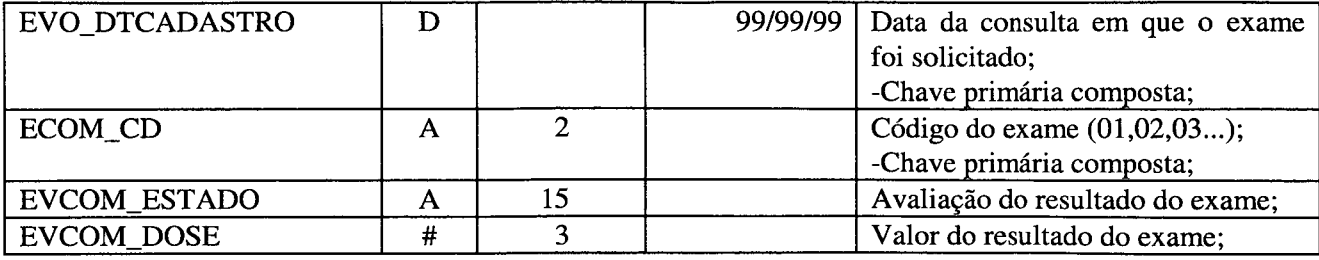

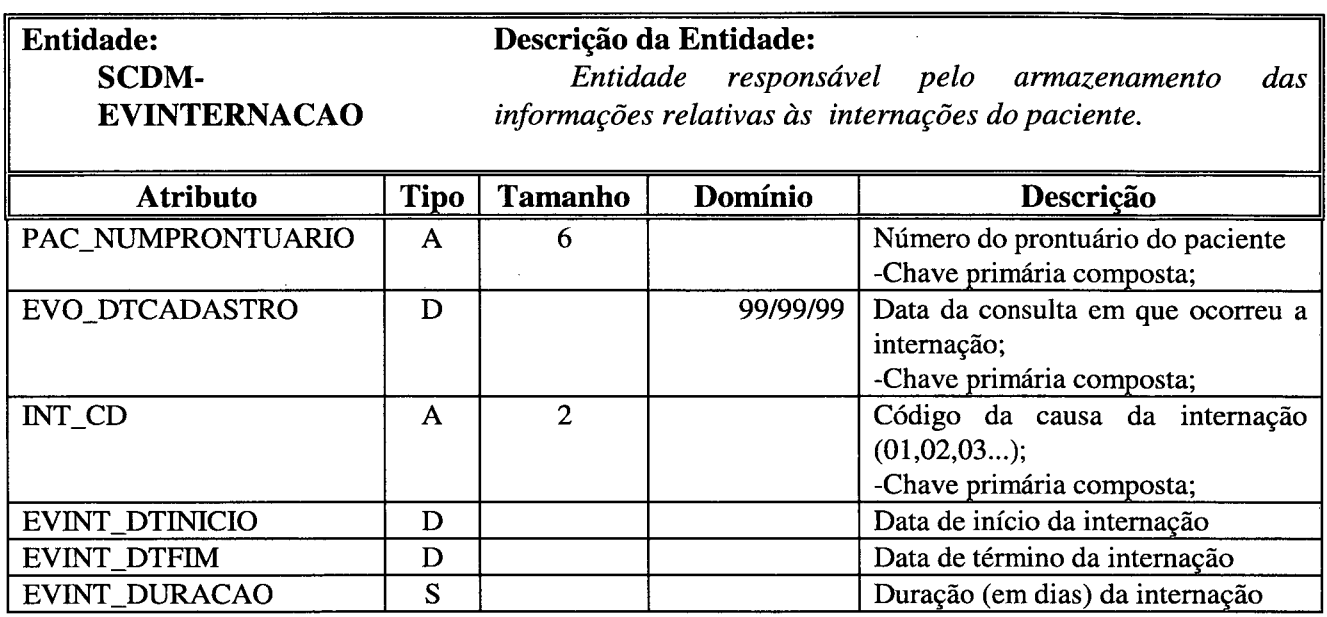

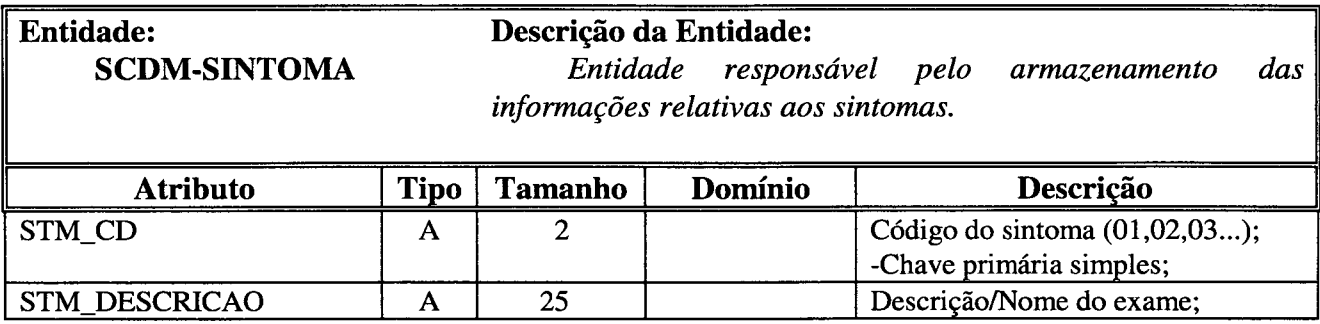

 $\overline{\phantom{a}}$ 

.

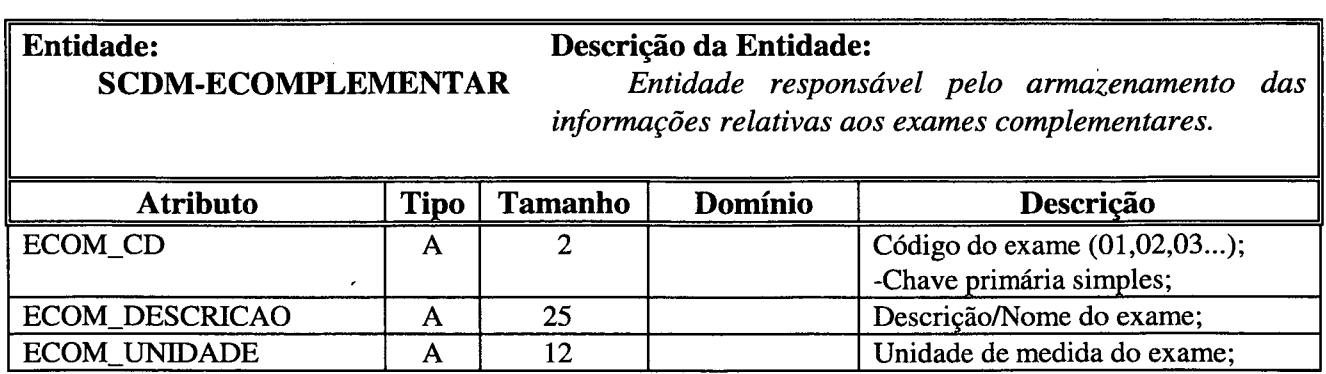

 $\mathbb{R}^2$ 

 $\bar{\tau}$ 

 $\overline{a}$ 

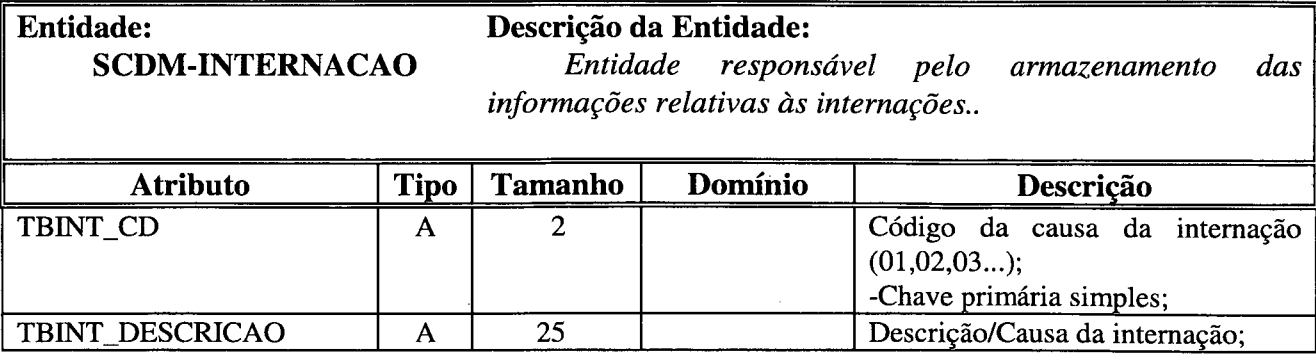

 $\bar{z}$ 

 $\overline{\phantom{a}}$ 

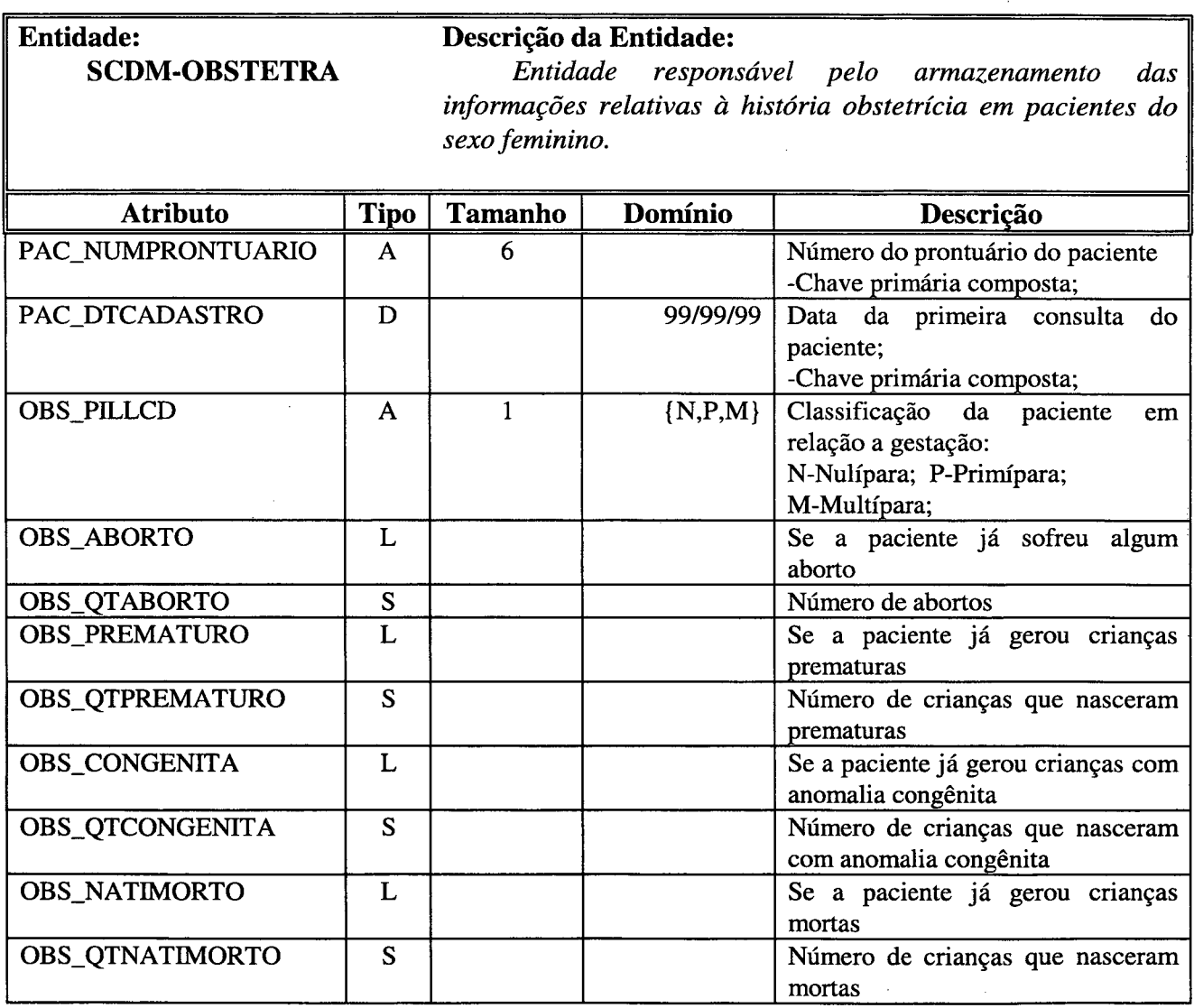

 $\frac{1}{\lambda}$ 

Í

I

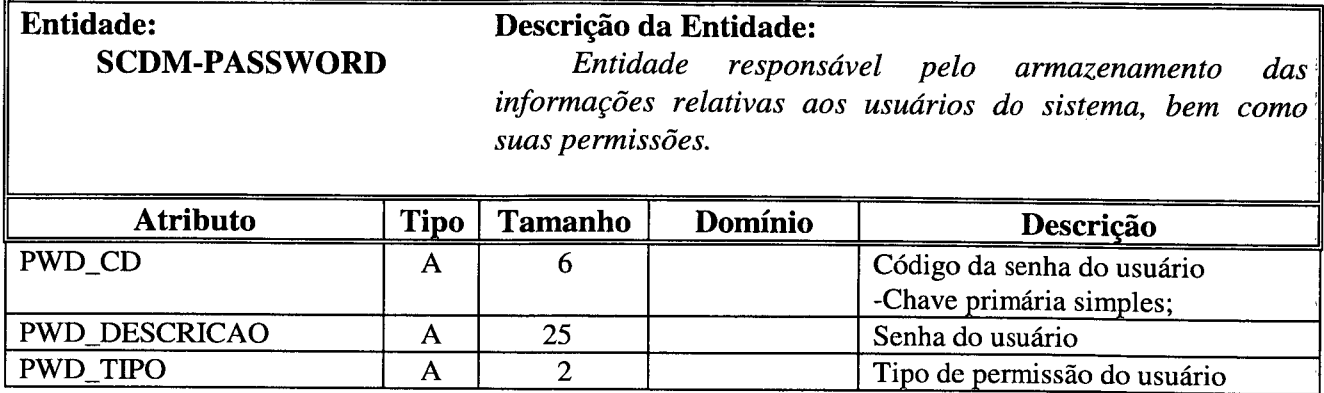

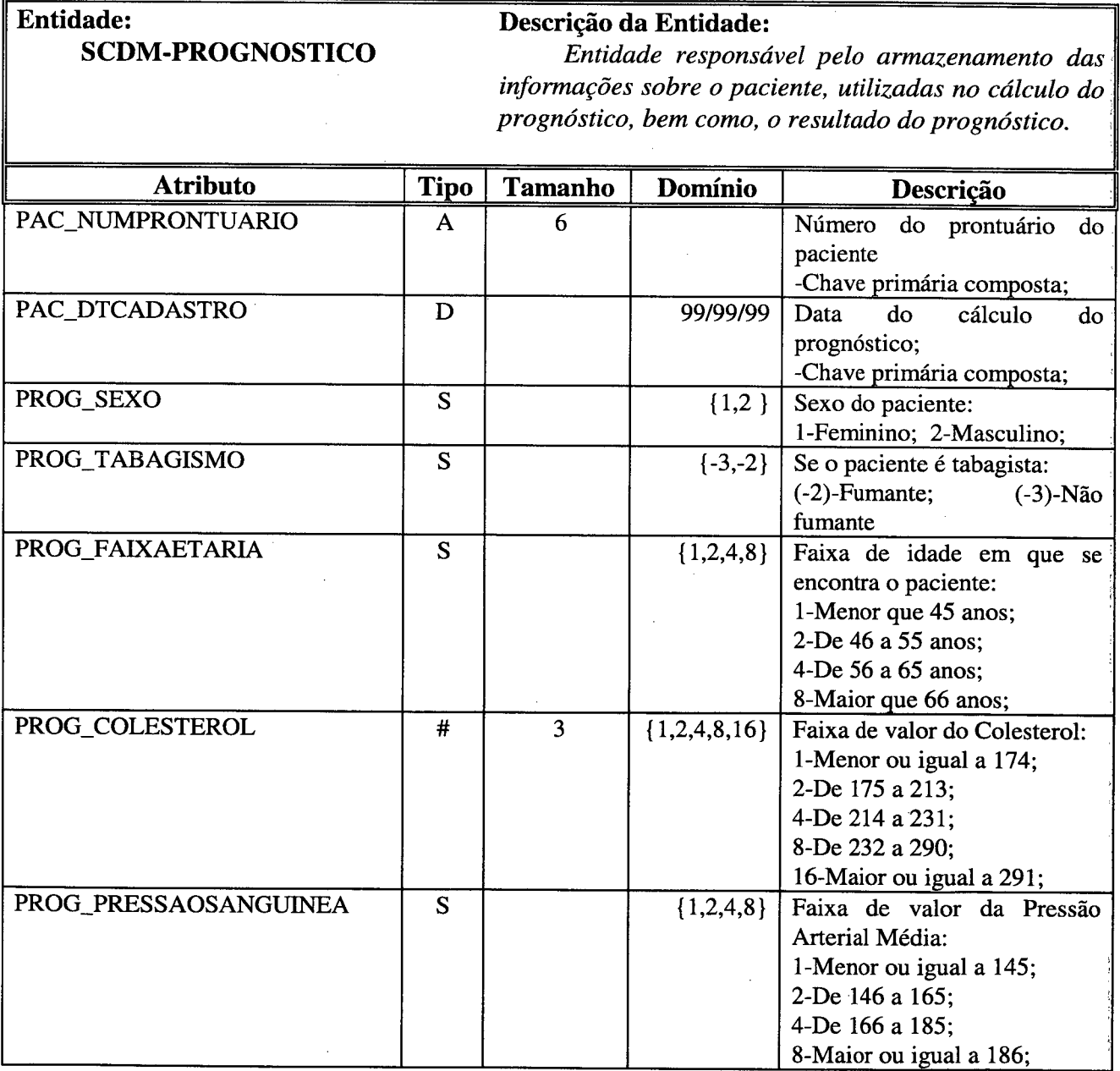

 $\mathcal{A}^{\mathcal{A}}$ 

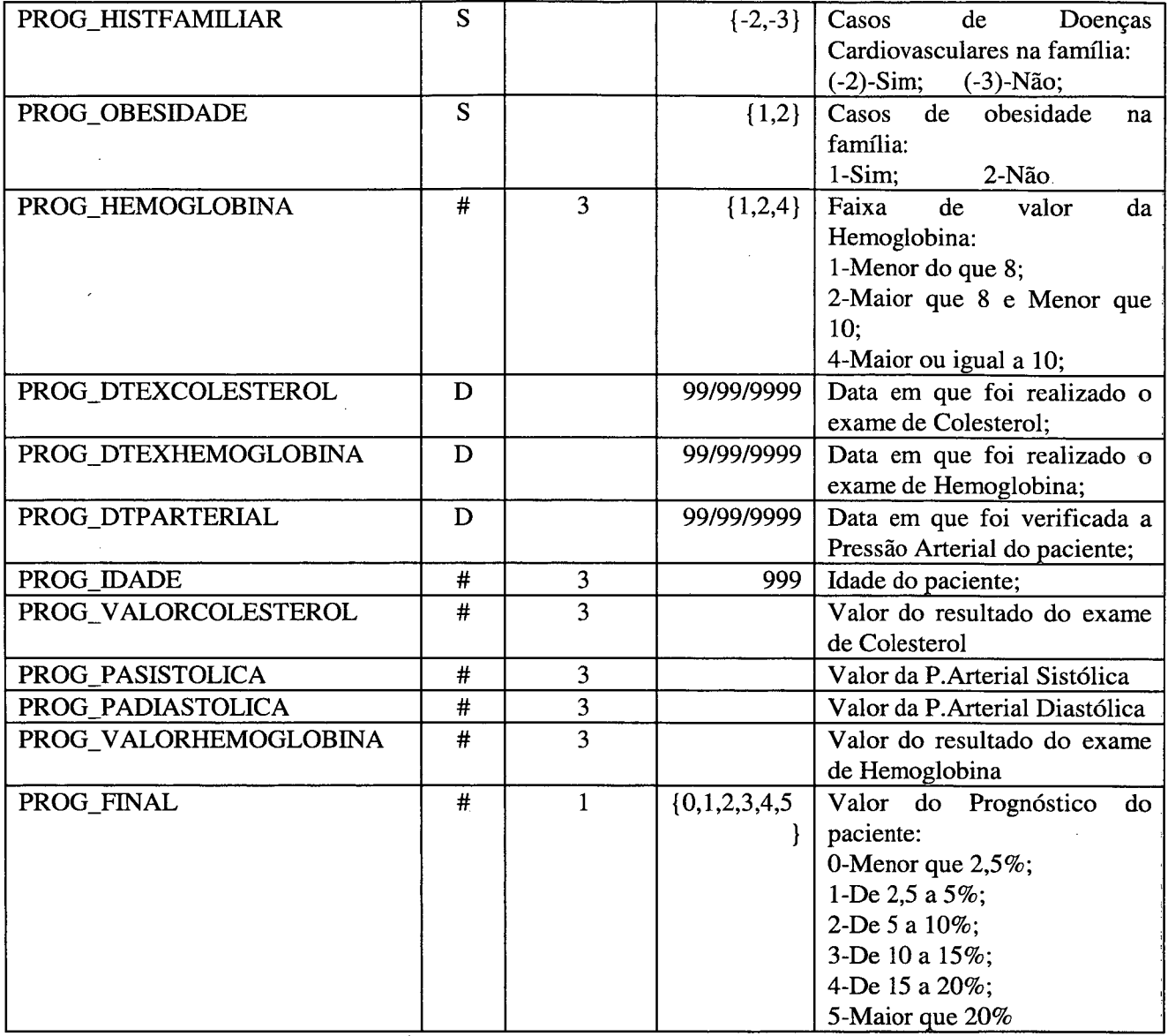

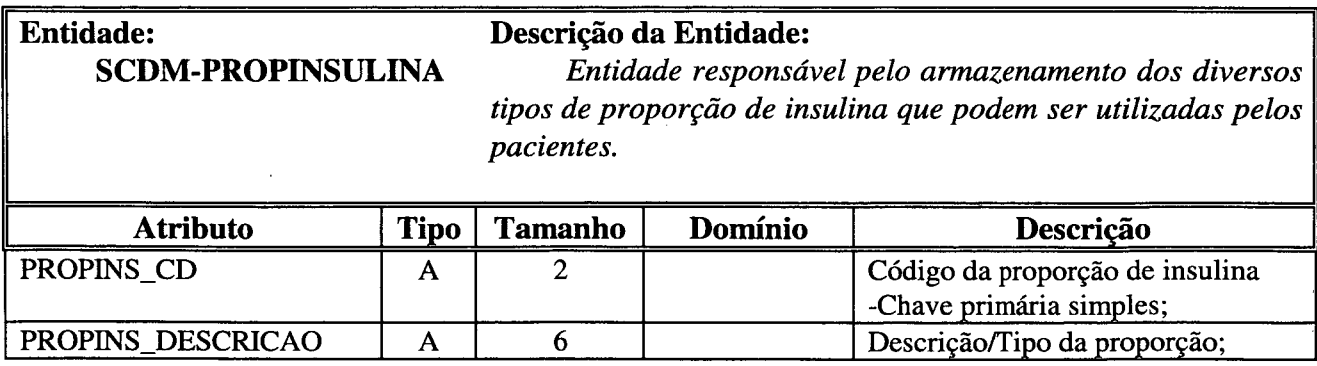

 $\sim$ 

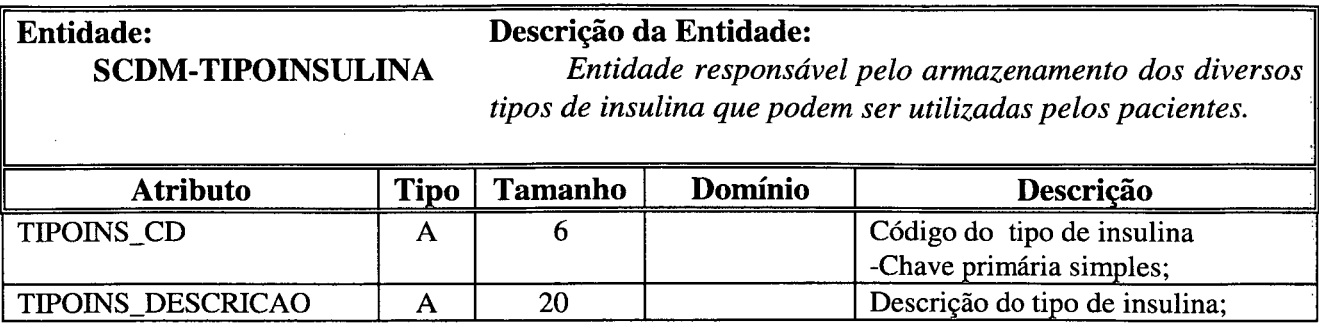

 $\hat{\mathcal{A}}$ 

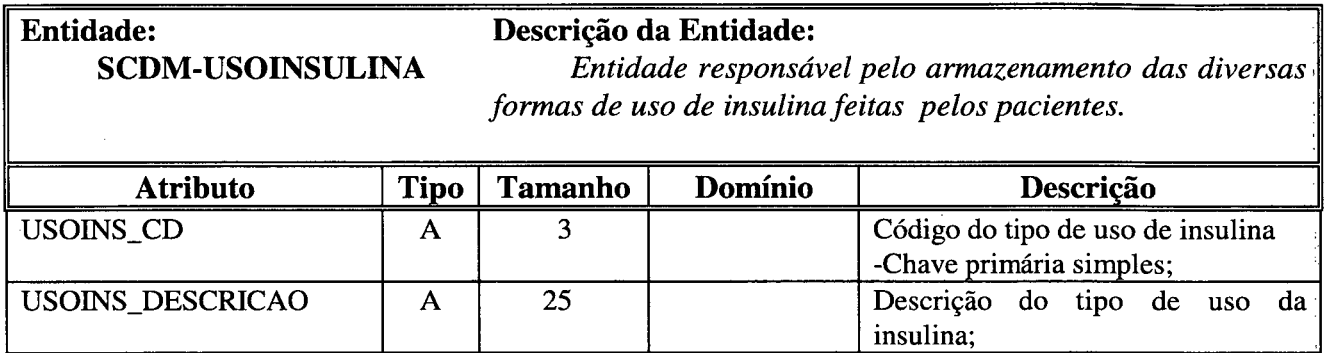

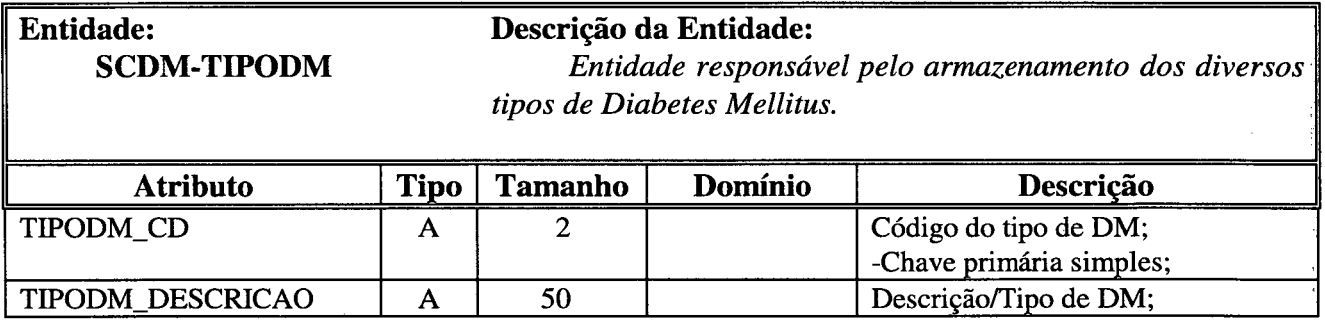

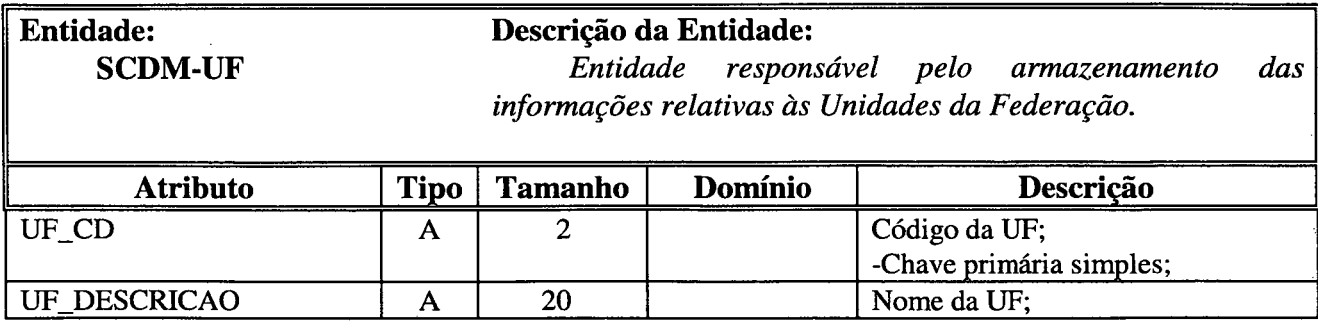

 $\sim$ 

Anexo C - Regras / Base de Conhecimento

## VARIÁVEIS

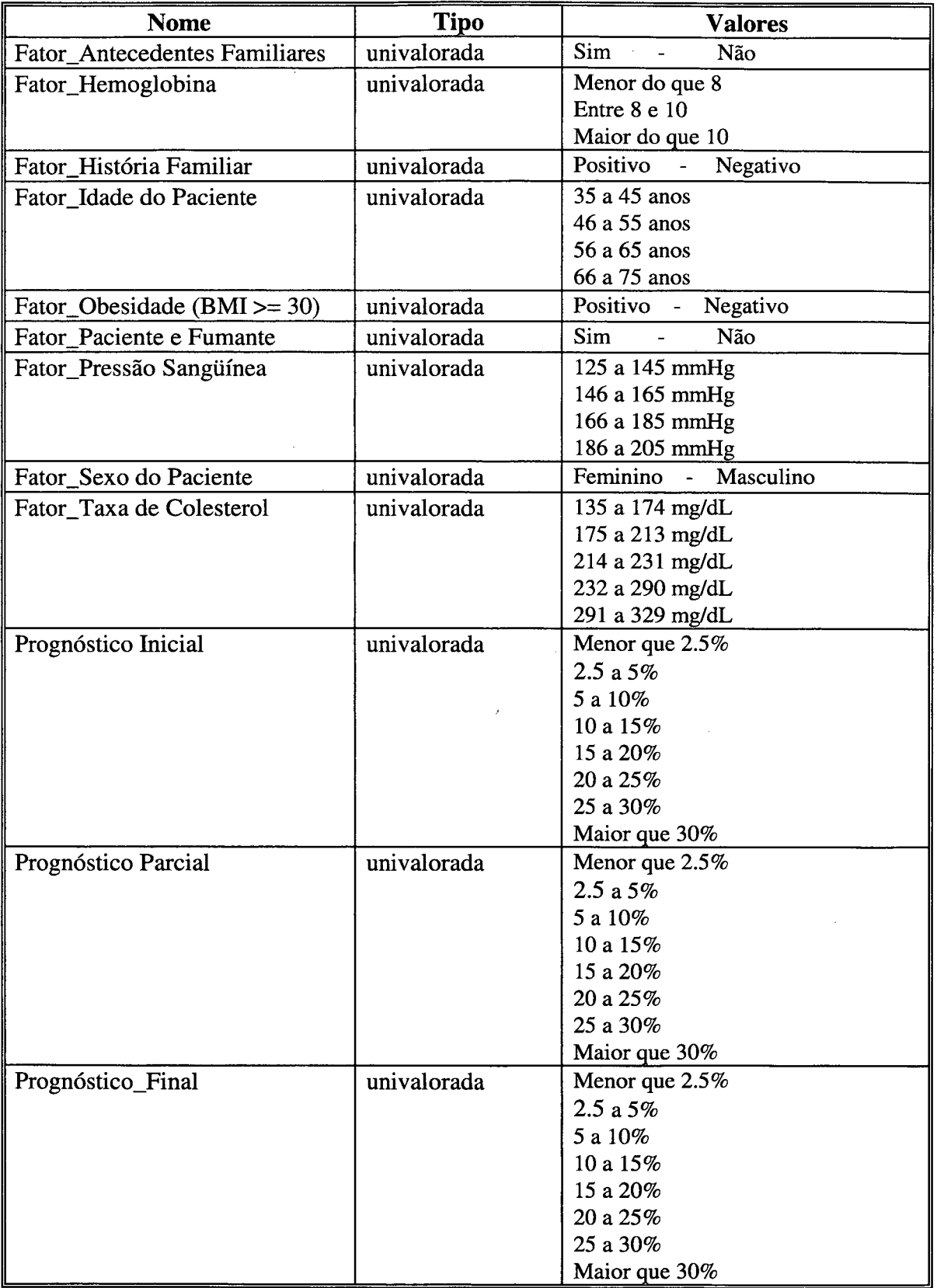

## **OBJETIVOS**

Prognóstico\_Final

## REGRAS

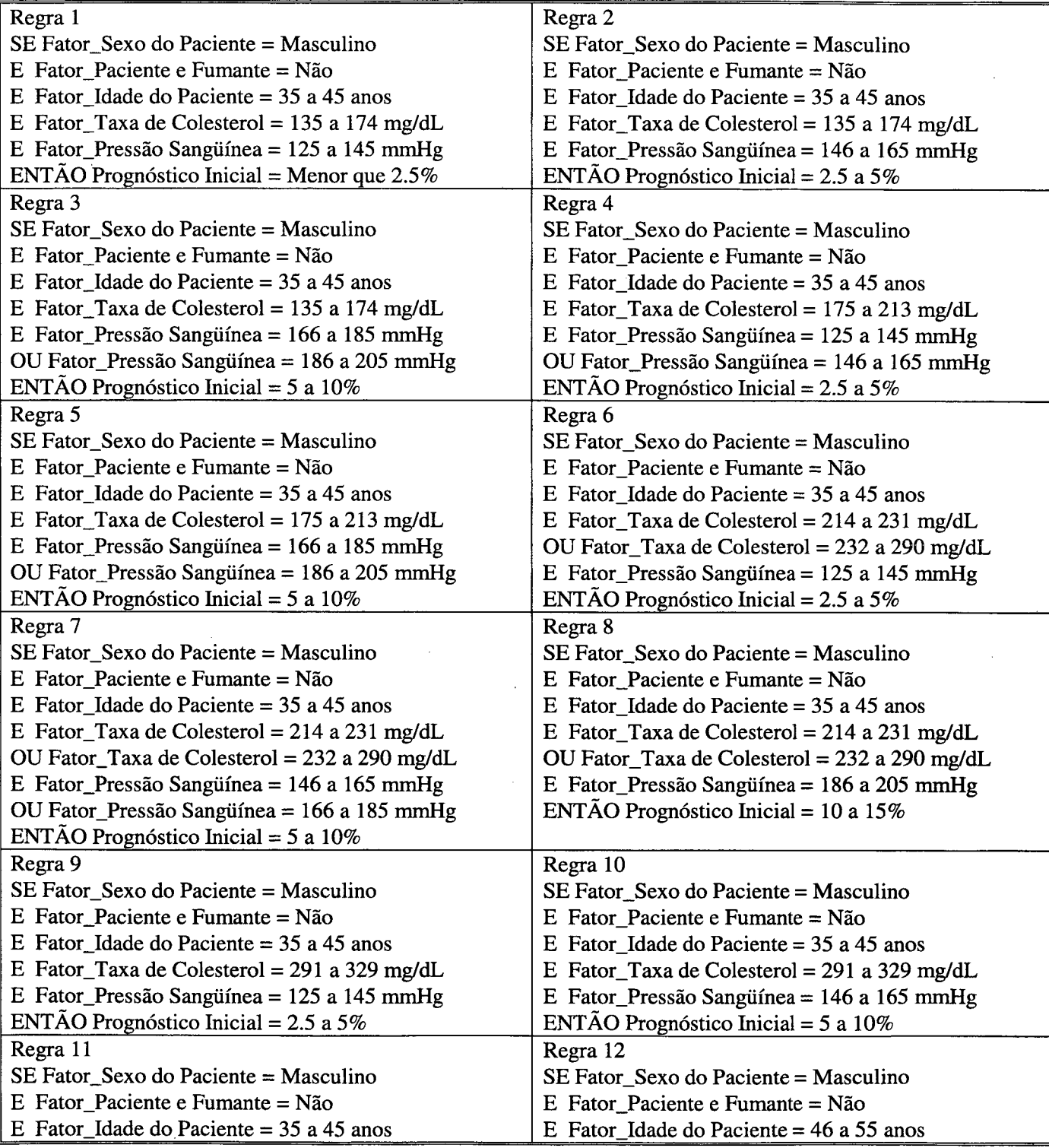

 $\mathcal{A}^{\text{out}}_{\text{in}}$ 

 $\bar{z}$ 

Ĵ,

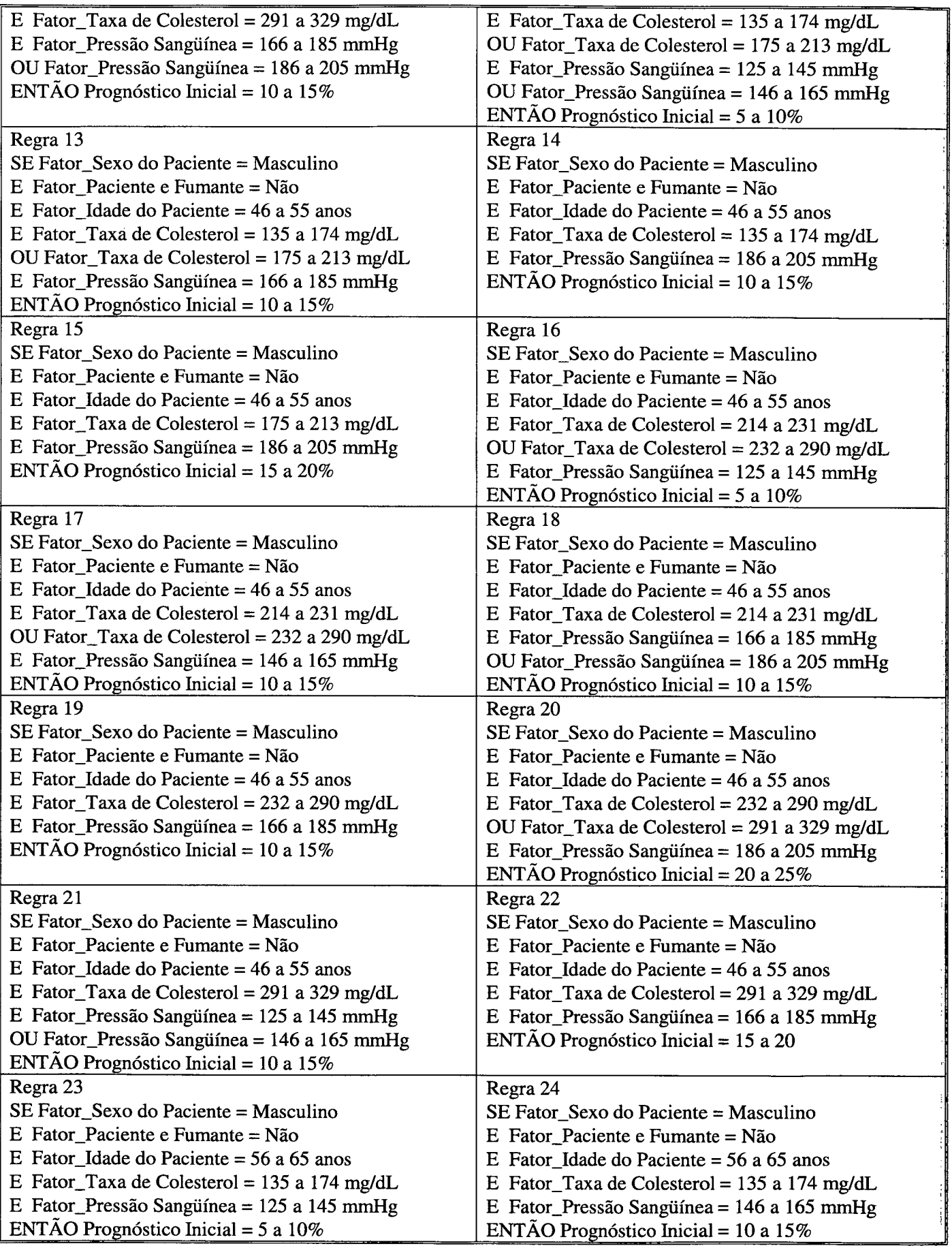

 $\ddot{\phantom{a}}$ 

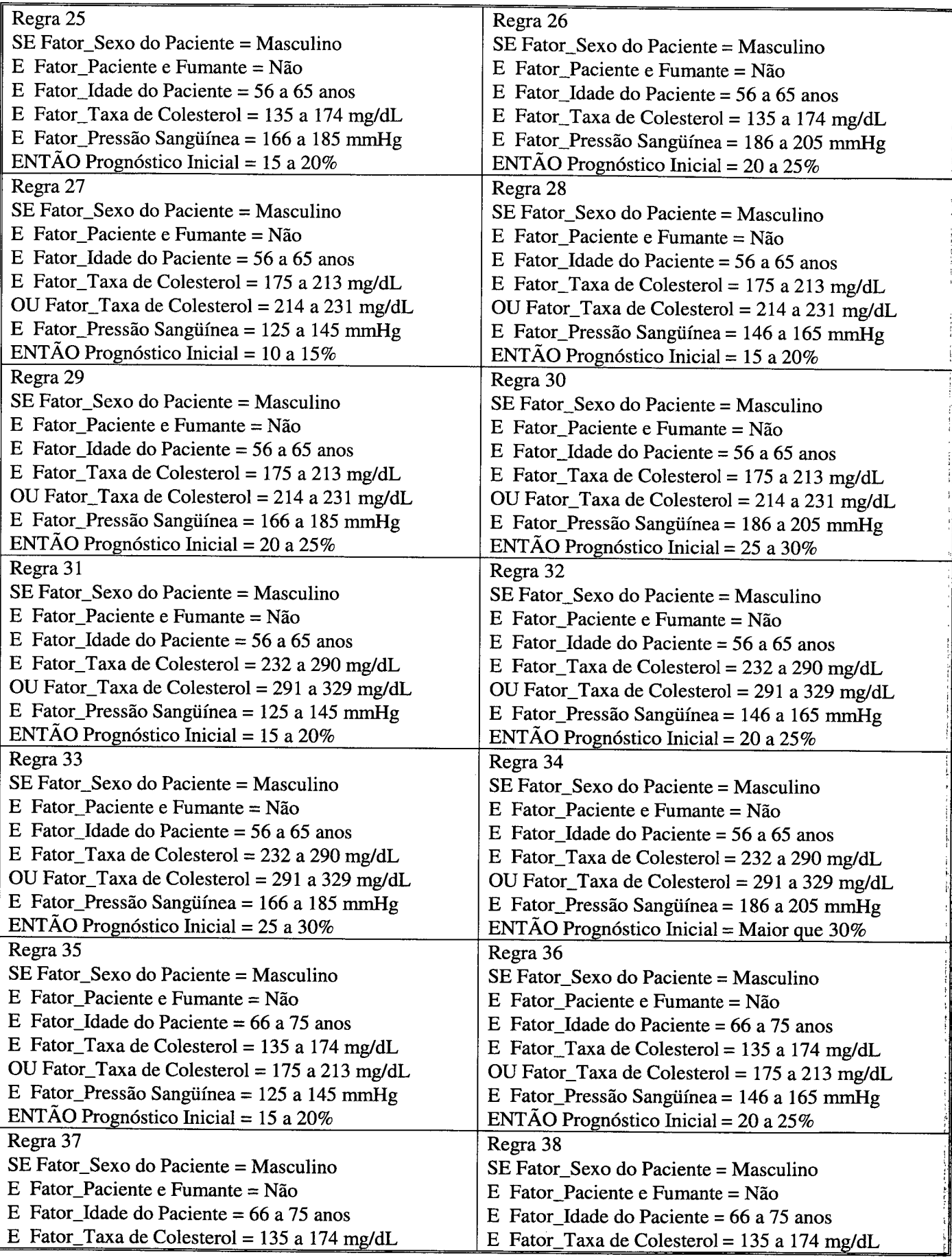

٦

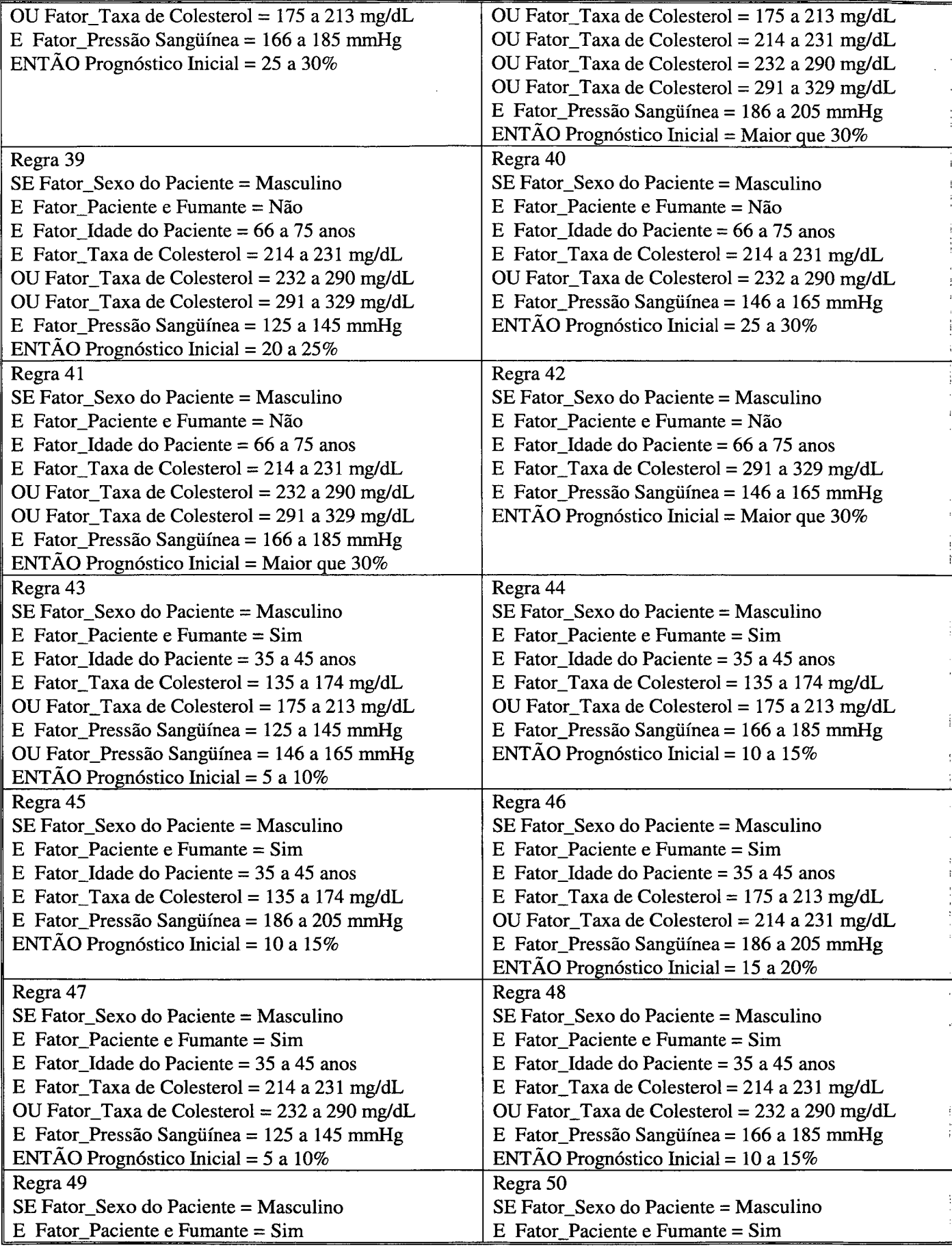

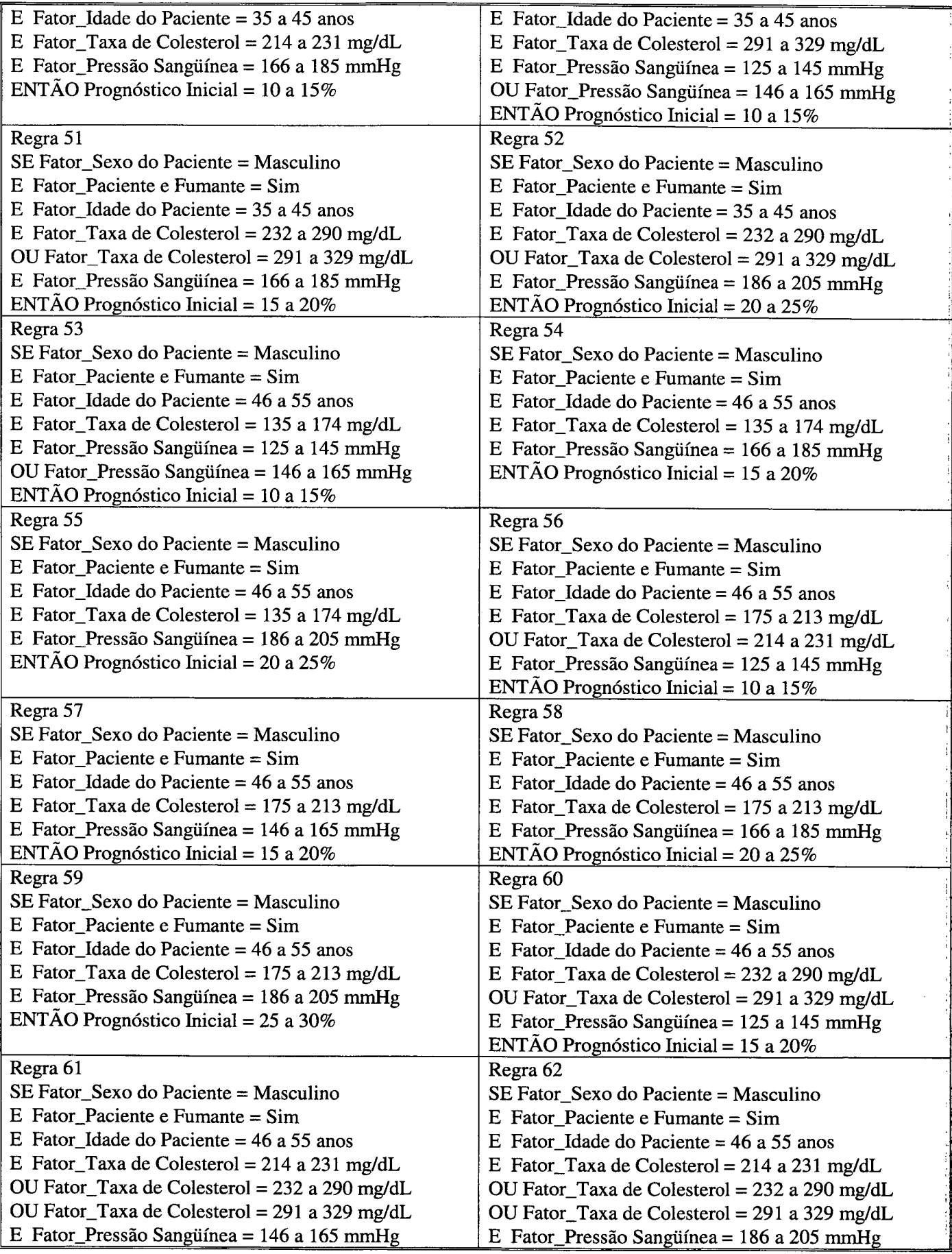

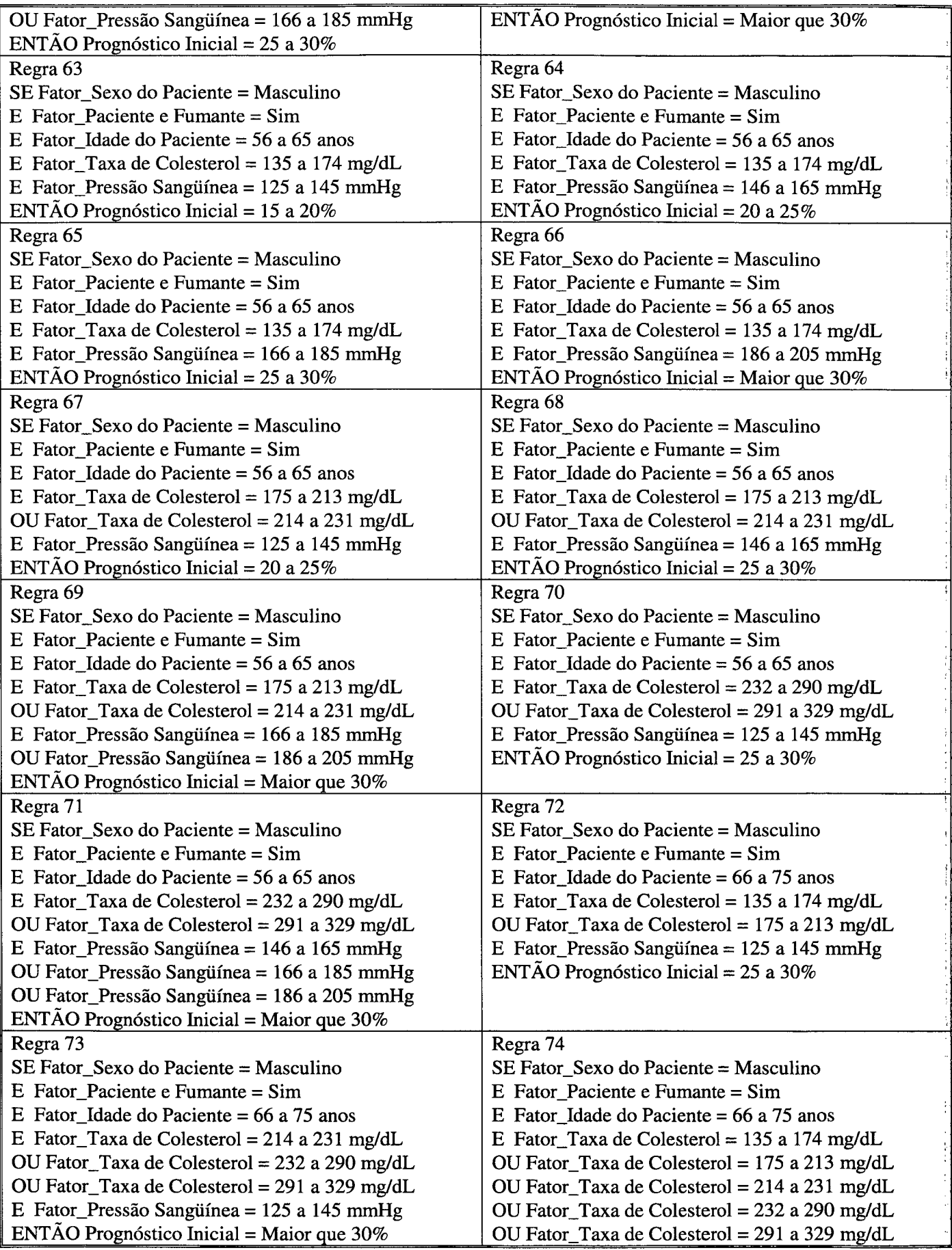

l,

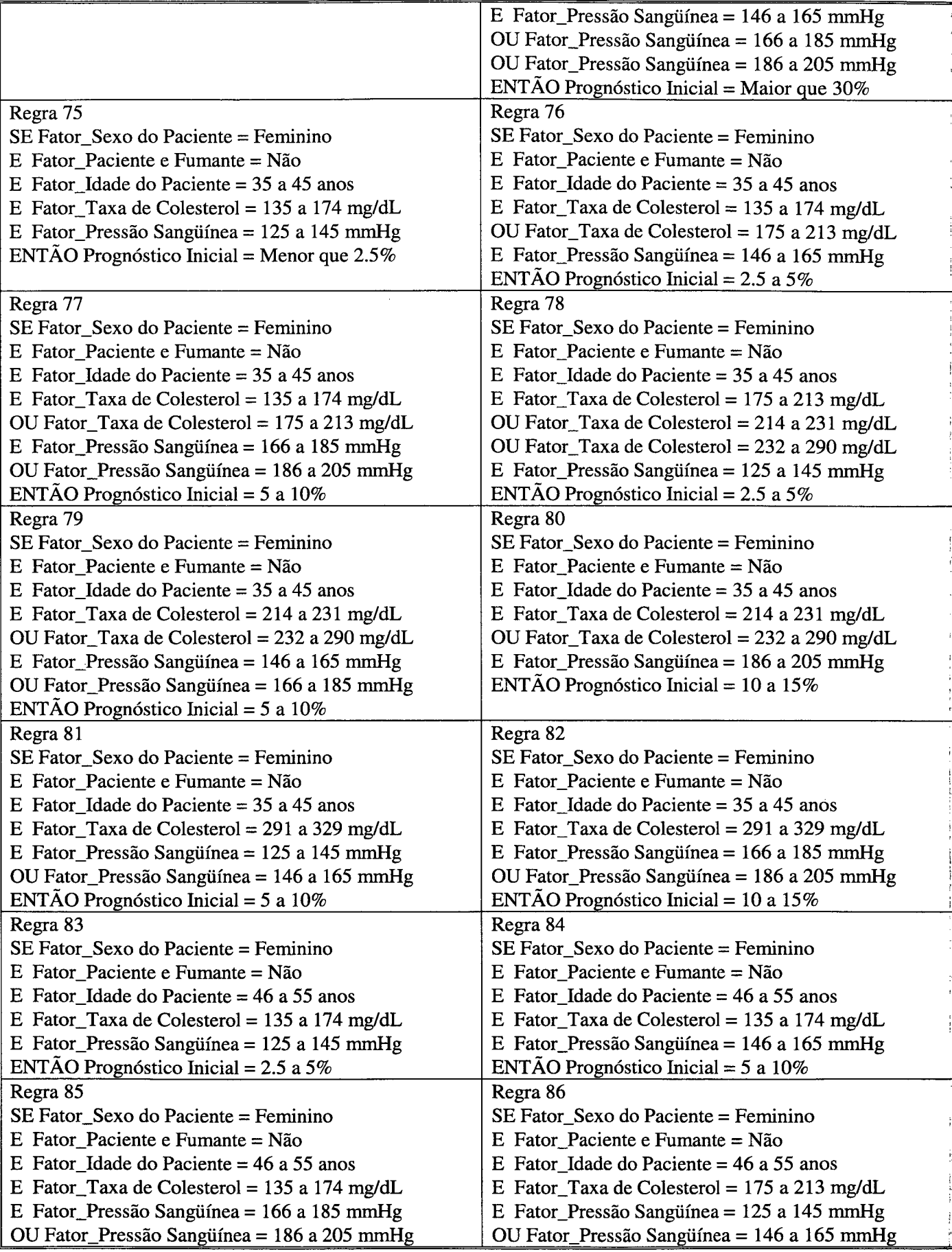

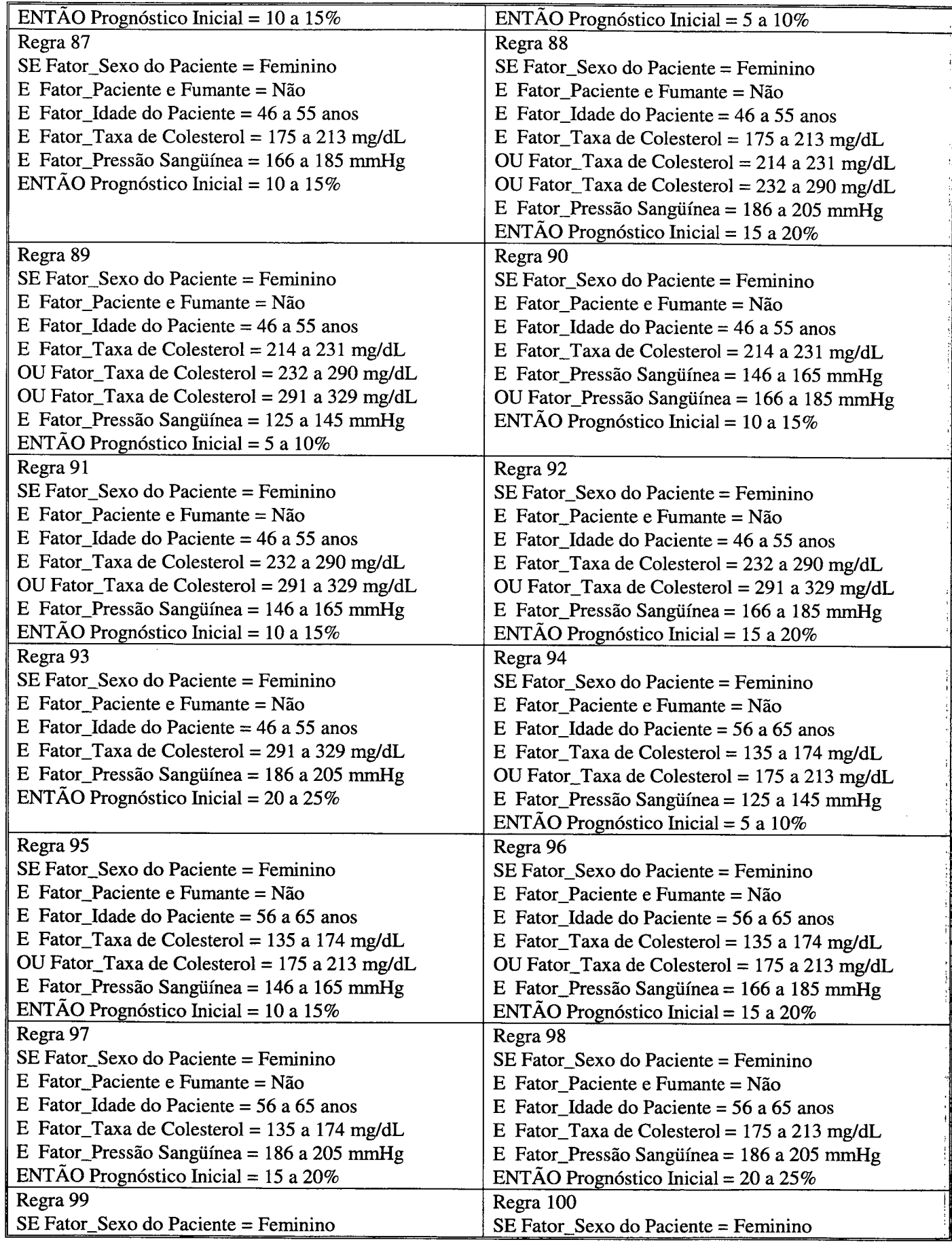

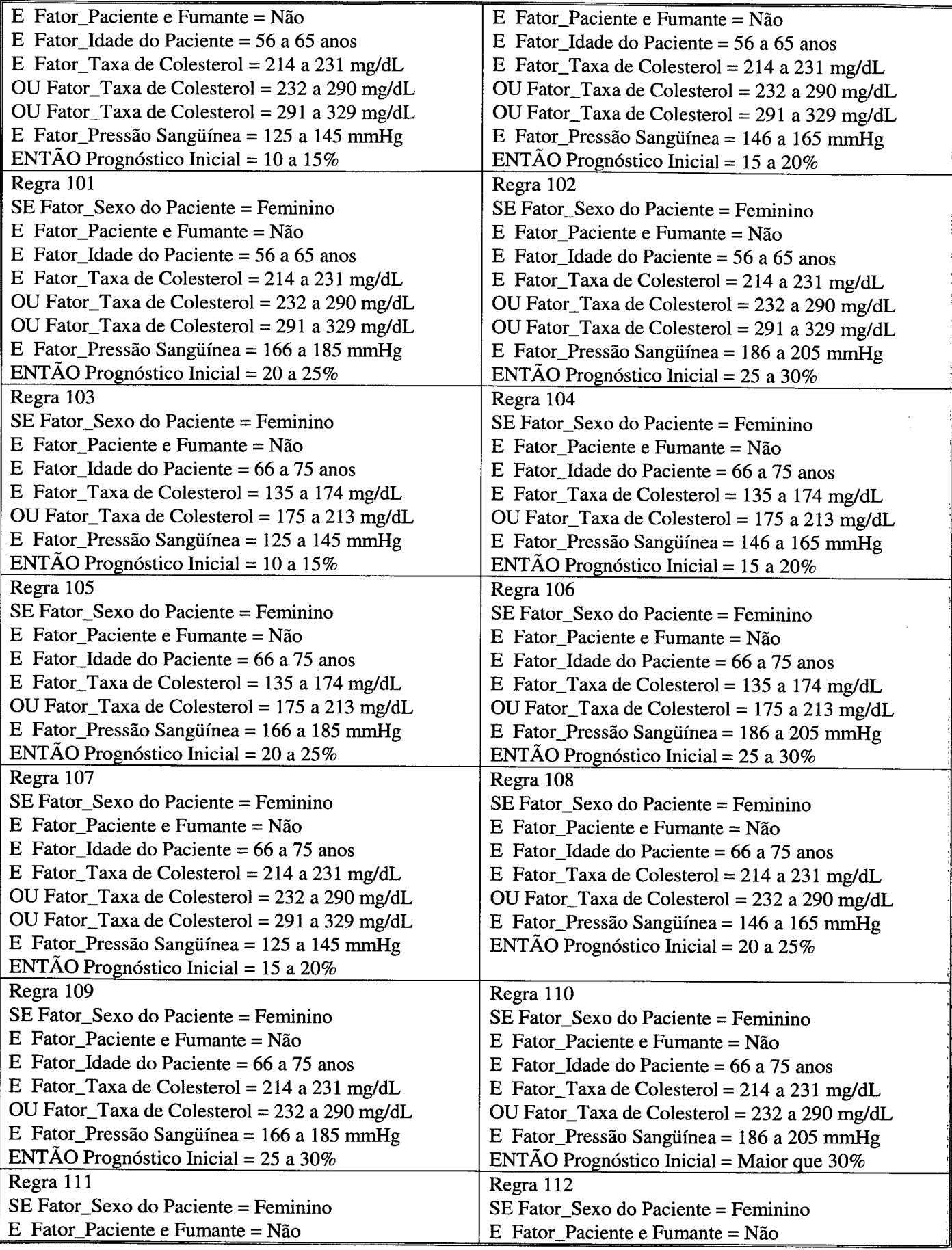

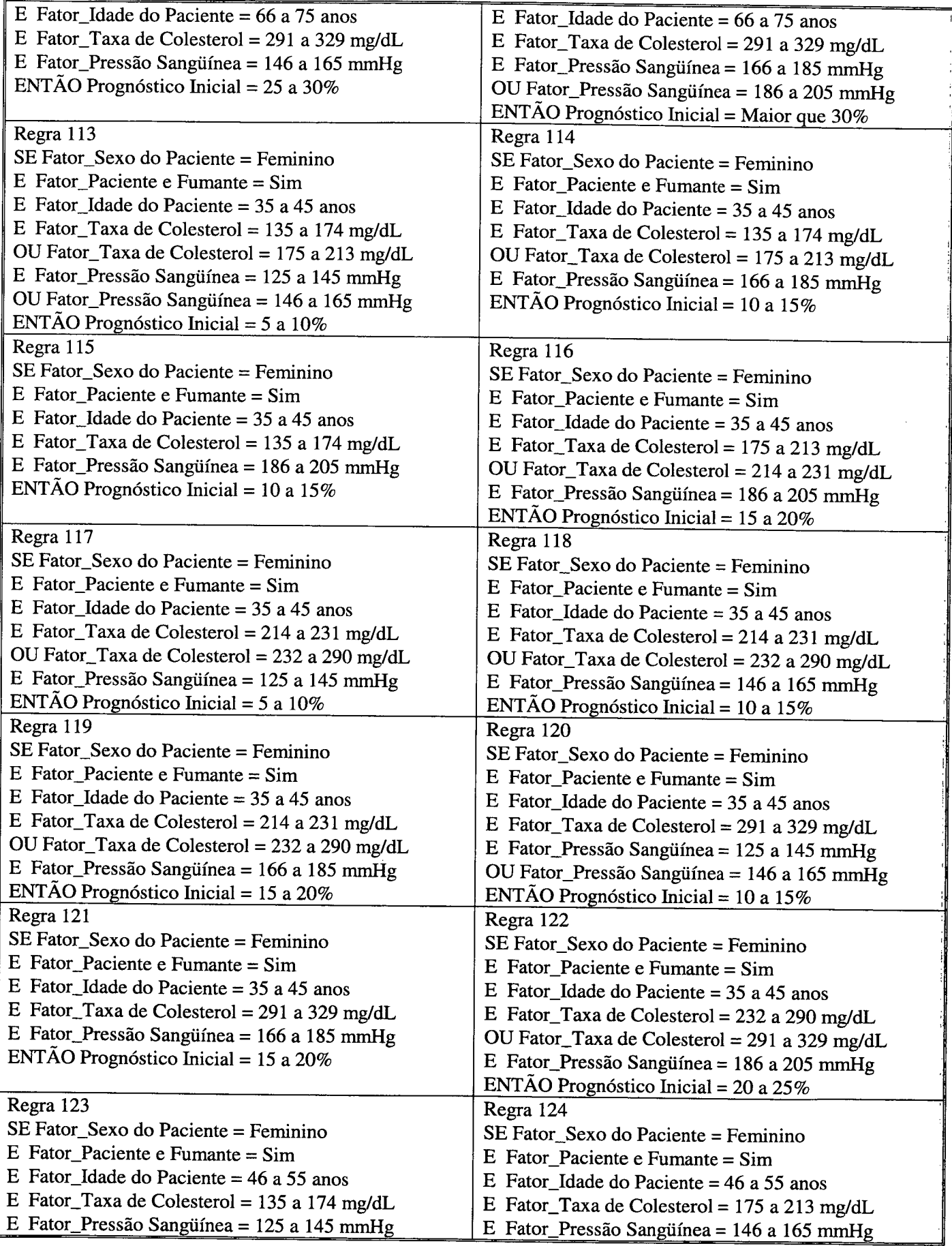

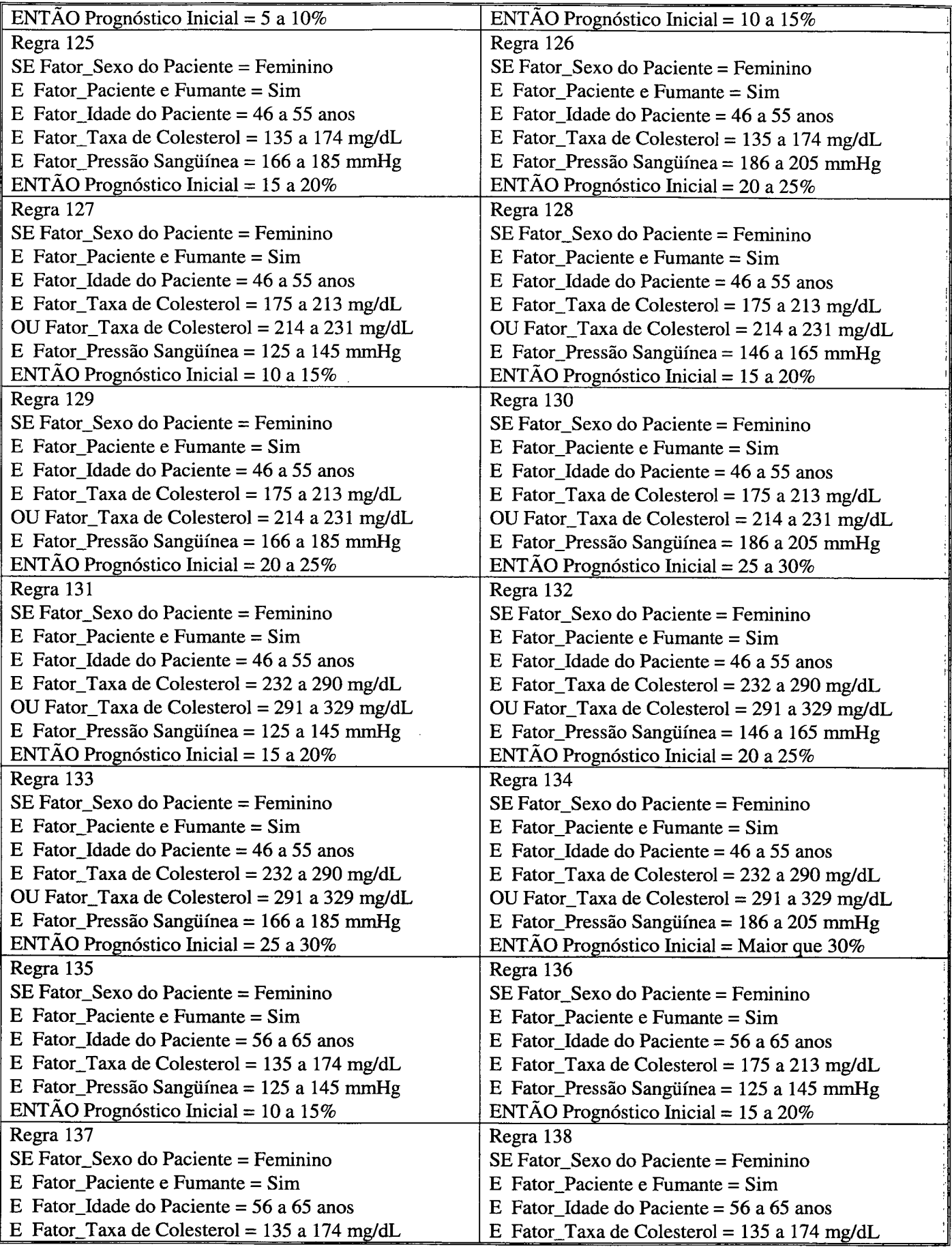

 $\bar{z}$ 

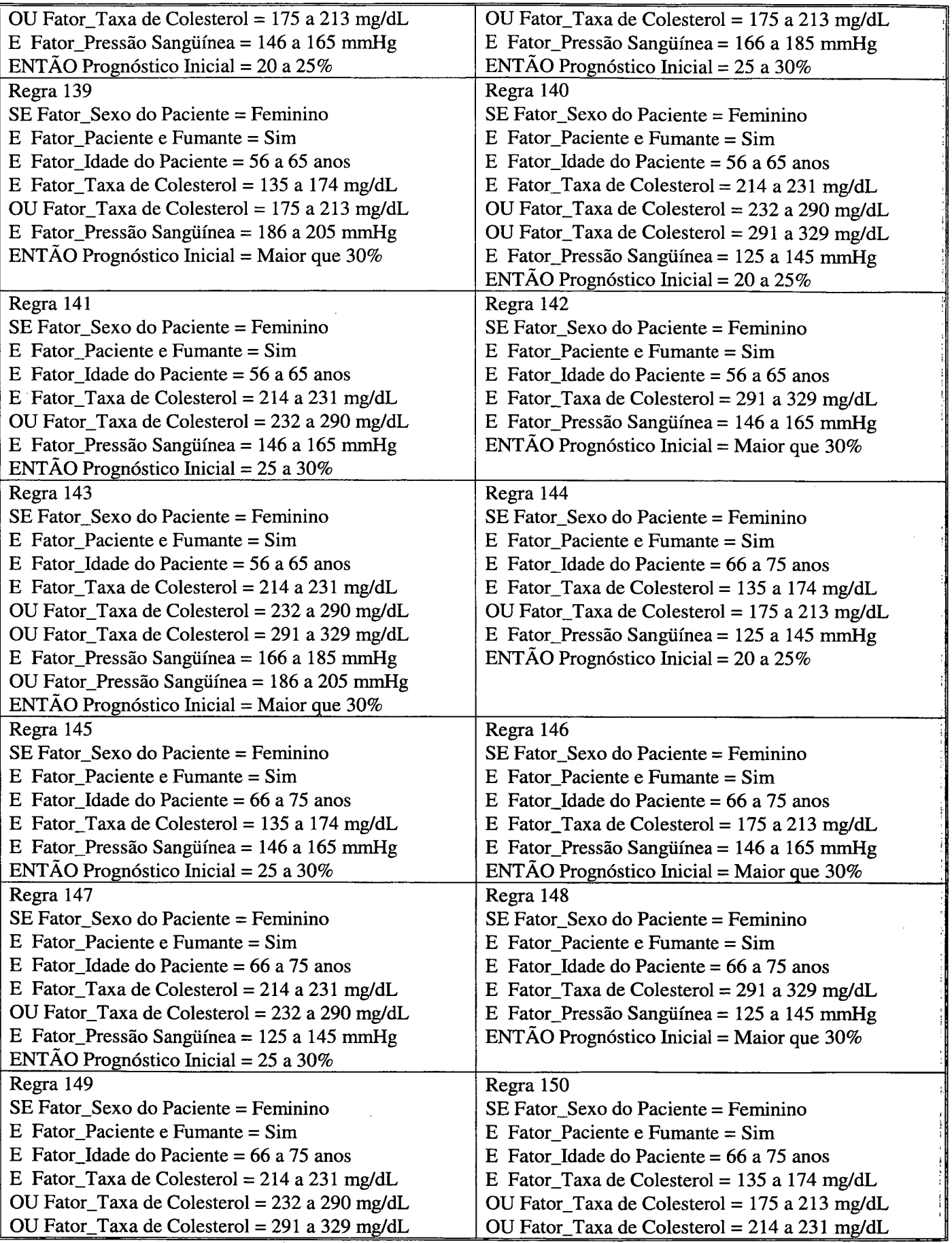

 $\epsilon$ 

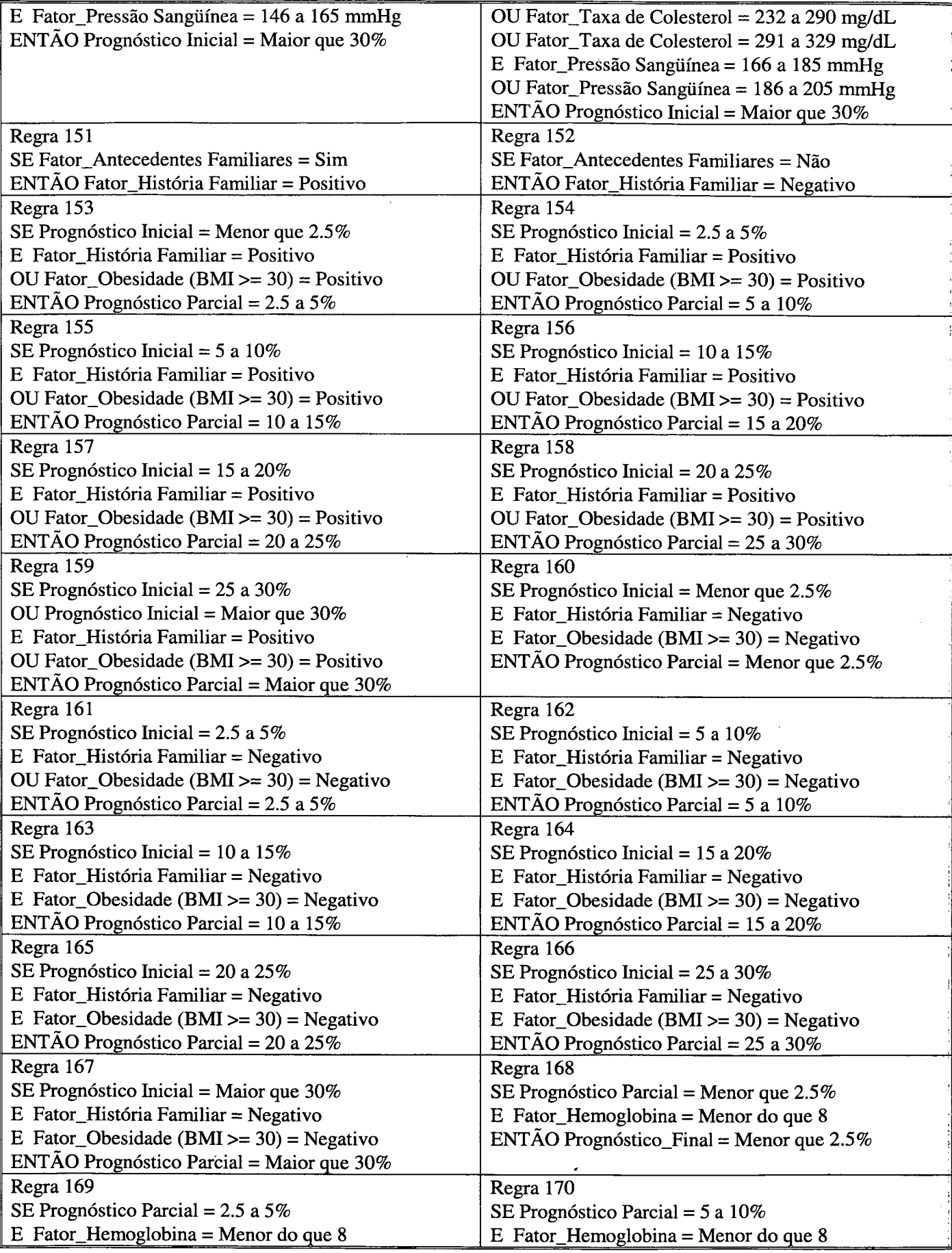

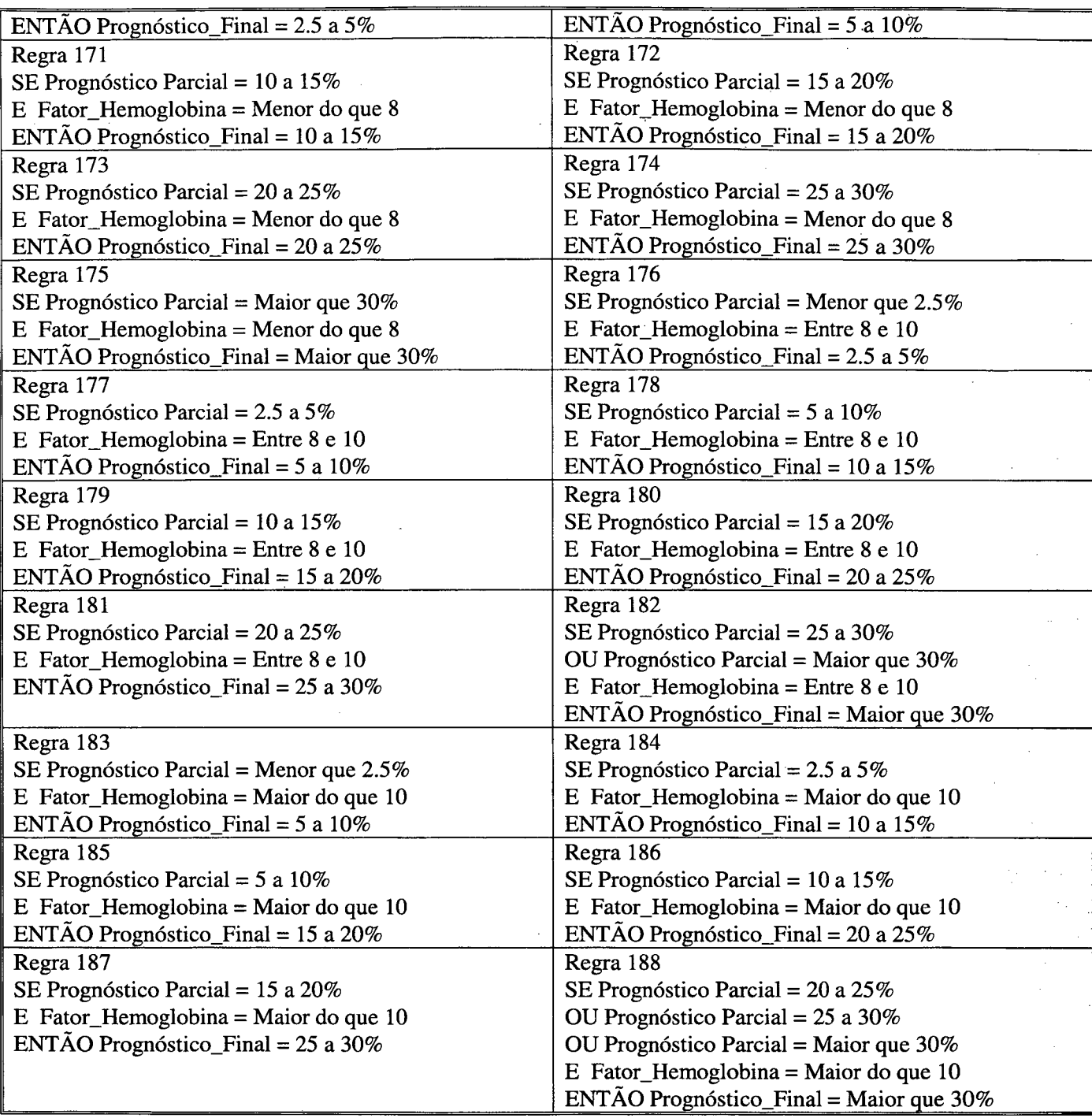

Gerado com o Expert SINTA versão 1.1b (c) 1997 - Universidade Federal do Ceará

Laboratório de Inteligência Artificial LIA/UFC